## Componentização e Reúso de Software

#### Fundamentos de Componentes e Design Visão Externa

André Santanchè Laboratory of Information Systems – LIS Instituto de Computação – UNICAMP Junho de 2018

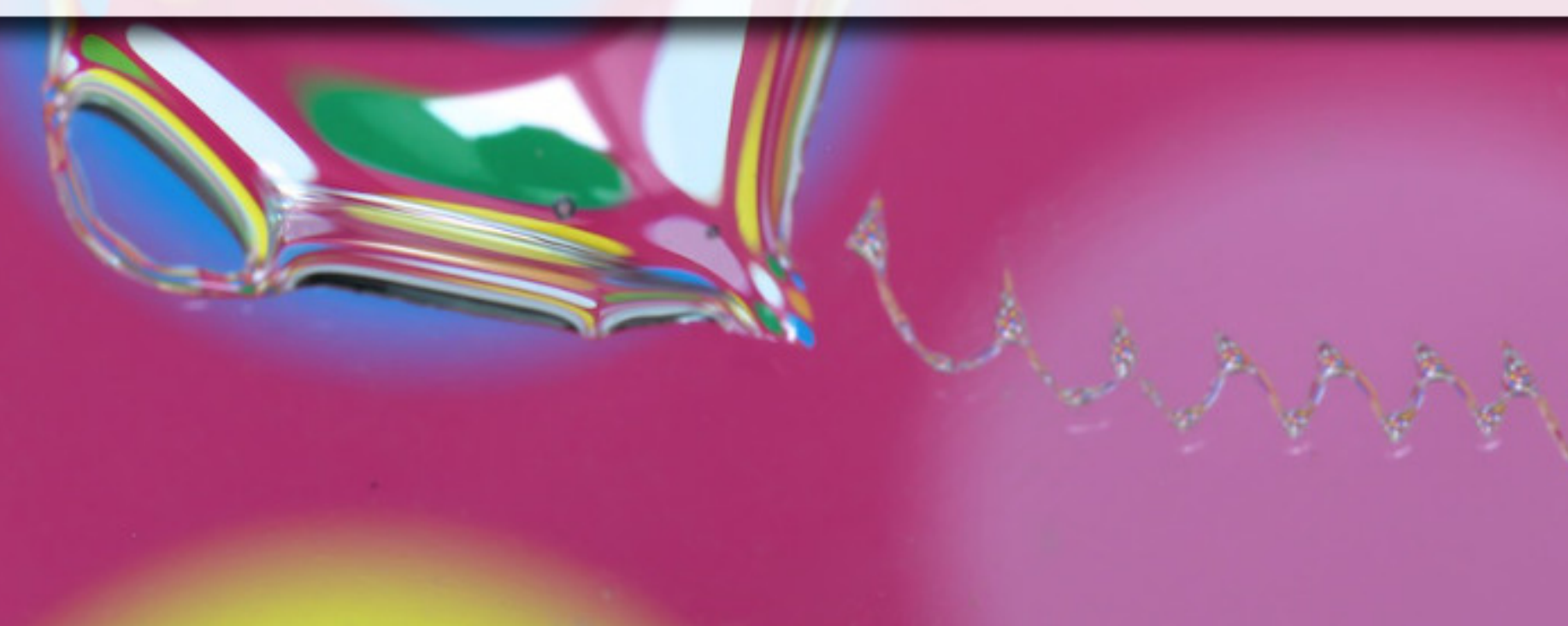

## Problema

## Complexidade do Hospital

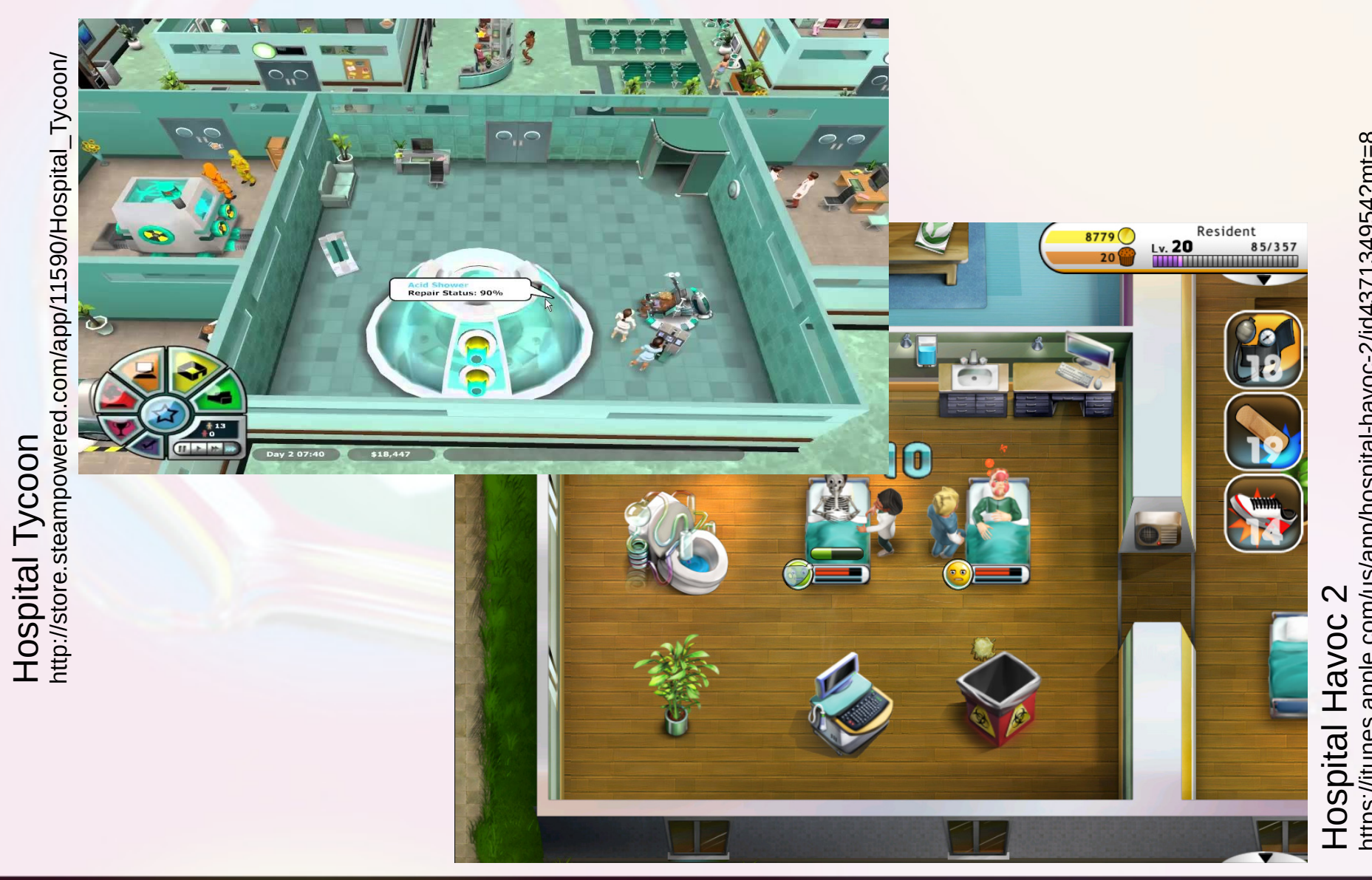

http s://itu nes.a pple.c om/u s/a pp/h os[pital-h](https://itunes.apple.com/us/app/hospital-havoc-2/id437134954?mt=8) avoc-2/id 437134954?mt= 8

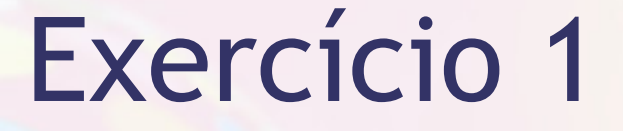

**Elabore uma lista das funcionalidades, blocos** ou módulos que deve ter um sistema de gerenciamento de hospital.

### **HMS**

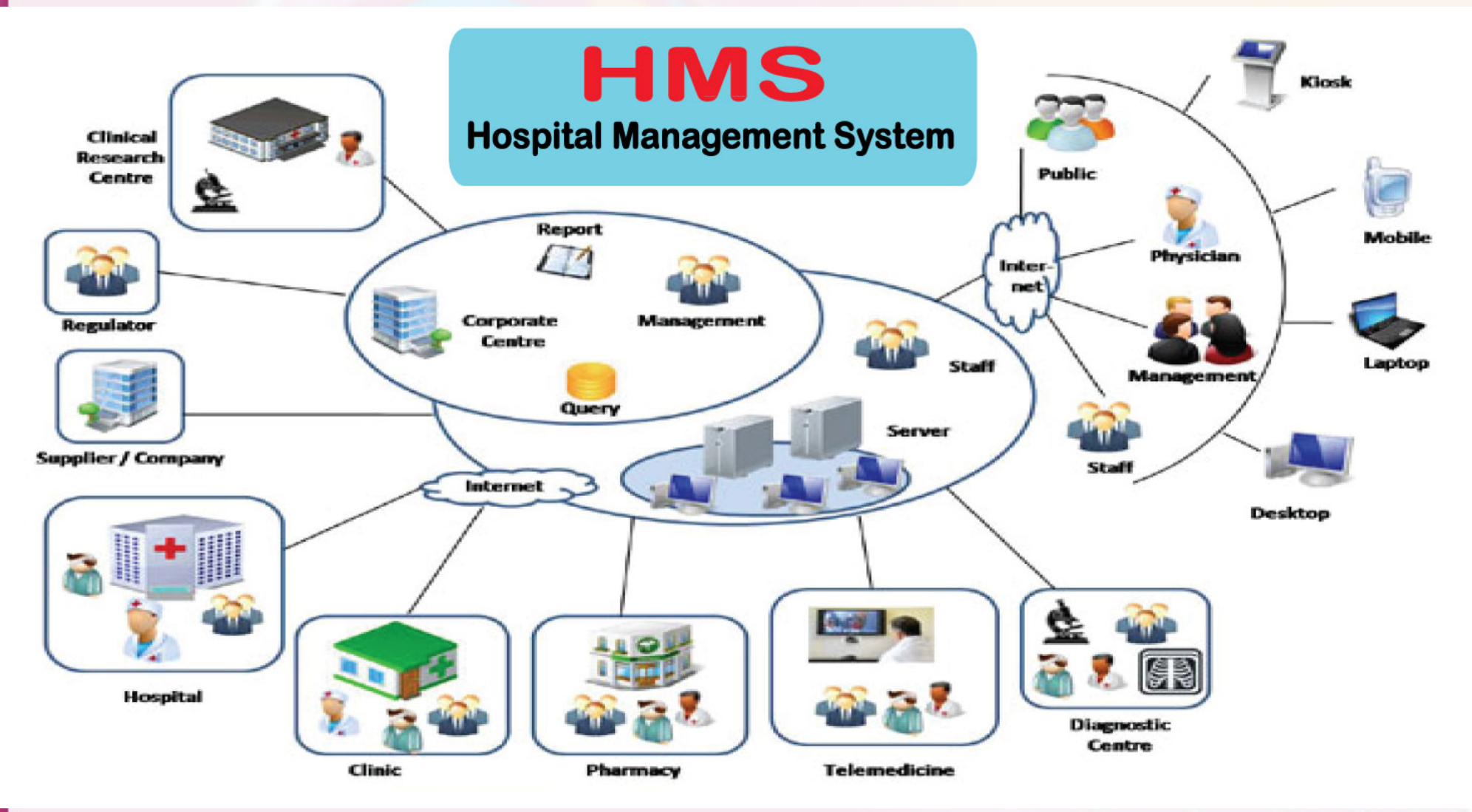

Innovanza Solutions <http://innovanza.co/hospital-management-system/>

#### **Quanta Modules**

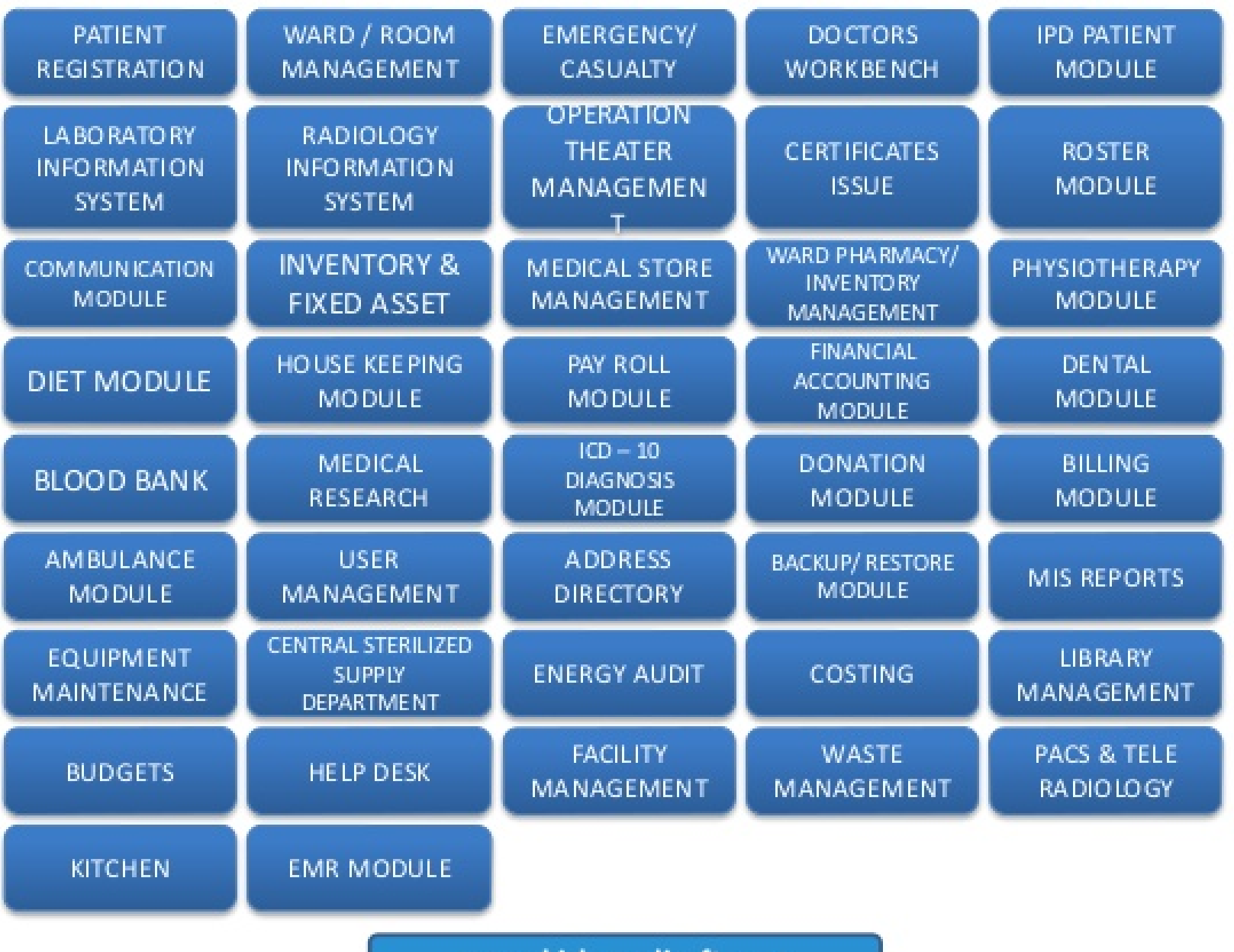

www.birlamedisoft.com

<https://www.slideshare.net/birlam/ppt-hospital-management-system-quantahis>

# Dilema

## Fazer Tudo x Comprar Tudo

- Extremos no desenvolvimento de software tradicional:
	- Desenvolver projeto da estaca zero
	- Comprar sistema pronto (configurado)

## Implementar Tudo

#### ▪ Vantagens:

- se adapta as necessidades do usuário
- explora conhecimentos e práticas domésticas
- $\bullet$  diferencial  $\rightarrow$  vantagem competitiva

## Implementar Tudo

#### **• Desvantagens:**

- caro
- soluções sob medida geralmente são localizadas
- difícil de acompanhar o estado da arte (ex.: acesso Web)
- barreiras de interoperabilidade
- pode chegar "muito tarde"

## Comprar Tudo

#### **E** Vantagens

- custo pode ser pré-contratado
- software pré-fabricado diminui tempo de implantação
- □ estado da arte e interoperabilidade → tarefa de quem vende

## Comprar Tudo

#### **• Desvantagens**

- adaptação dos negócios ao software
- $\frac{1}{2}$  sem diferencial  $\rightarrow$  sem vantagem competitiva
- não se adapta rapidamente a novas necessidades

### Component Software Via Intermediária

- **Example Component Software (Software de** Componentes)
	- sistema feito de componentes de software
- "O conceito de *component* software representa uma via intermediária que pode resolver este problema." (Szyperski, 2002)

Tradução do original feita pelo autor: "The concept of component software represents a middle path that could solve this problem." (Szyperski, 2002)

# Programação por Componentes (Composição)

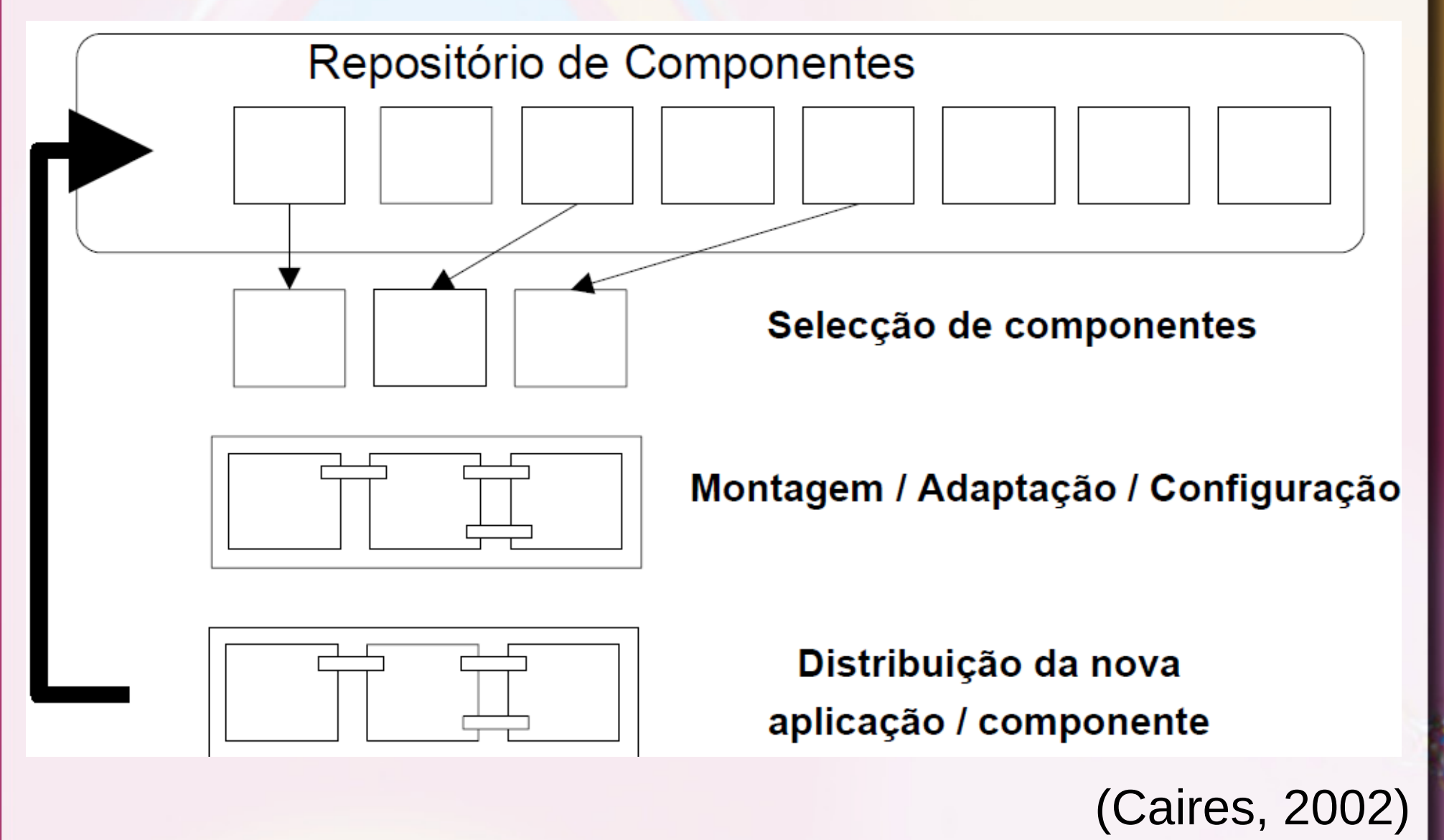

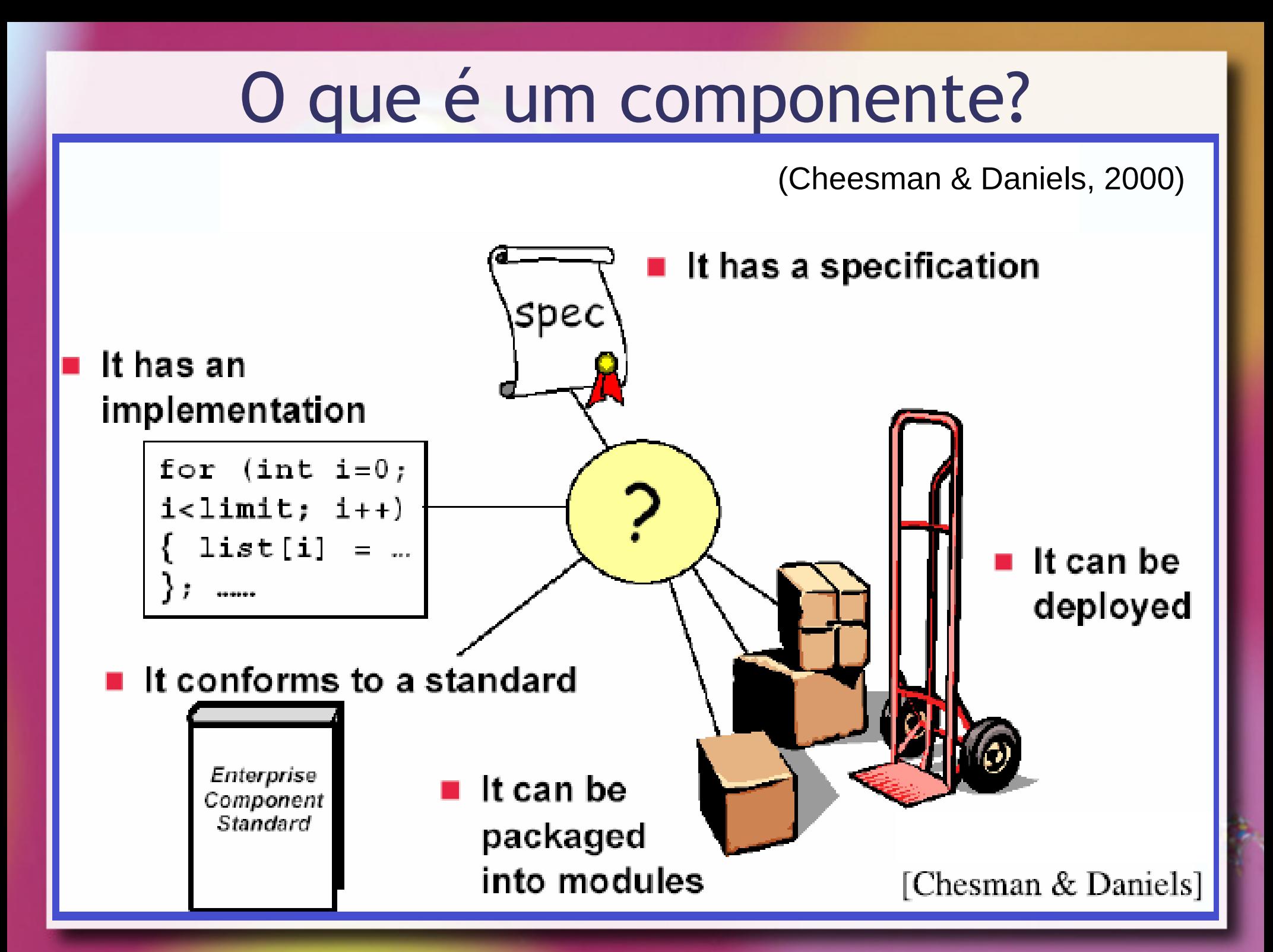

## Desafio

**E** Montar componentes para suporte à decisão em um Prontuário Eletrônico.

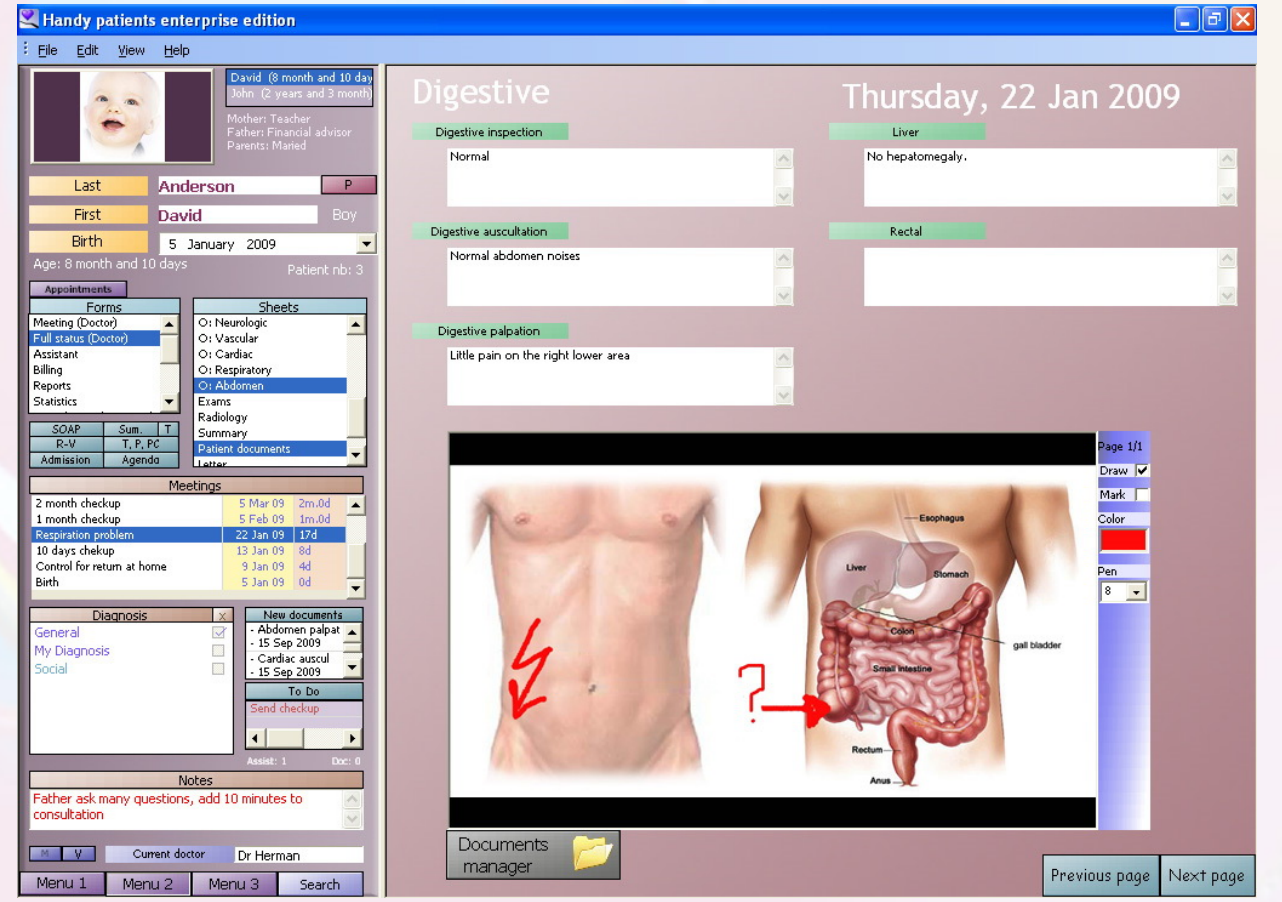

By Oguntoye patients electronic medical record (free open source version), GPL, https://commons.wikimedia.org/w/index.php?curid=8894074

## Componente em UML

- "[...] sistemas de software de tamanho e complexidade arbitrários."<sup>1</sup>
- **Componente<sup>2</sup>**:
	- unidade modular
	- com interfaces bem definidas
	- substituível dentro do ambiente

1. "[…] software systems of arbitrary size and complexity" (Cook, 2015)

 $\frac{1}{2}$  ,  $\frac{1}{2}$  ,  $\frac{1}{2}$  ,  $\frac{1}{2}$  ,  $\frac{1}{2}$  ,  $\frac{1}{2}$  ,  $\frac{1}{2}$  ,  $\frac{1}{2}$  ,  $\frac{1}{2}$  ,  $\frac{1}{2}$ 

2. "[…] Component as a modular unit with well-defined Interfaces that is replaceable within its environment." (Cook, 2015)

# Especificação UML

▪ OMG Unified Modeling Language (OMG UML) version 2.5.1 OMG (2017) <https://www.omg.org/spec/UML/2.5.1/> ▪ Seção 11.6 - Components

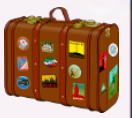

# Componente Estatístico

## Componente Estatístico Objetivo

■ Registrar um conjunto de números e calcular a soma e média destes números.

## Passo 1: Classe Estatística

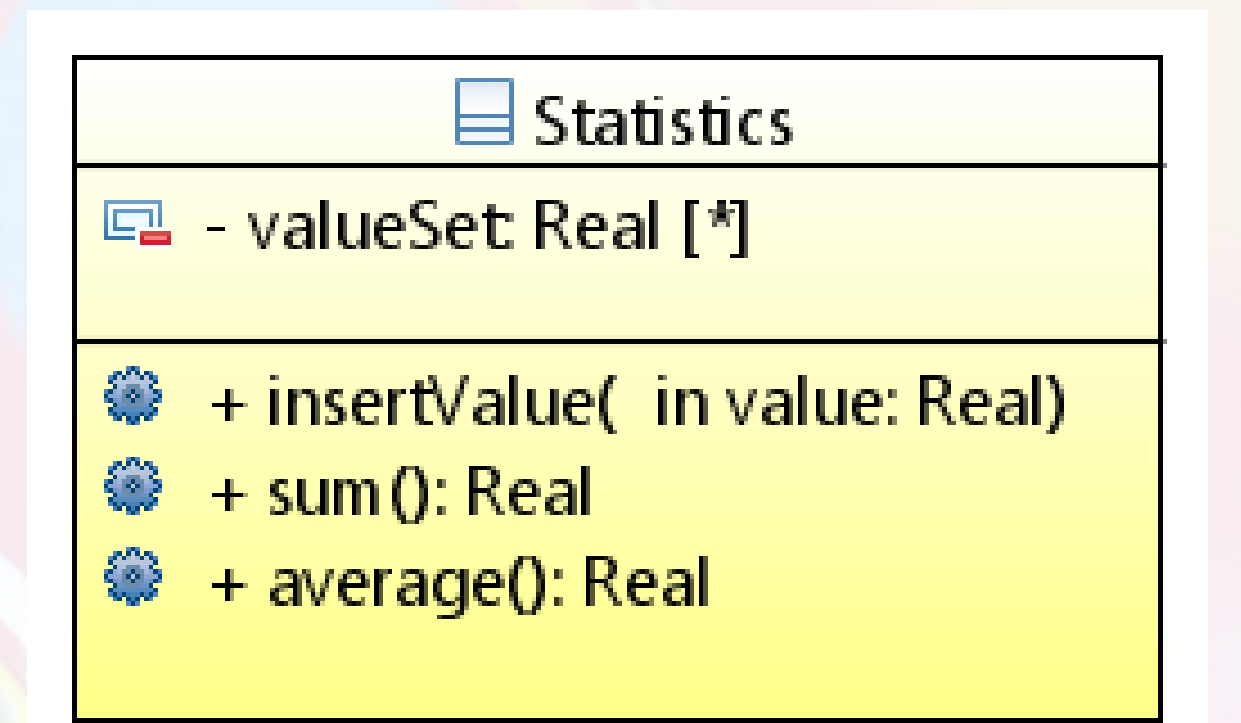

**pt.c08componentes.s10statistics.s01class**

# Dependency Inversion Principle (DIP)

■ "Depender das Abstrações. Não depender das Concretizações." (Martin, 2000)

## Passo 2: Interface Estatística

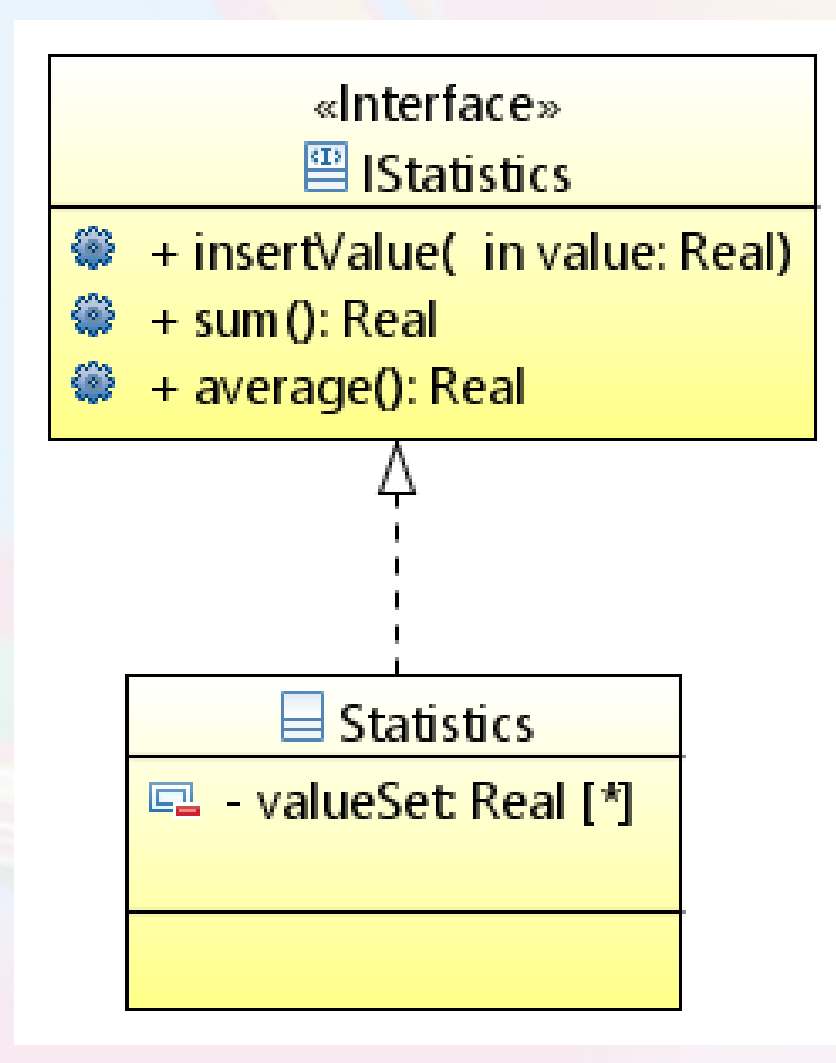

**pt.c08componentes.s10statistics.s02interface**

# Passo 3: Transformando em um Componente

## Notação Blackbox

#### **Esconde os detalhes internos da representação**

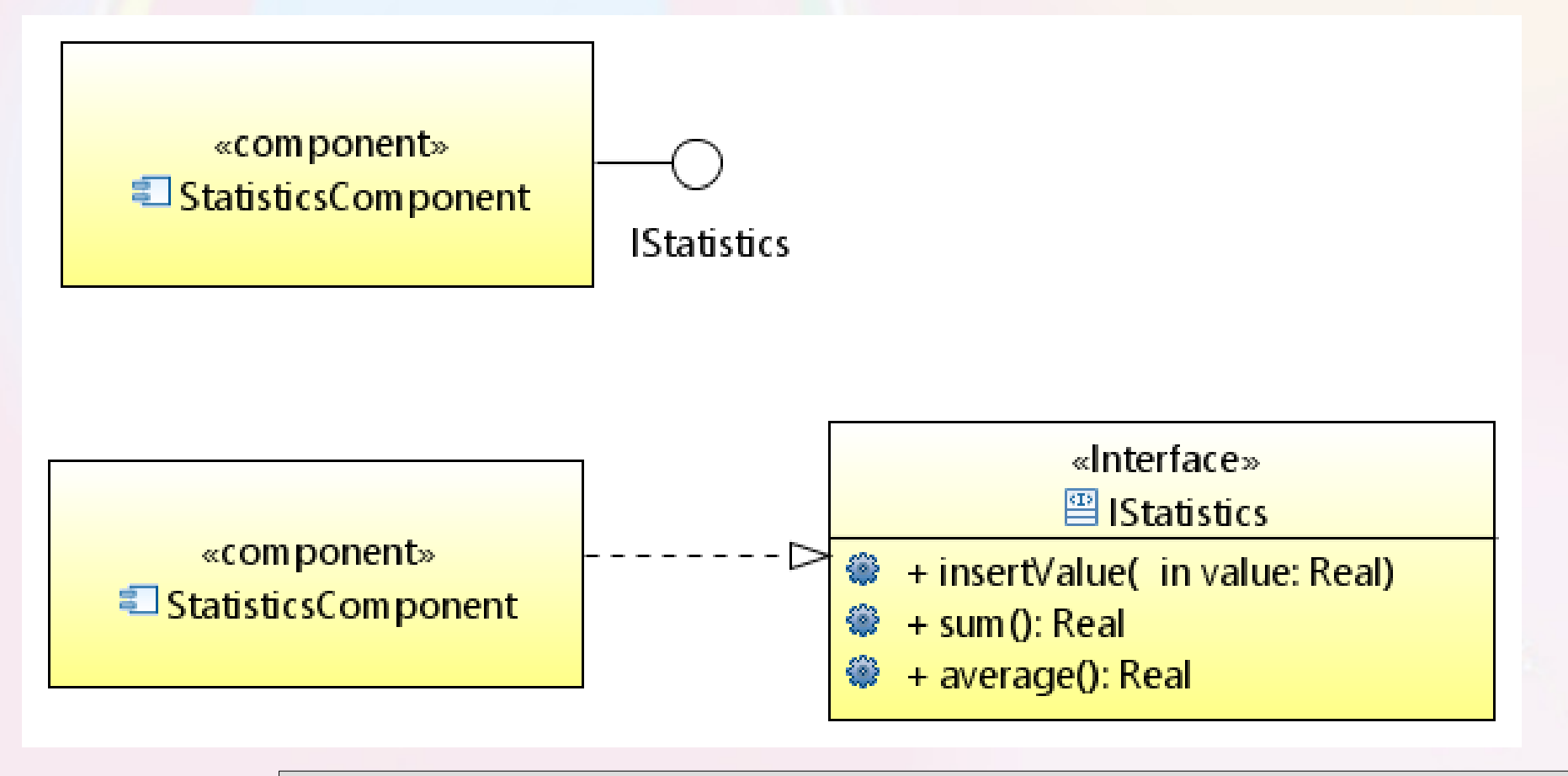

**pt.c08componentes.s10statistics.s03component**

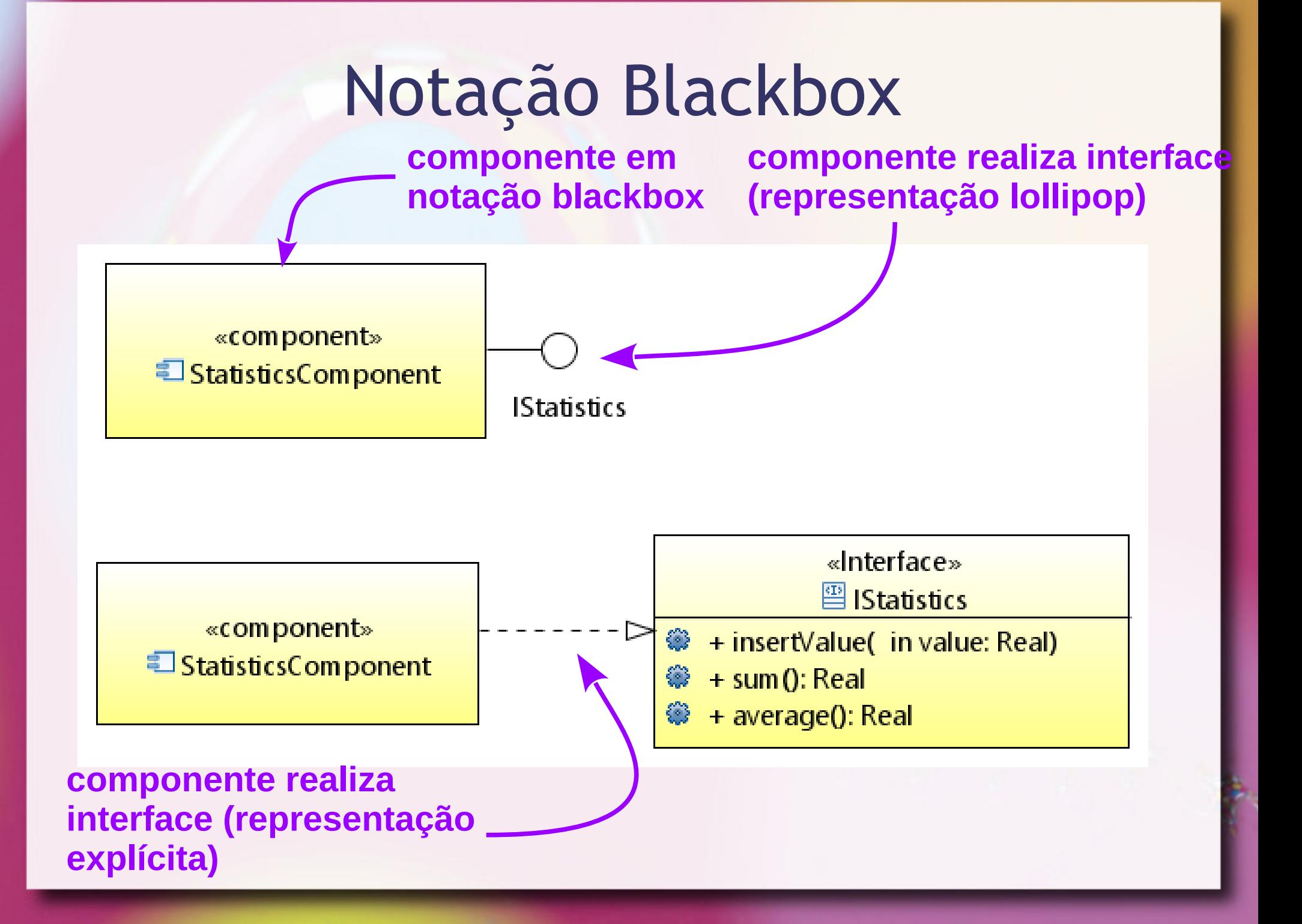

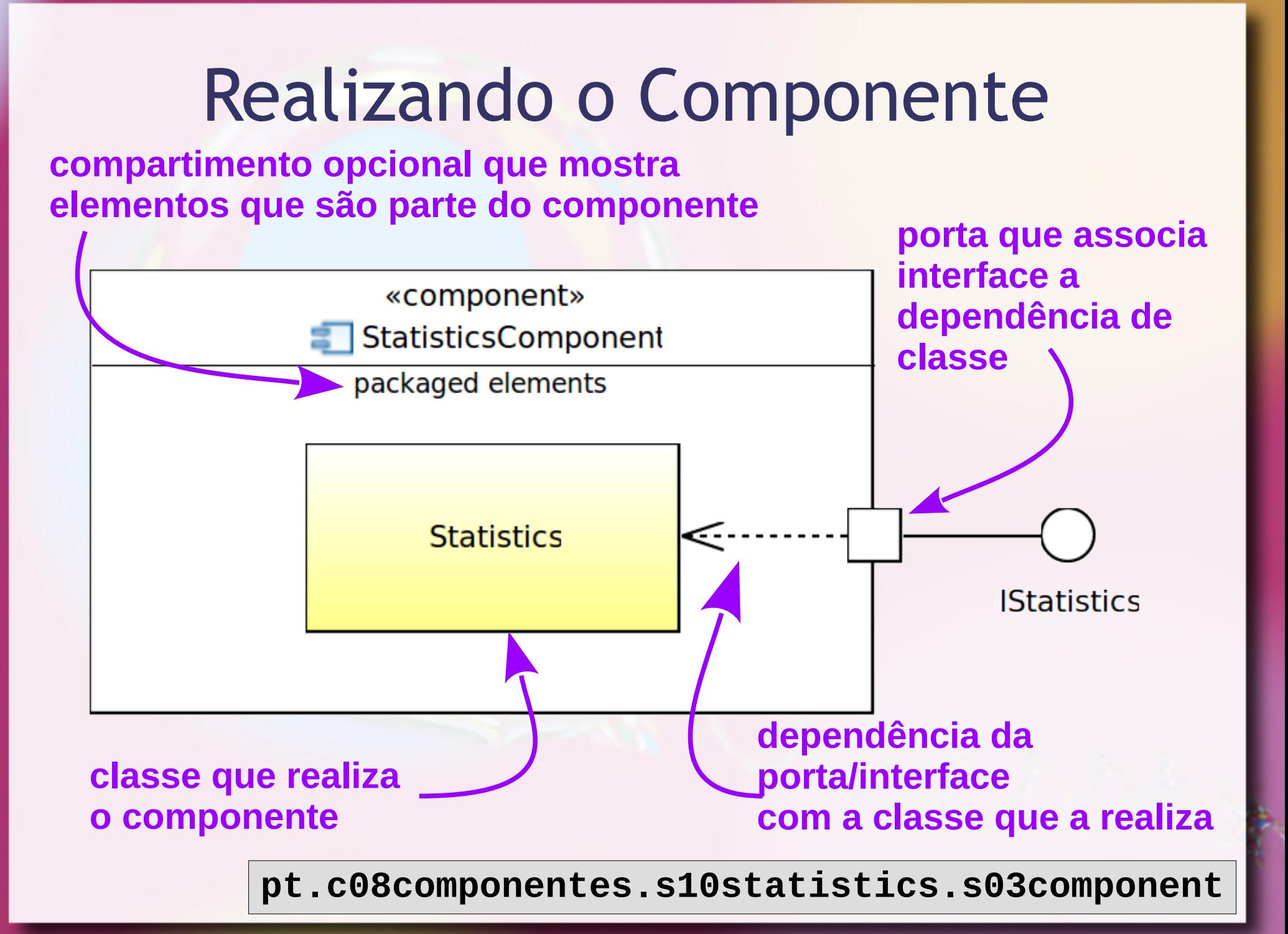

### Duas perspectivas de Whitebox OMG UML (Cook et al., 2015)

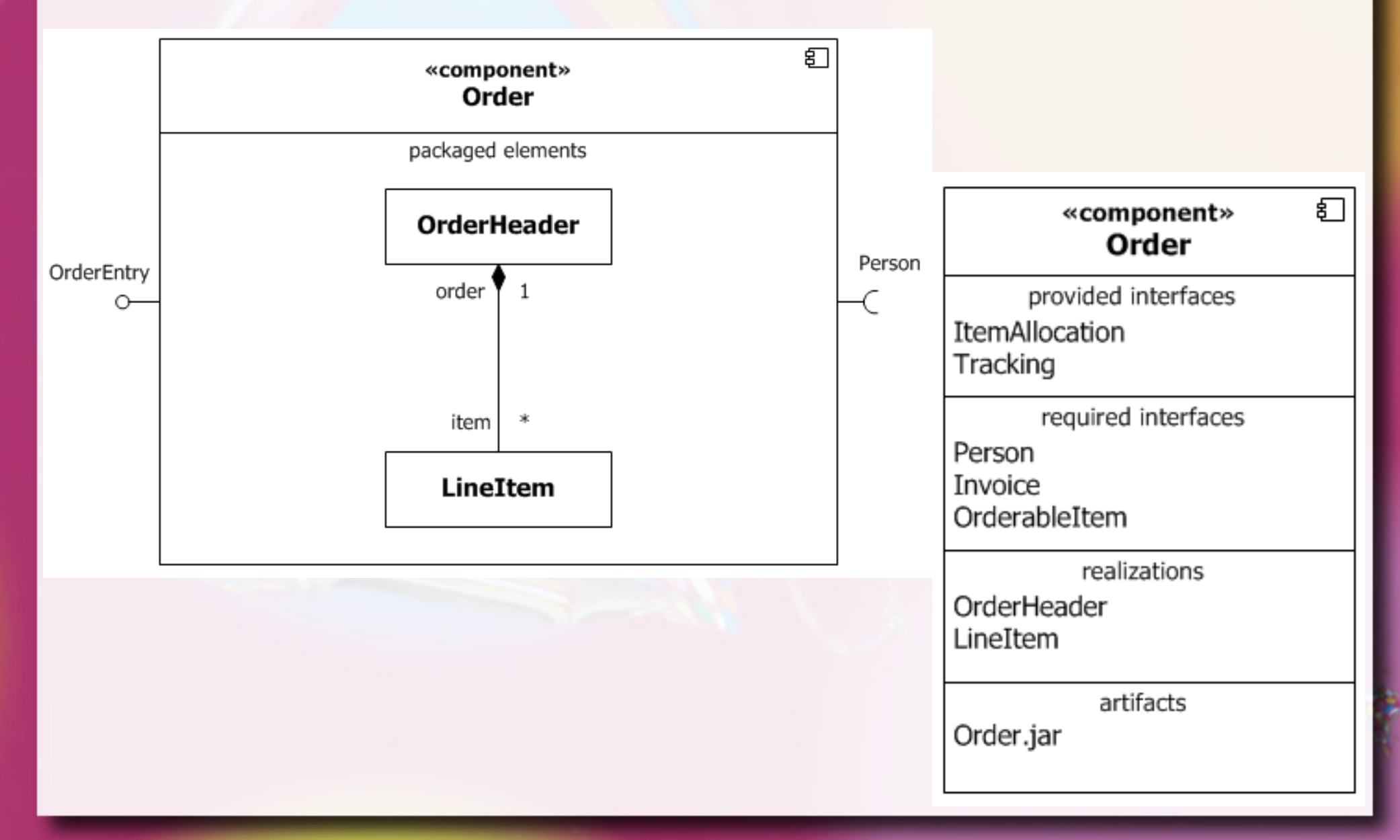

#### Whitebox com portas OMG UML (Cook et al., 2015)

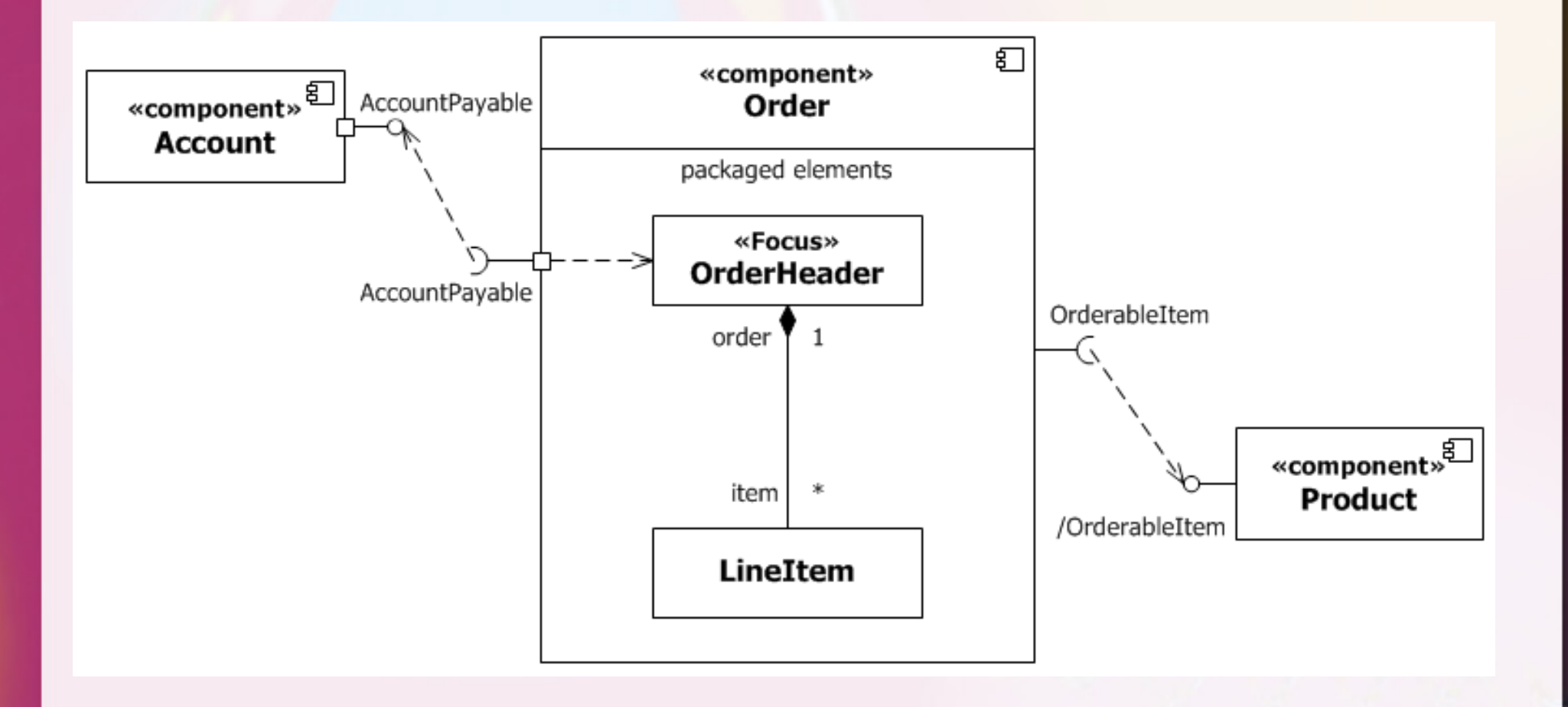

## Visão Externa

- Visão Externa (esta aula)
	- Foco: blackbox
	- Abstração das funcionalidades de um componente vendo-o externamente através de suas interfaces
	- □ Uso de componentes → Composição
- Visão Interna (próxima aula)
	- Foco: whitebox
	- Como um componente é implementado internamente

### Componente JavaBean

■ Componentes são unidades de software autocontidas e reusáveis que podem ser compostas visualmente em componentes compostos, applets, aplicações, e servlets usando ferramentas visuais de construção de aplicações." (Sun, 2006)

Tradução do Inglês: "Components are self-contained, reusable software units that can be visually assembled into composite components, applets, applications, and servlets using visual application builder tools." (Sun, 2006)

### **JavaBeans**

- **Example 18 Feans componentes em Java** Características:
	- Construtor sem argumentos
	- Propriedades
	- Introspecção
	- Customização
	- Persistência
	- Eventos

# Perspectiva Orientada a Objetos de Componentes

- Componentes são associados a classes
	- São instanciados como objetos
		- Não é um consenso
- **Propriedades externamente observáveis** 
	- Customizam a instância do componente
		- Não é um consenso

### Construtor sem Argumentos

- **Permite a criação automática do componente**
- Construtor com ação padrão

**IStatistics stat = new Statistics();**

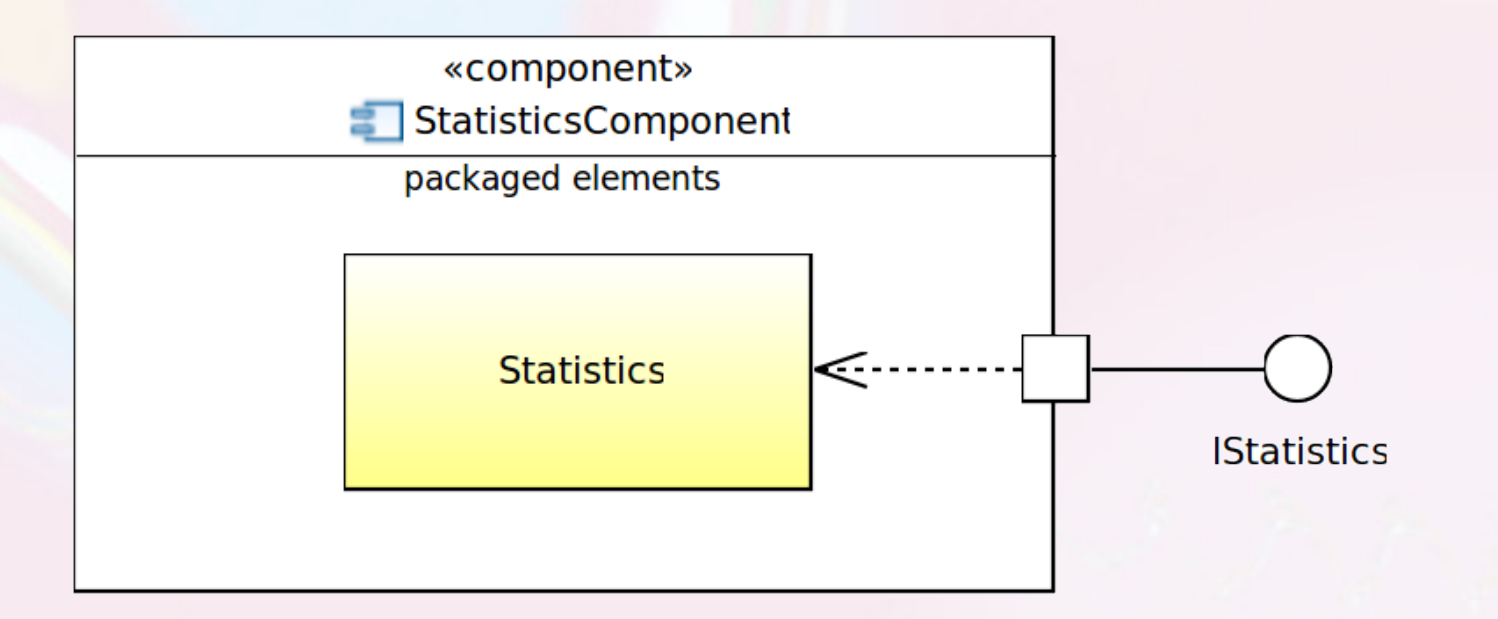

**pt.c08componentes.s10statistics.s03component.v01**

## Exercício 2 Mercante Interplanetário

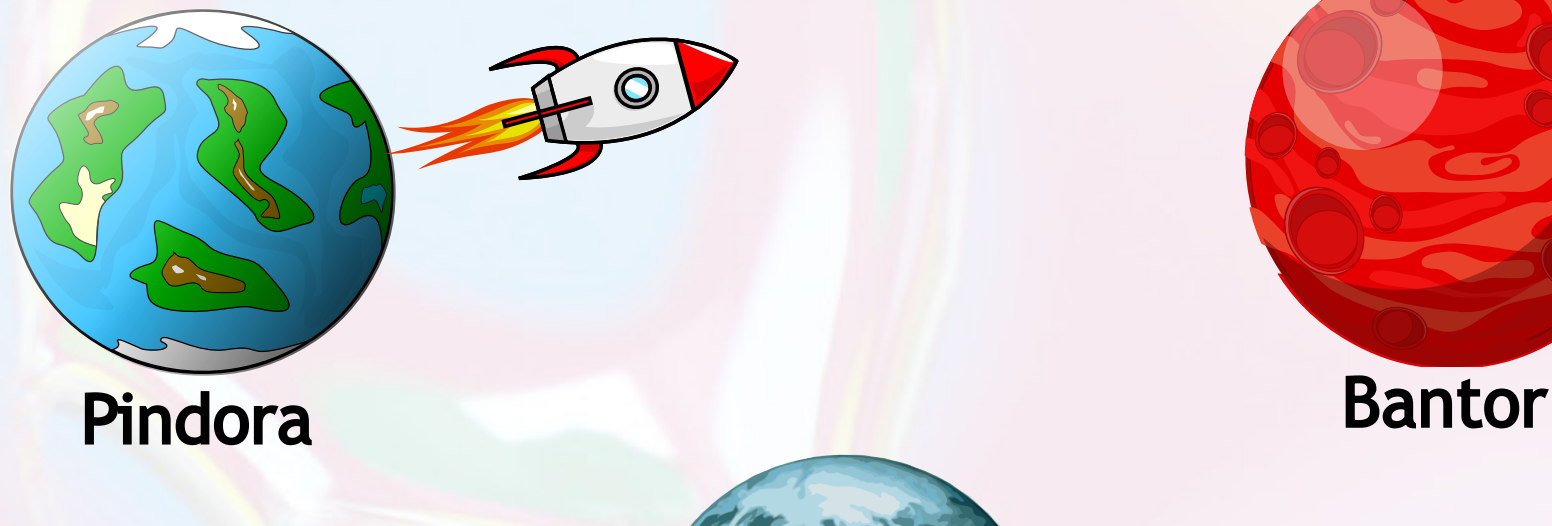

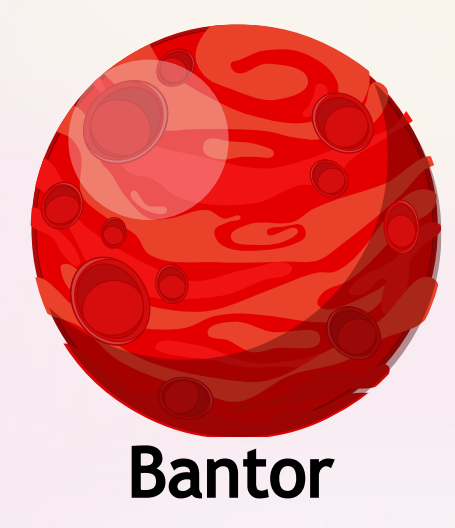

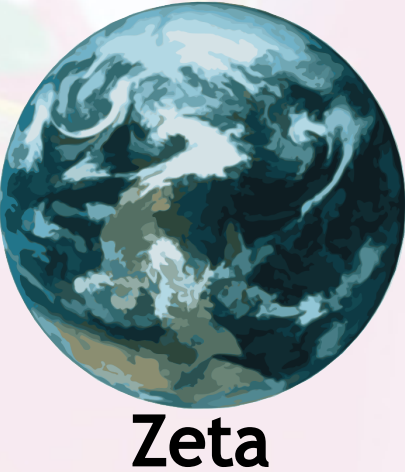

# Exercício 2 Componente Mercado Planeta

#### **Operações:**

- Verificar mercadorias disponíveis
- Comprar mercadorias
- Vender mercadorias

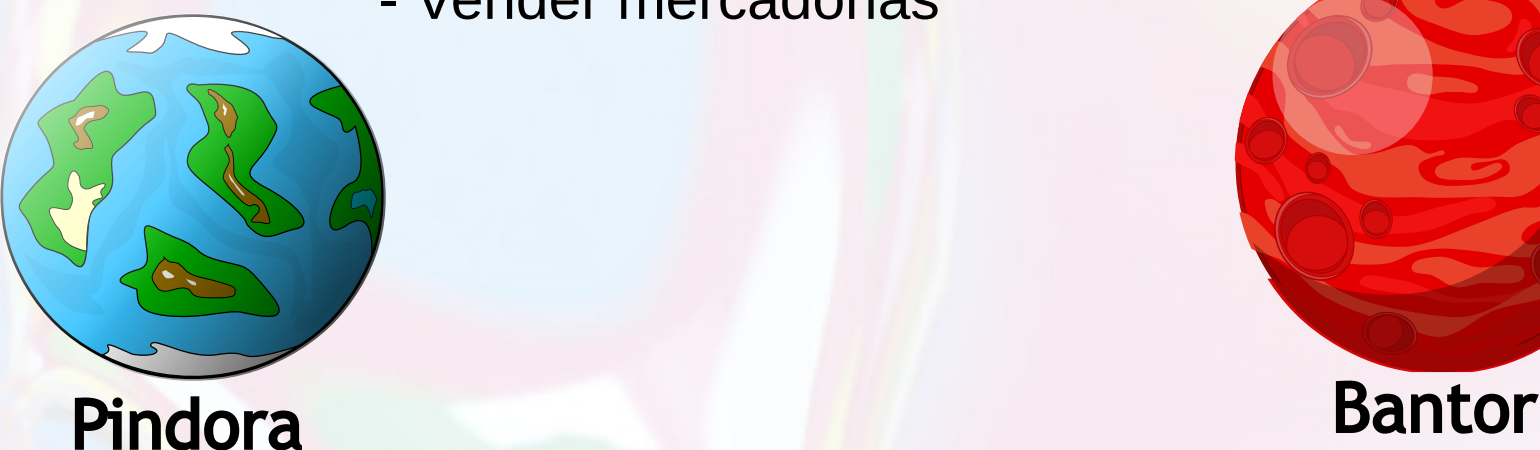

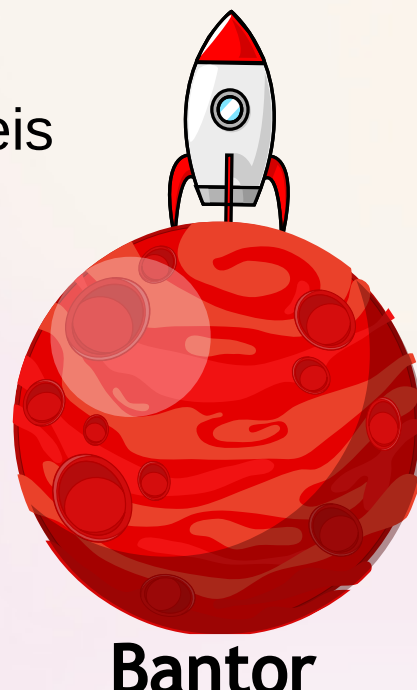

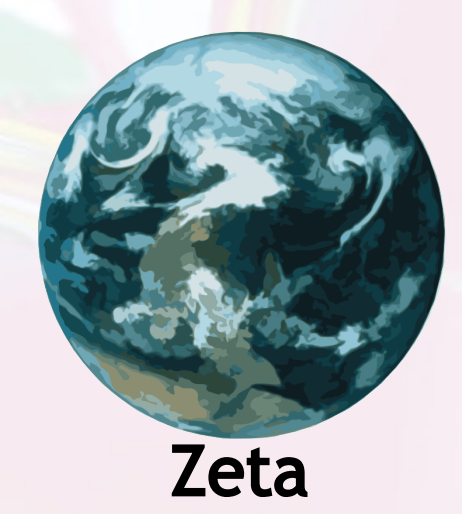
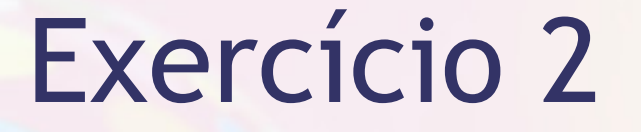

▪ Instancie o componente a seguir e atribua a uma variável.

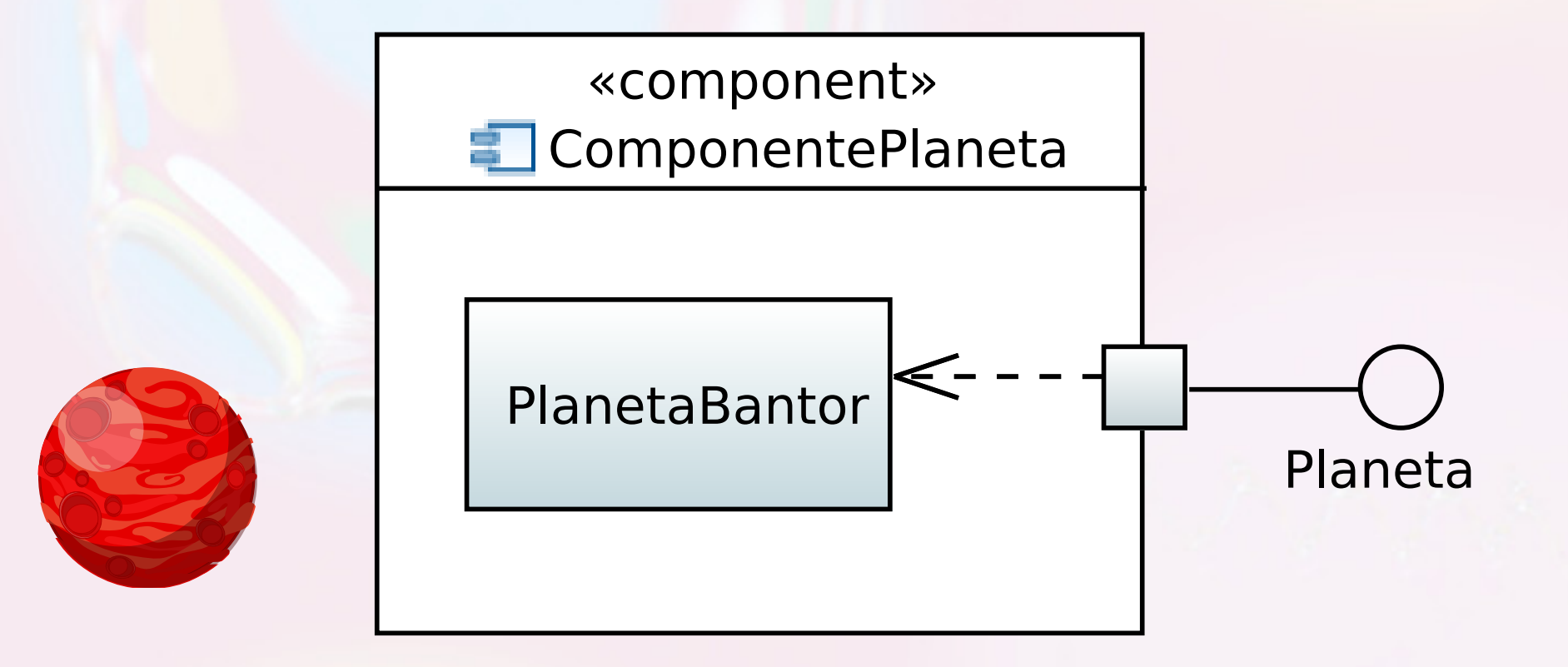

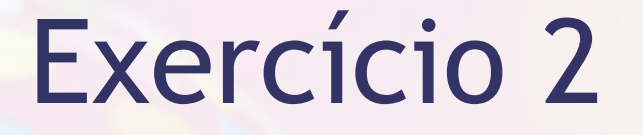

▪ Instancie o componente a seguir e atribua a uma variável:

**Planeta p = new PlanetaBantor();**

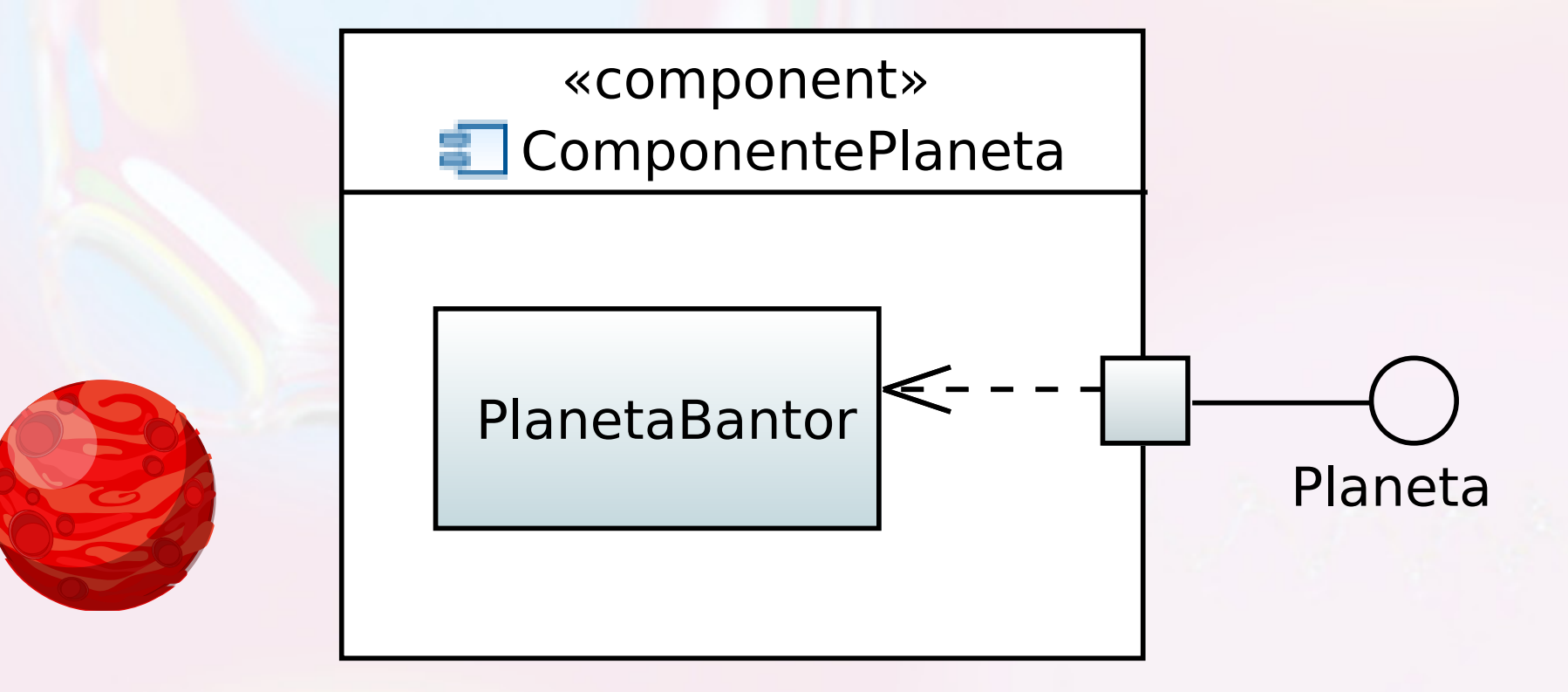

# Usando Serviços do Componente

# Acessando os Serviços pela Interface

stat.insertValue(50.0f);

stat.insertValue(70.0f);

stat.insertValue(30.0f);

System.*out*.println("somatorio: " + stat.sum());

System.*out*.println("media: " + stat.average());

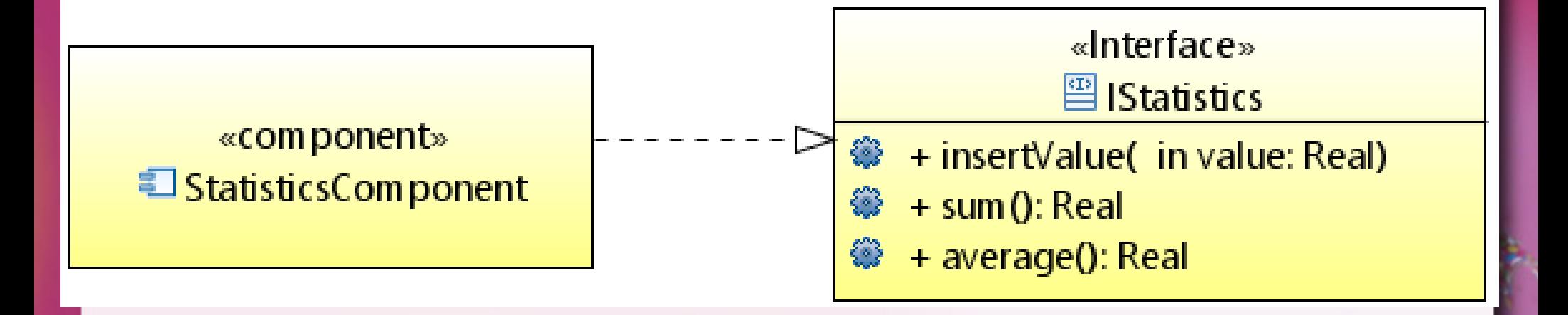

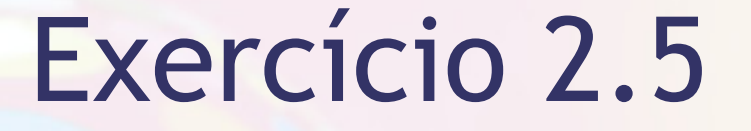

**Escreva duas linhas de código para listar todas** as mercadorias e verificar o preço de compra da mercadoria "Pistola Xist Paralisante".

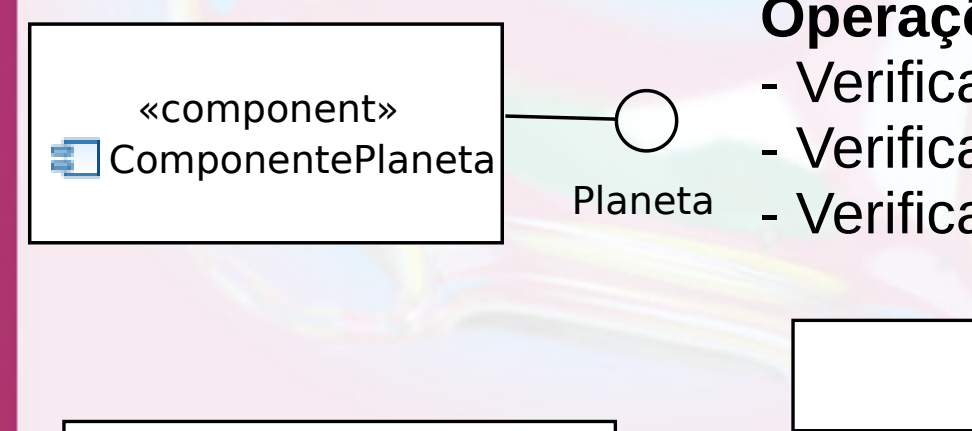

#### **Operações:**

- Verificar mercadorias disponíveis

- Verificar preço de compra de uma mercadoria

- Verificar preço de venda de uma mercadoria

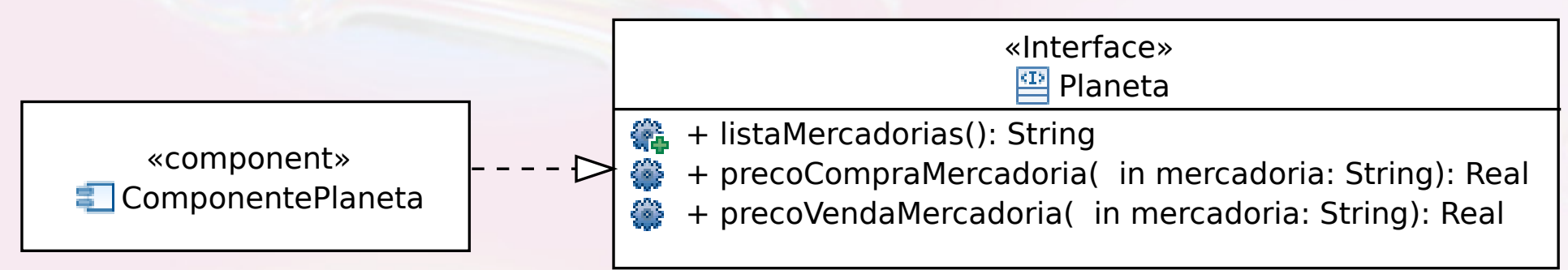

# Exercício 2.5

- **Escreva duas linhas de código para listar todas** as mercadorias e verificar o preço de compra da mercadoria "Pistola Xist Paralisante".
- System.out.println(p.listaMercadorias()); System.out.println(p.precoCompraMercadoria("Pistola Xist ..."));

«component» ComponentePlaneta

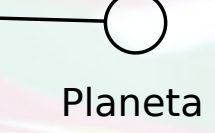

#### **Operações:**

- Verificar mercadorias disponíveis

- Verificar preço de compra de uma mercadoria

- Verificar preço de venda de uma mercadoria

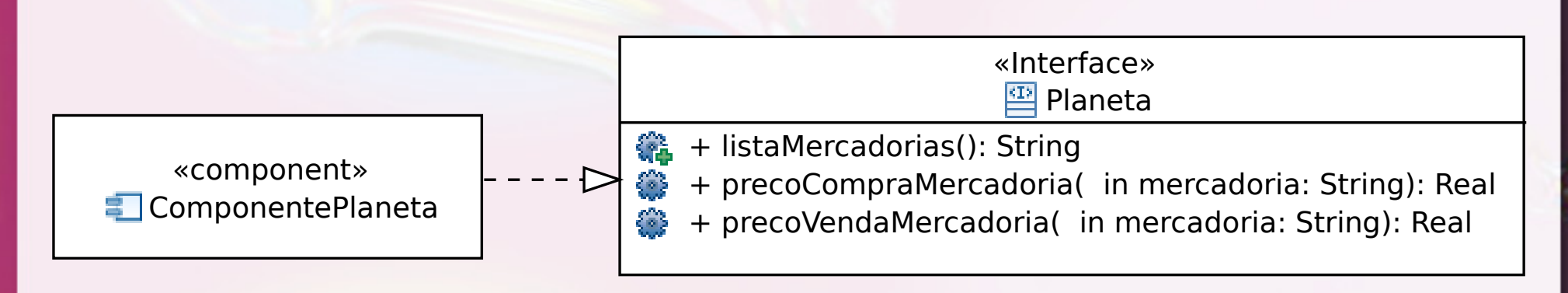

# Propriedades

## Propriedades

- Campos com valores que podem ser consultados externamente e eventualmente modificados.
- Permitem a customização externa do componente.
- **Eligadas ao princípio de instância de** componente e componente stateful.

## Propriedades Notação CORBA Component Model

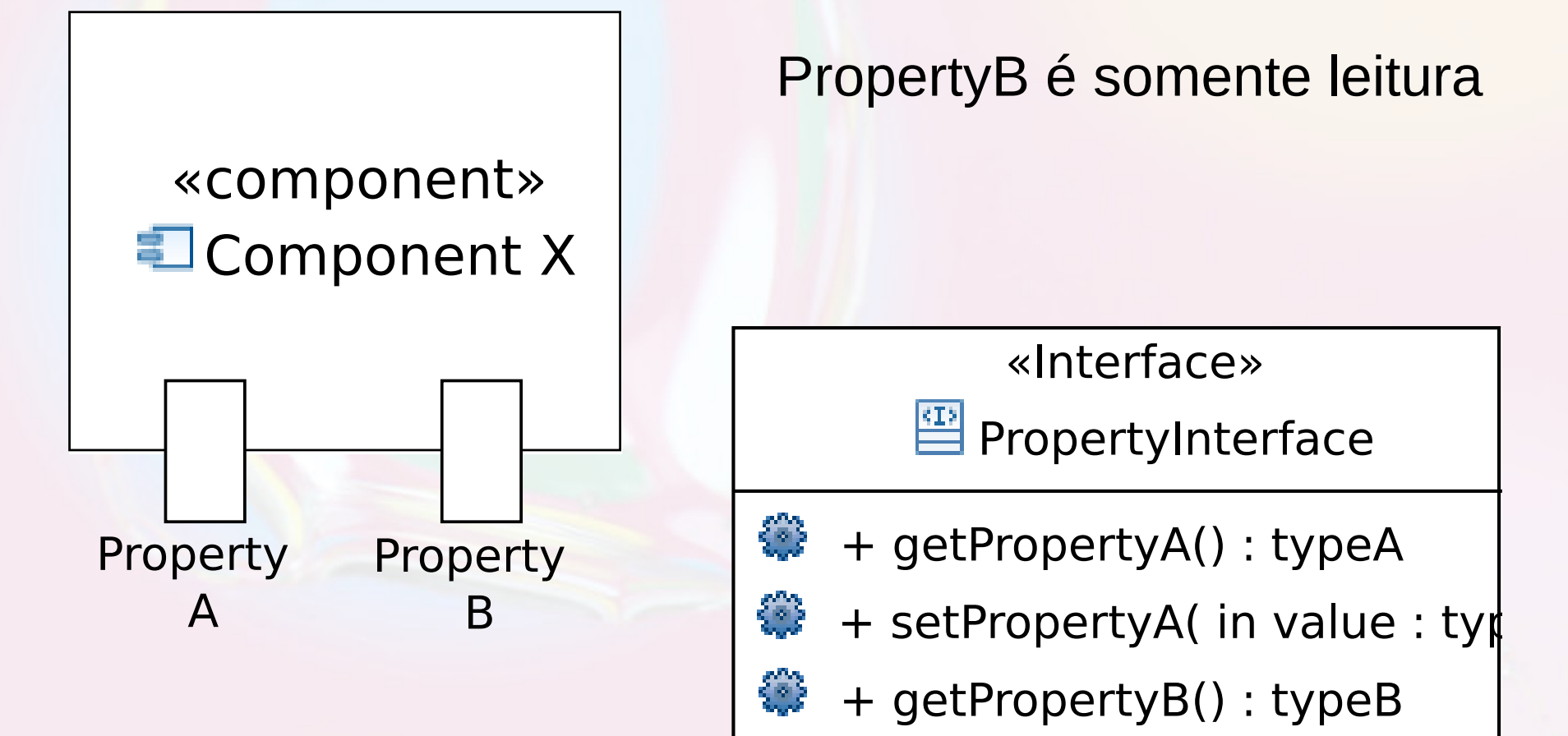

#### Propriedades em Java

■ Expostas através de métodos:  $\blacksquare$  prefixo "get"  $\rightarrow$  leitura ▫ prefixo "set" modificação ▪ Somente leitura ▫ não têm método "set"

## Propriedades Notação CORBA Component Model

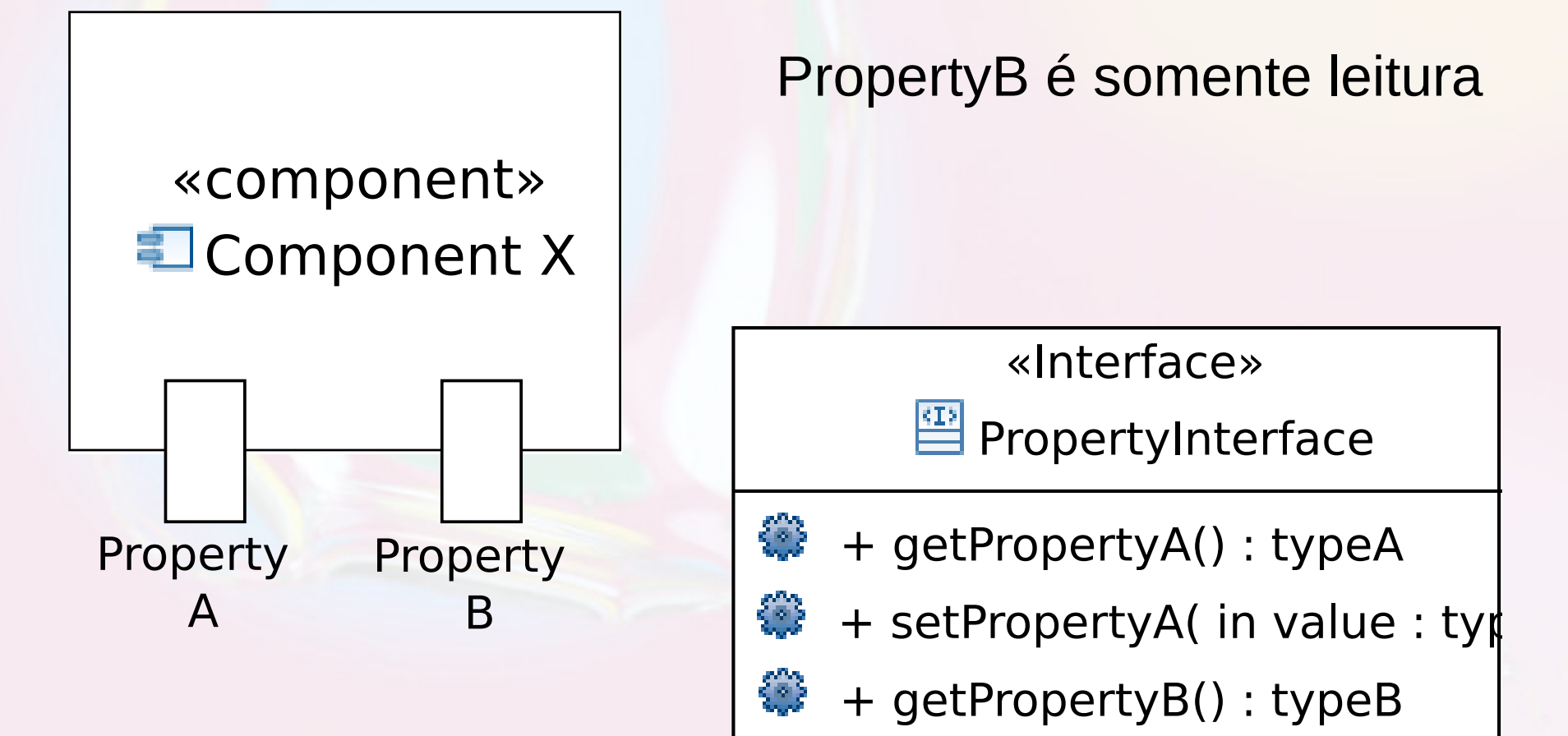

## Estudo Caso

# Componente DataSet com Propriedade dataSource

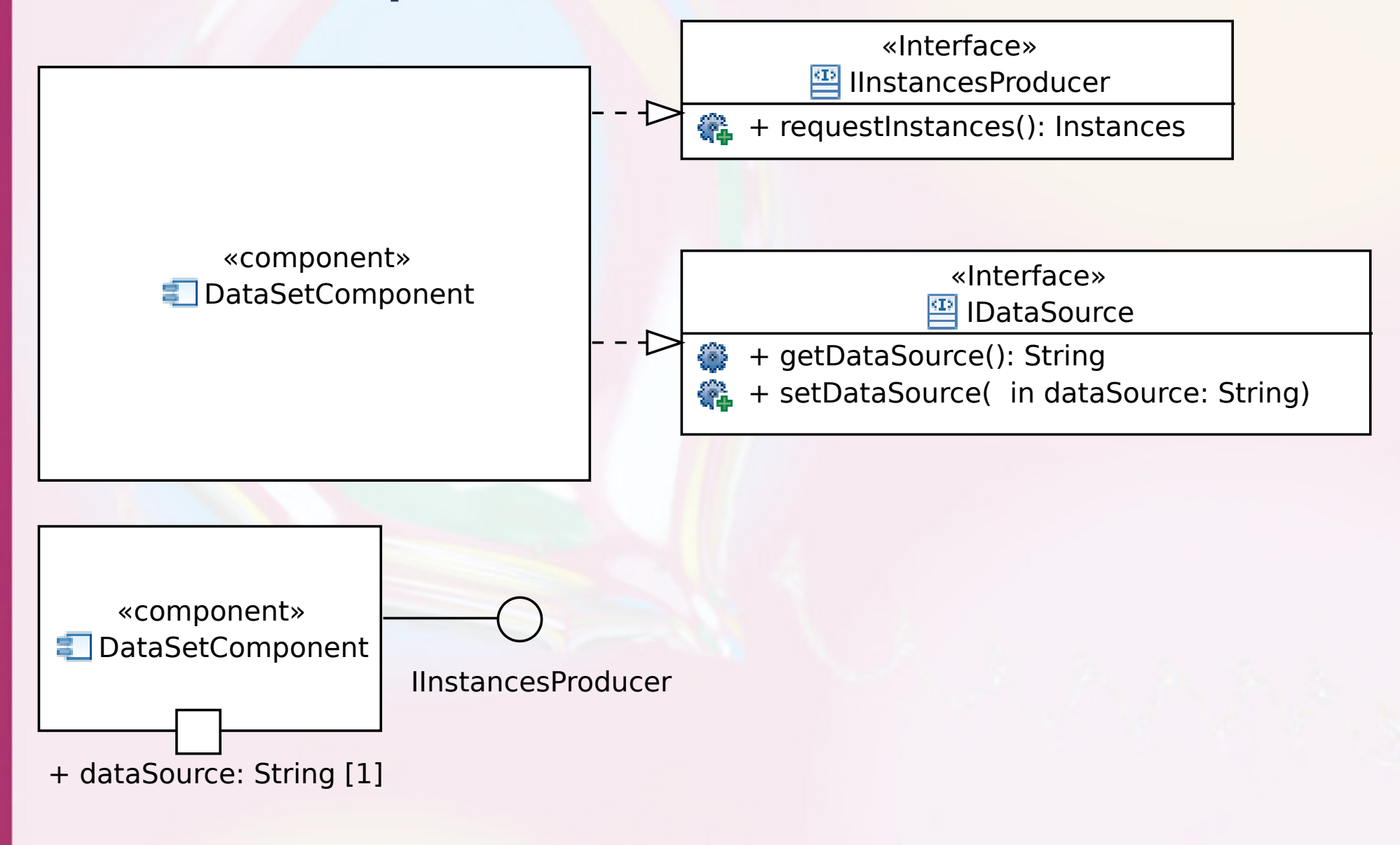

# DataSet Estrutura de Classes

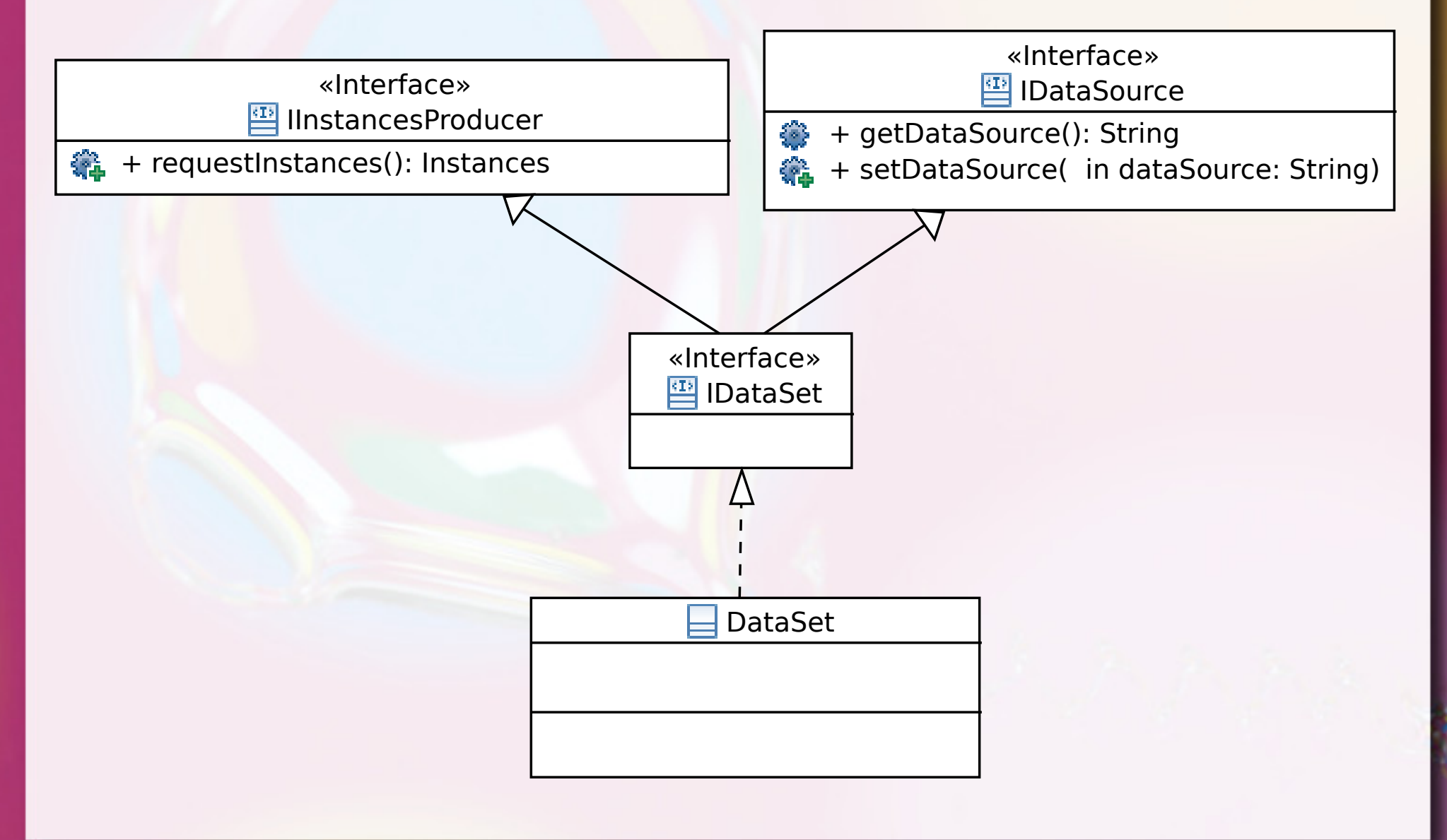

# Acessando os Serviços pela Interface

IDataSet ds = **new** DataSetComponent();

ds.setDataSource("....csv");

System.*out*.println(ds.requestInstances());

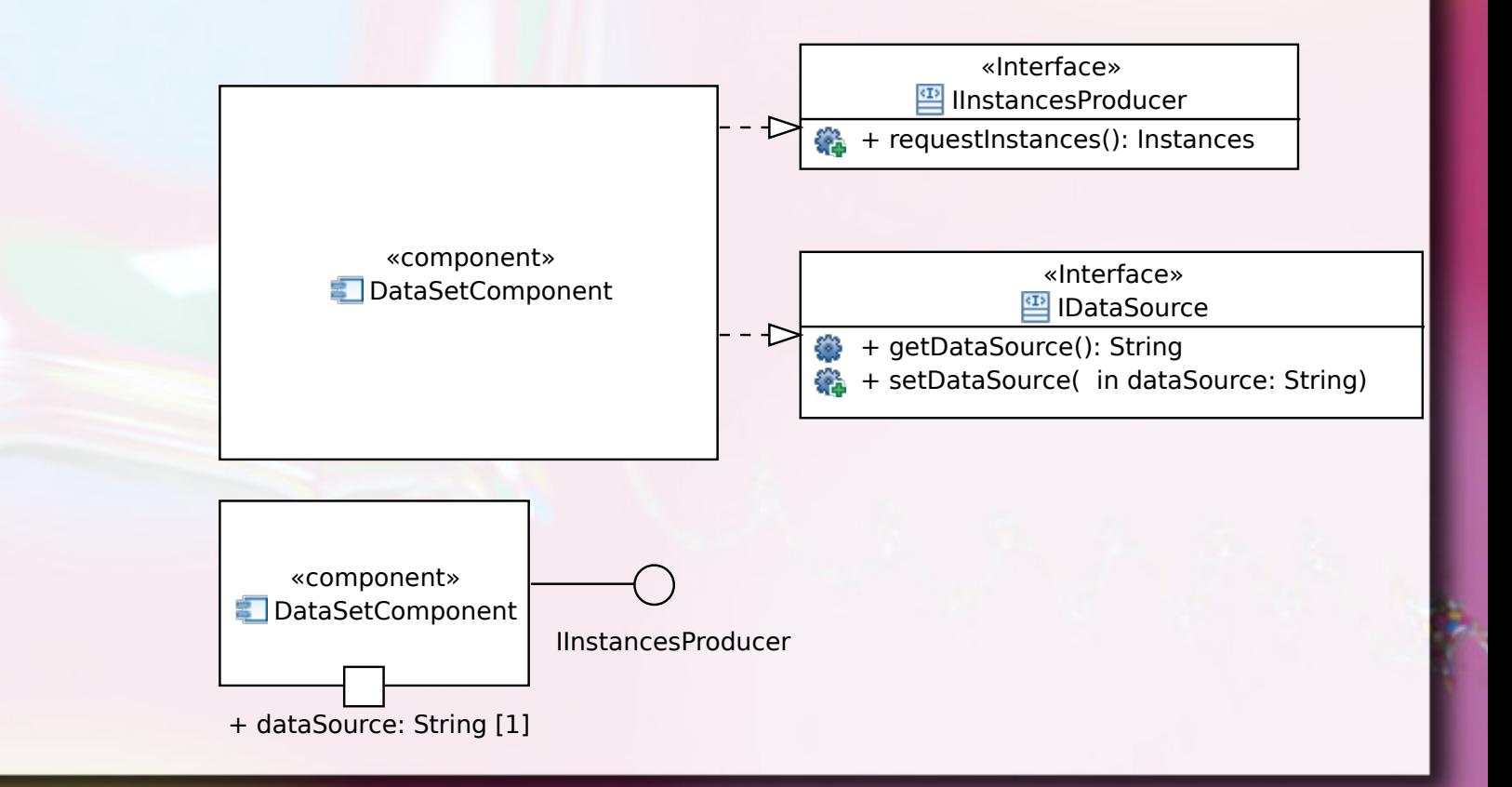

# Interface Requerida

## Interface Requerida

- **Explicita a dependência de um componente** por uma interface de outro componente.
- $\blacksquare$  Interface X requerida por A = A requer um componente que oferece interface X

# Interfaces Providas e Requeridas tornam explícitas todas as dependências

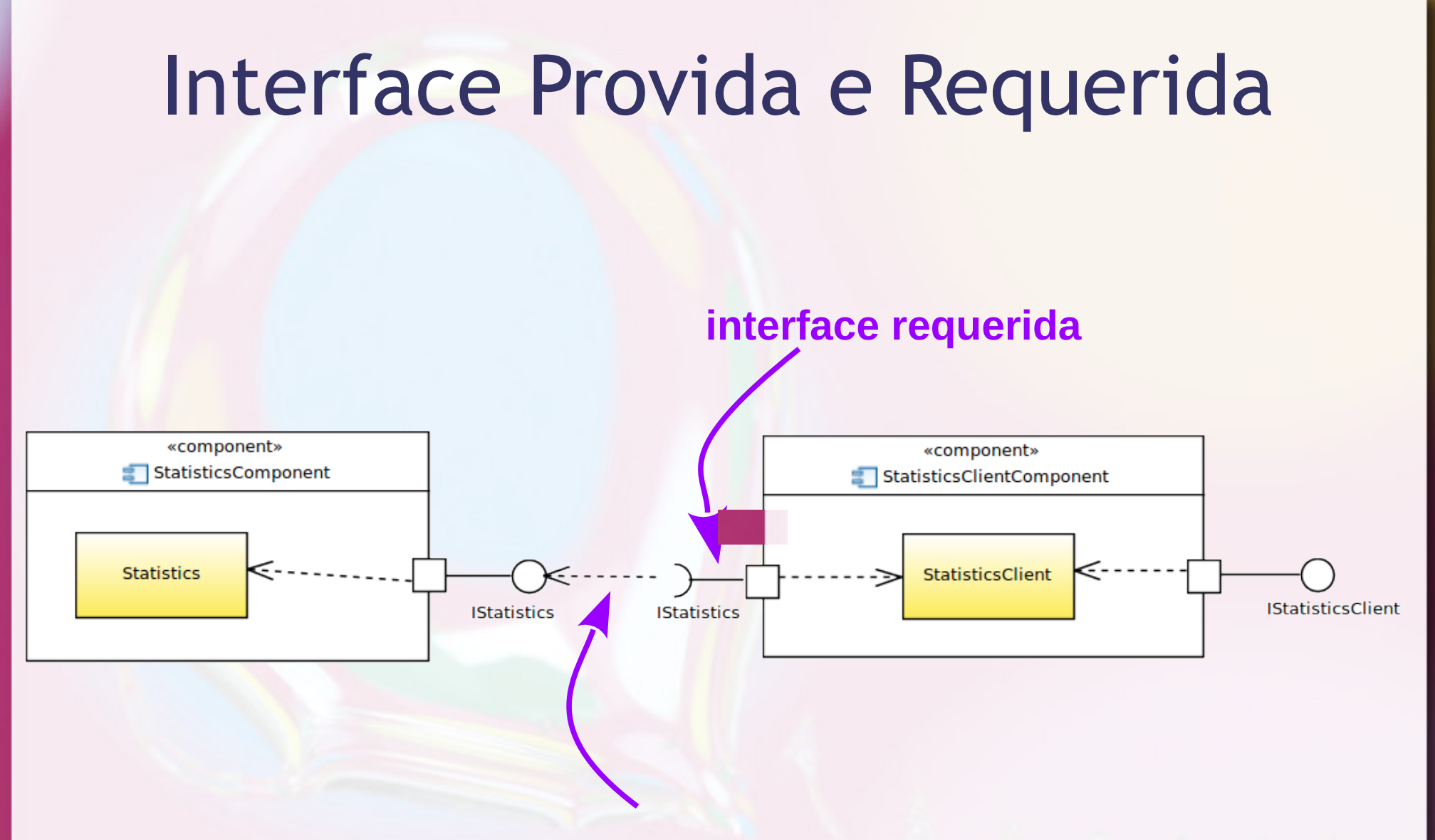

**dependência entre a interface provida e a requerida**

## Interface Provida e Requerida Componente Client (blackbox)

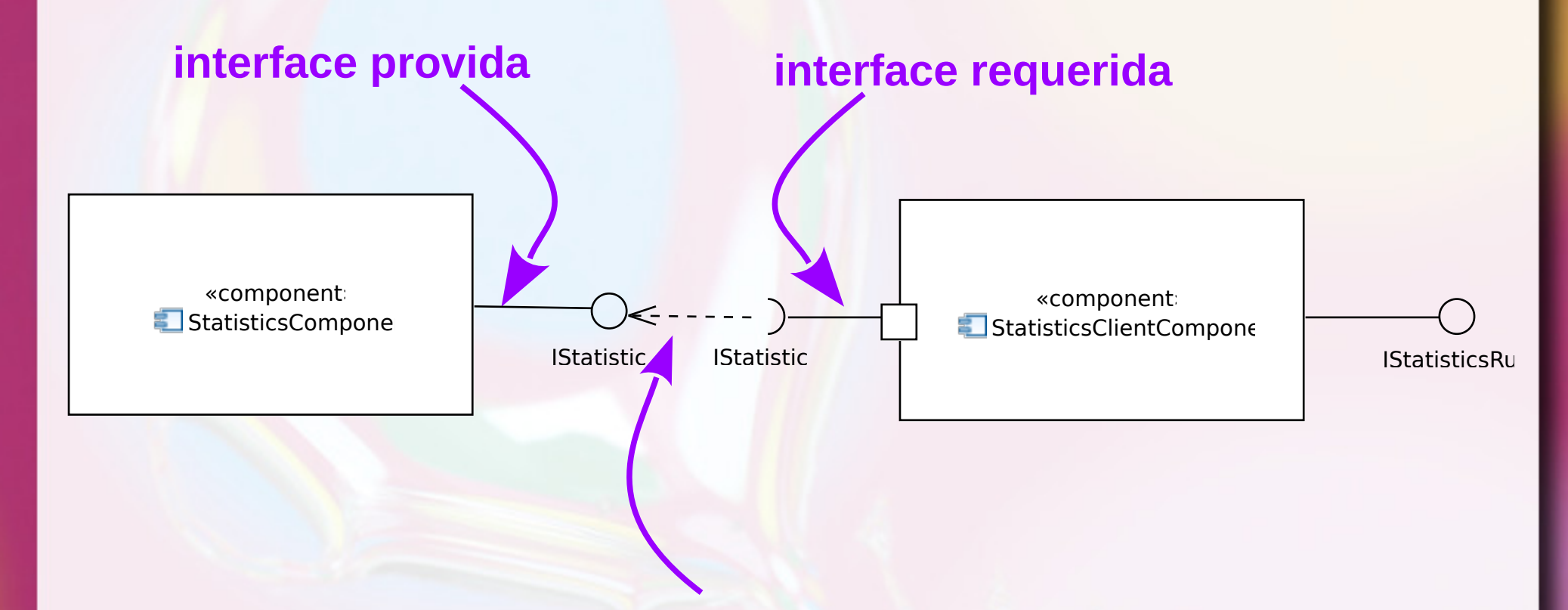

**dependência entre a interface provida e a requerida**

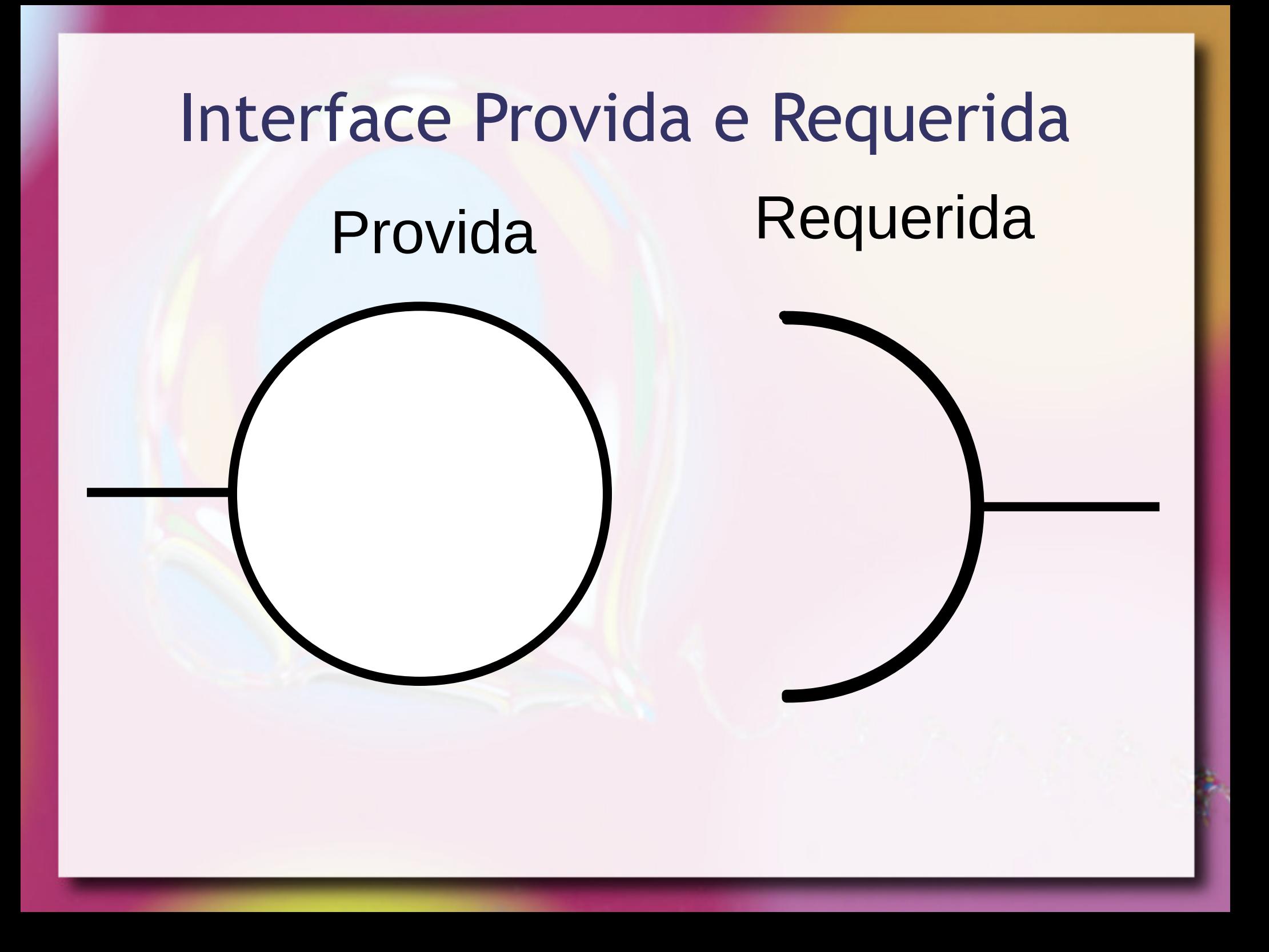

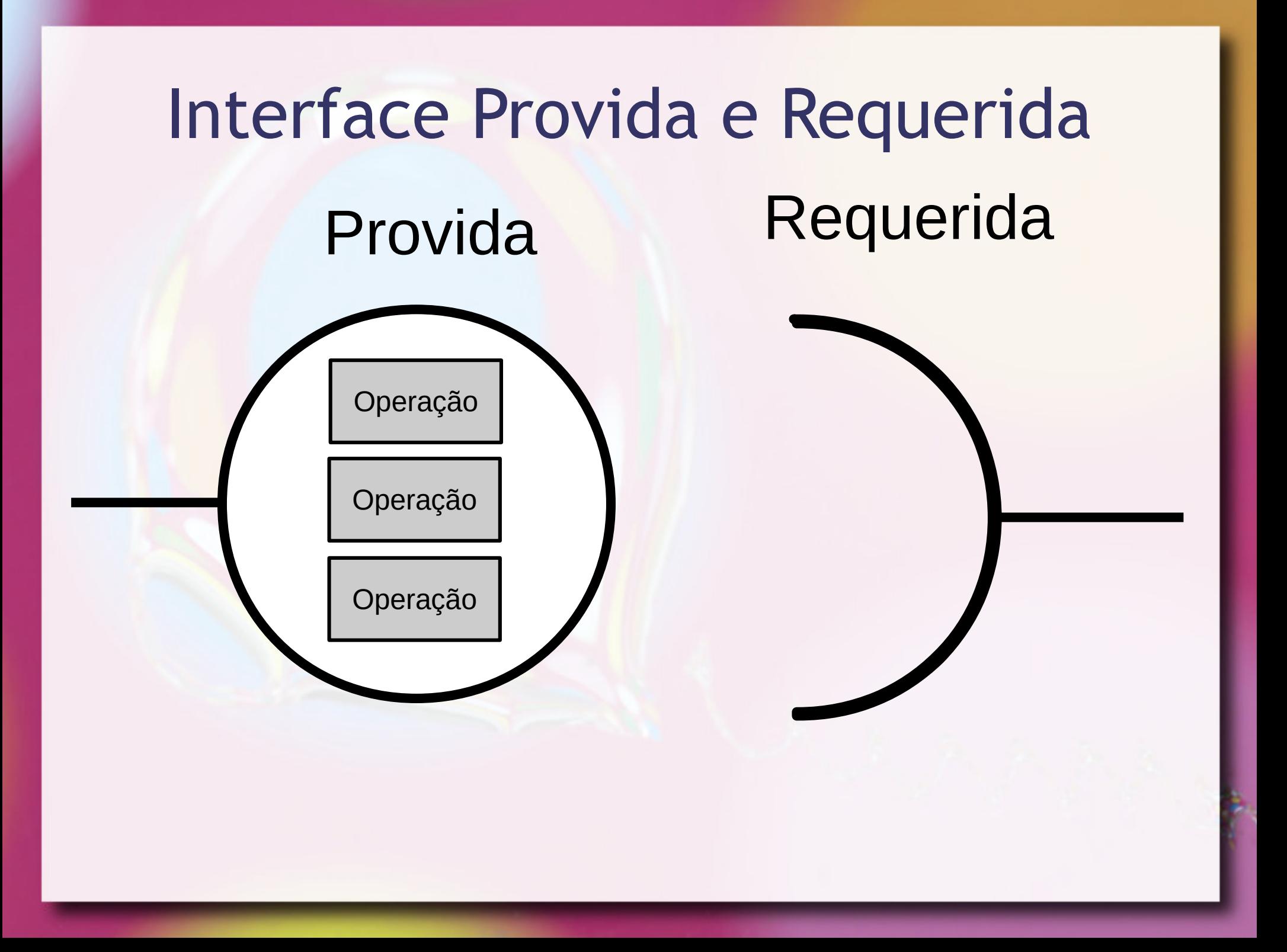

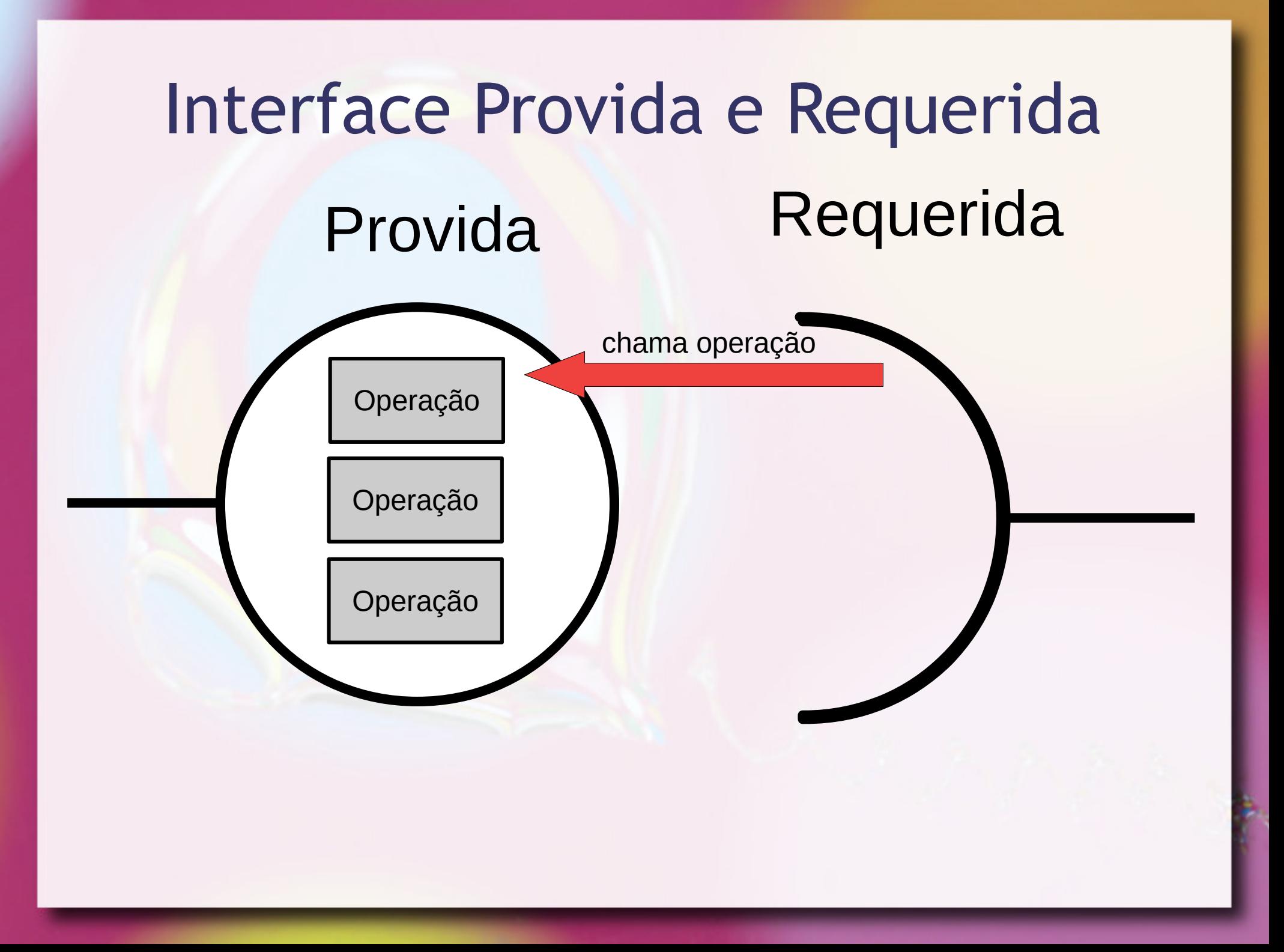

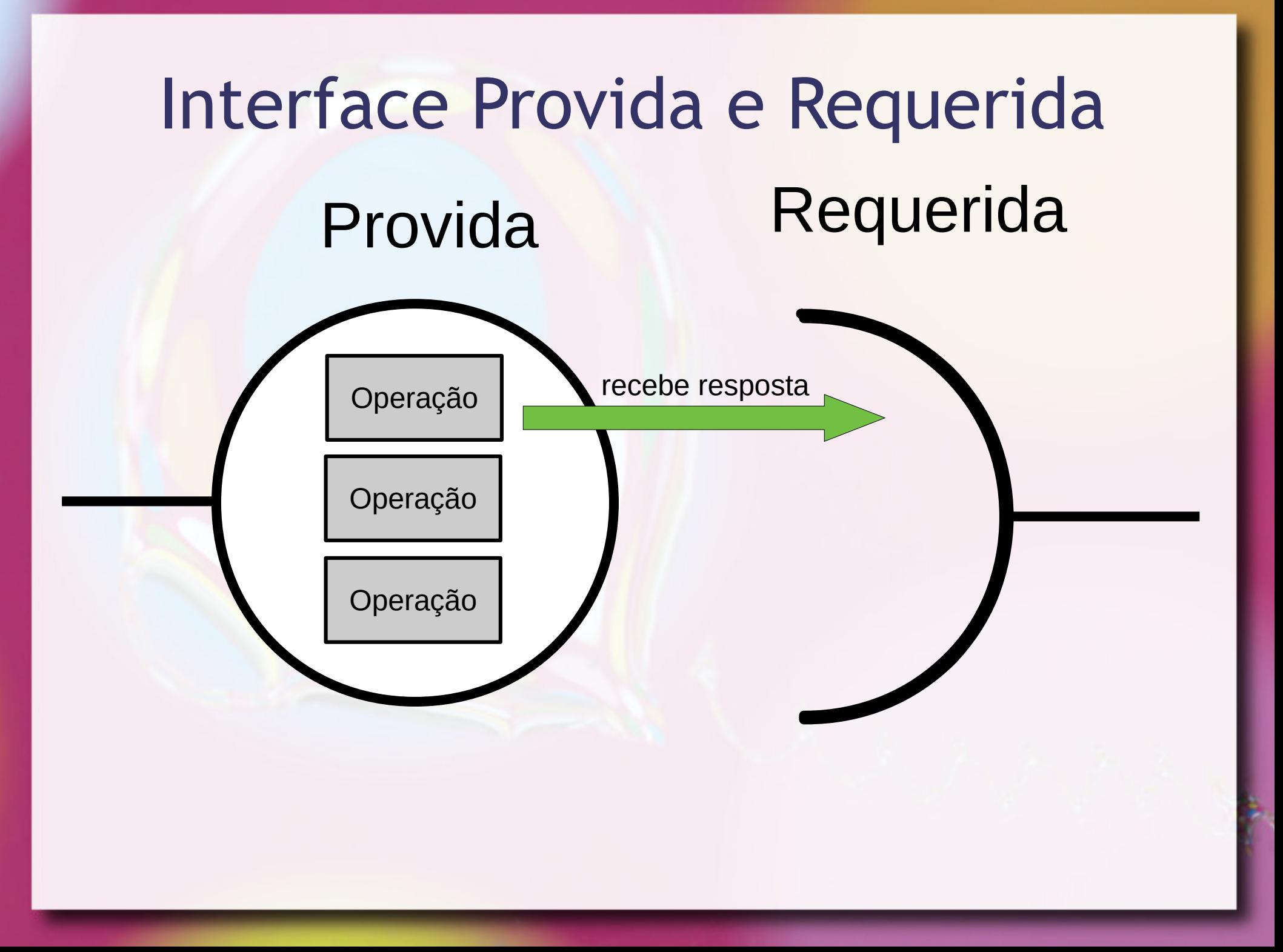

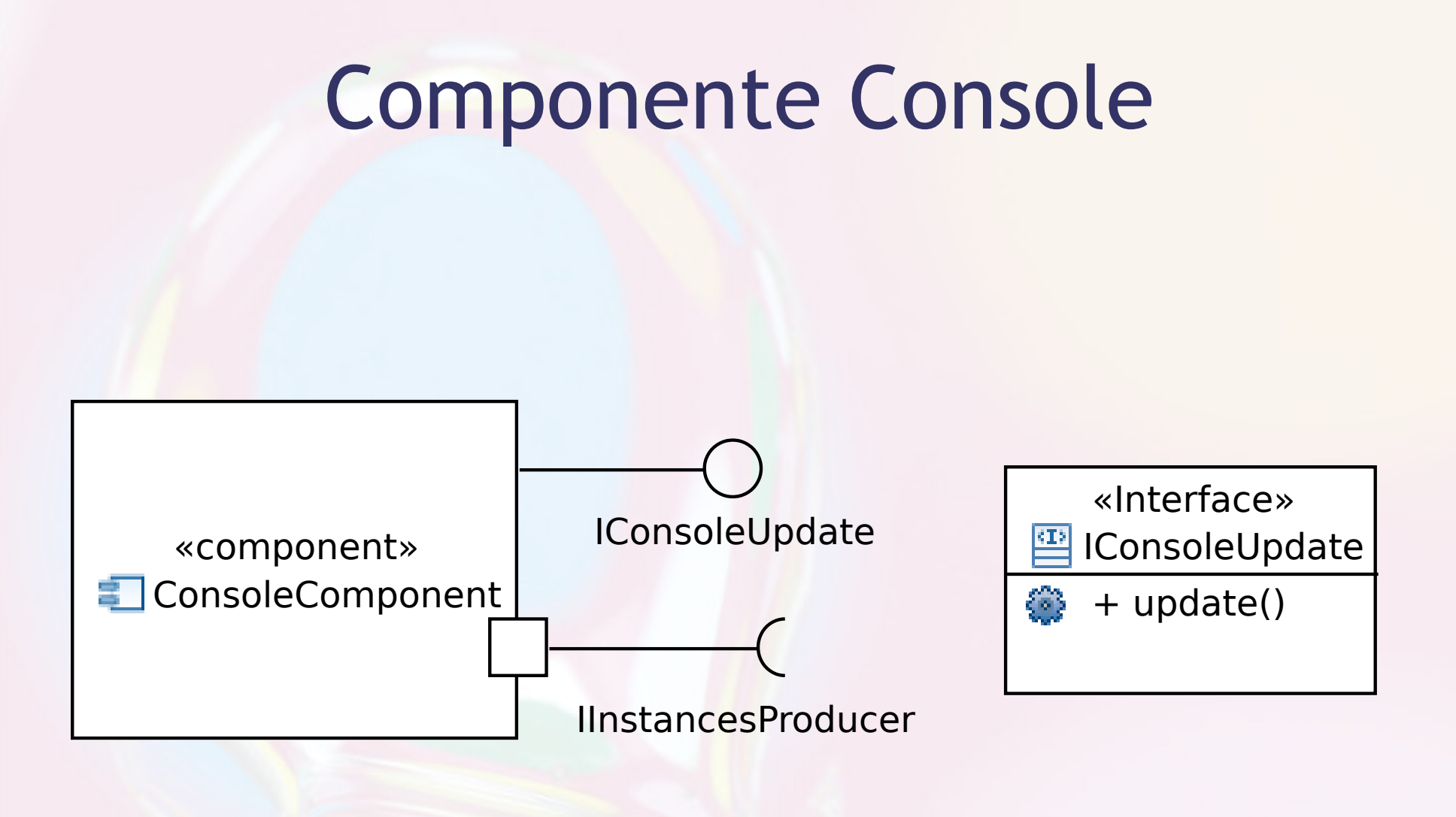

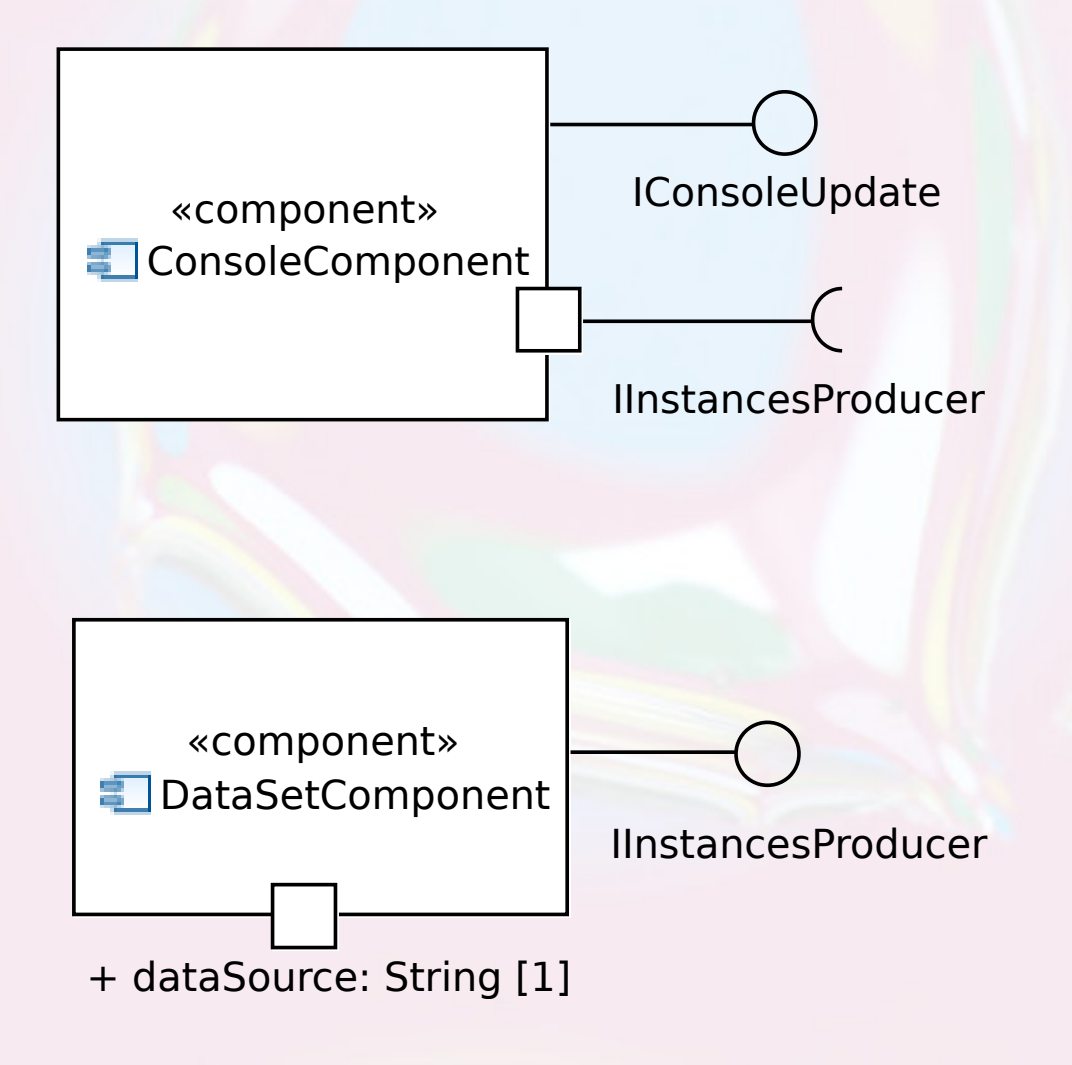

IDataSet dataset = **new** DataSetComponent();

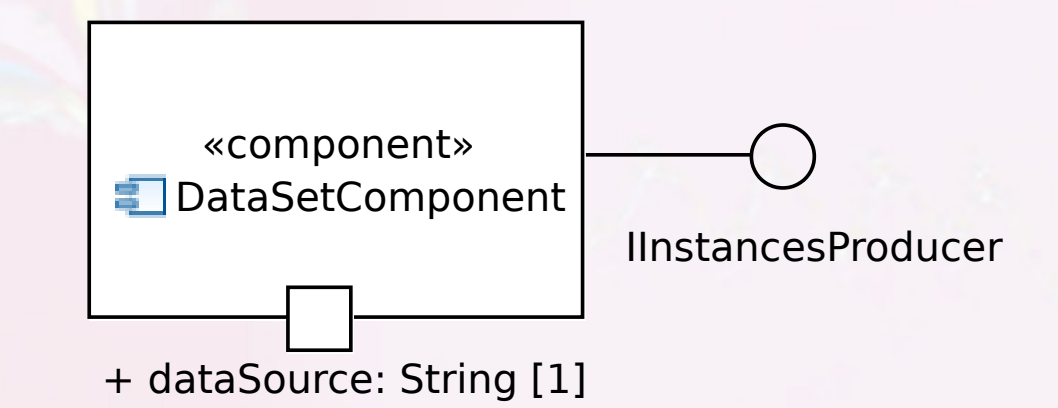

IDataSet dataset = **new** DataSetComponent();

dataset.setDataSource("…ml-training.csv");

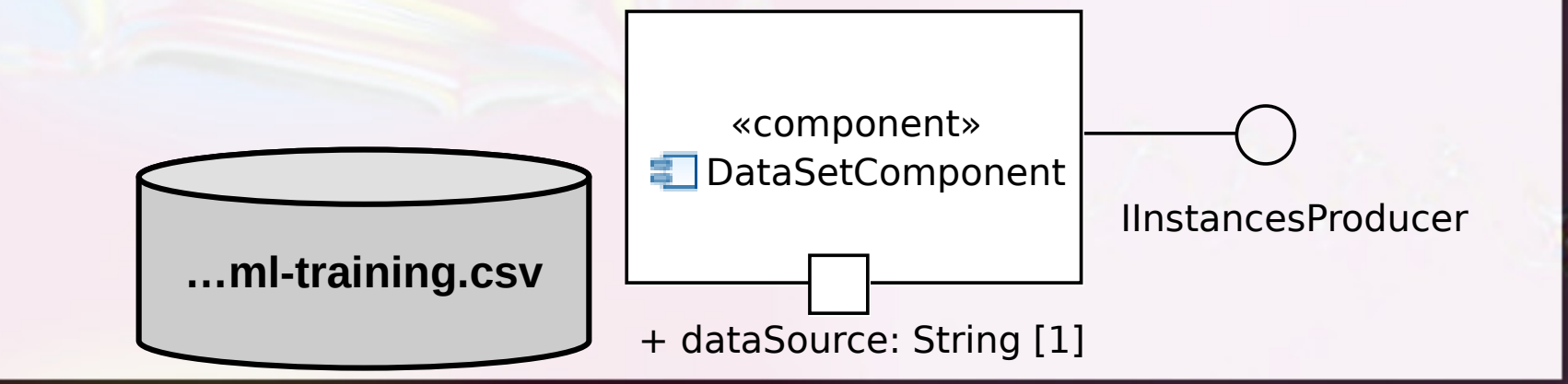

IDataSet dataset = **new** DataSetComponent();

- dataset.setDataSource("….csv");
- IConsole console = **new** ConsoleComponent();

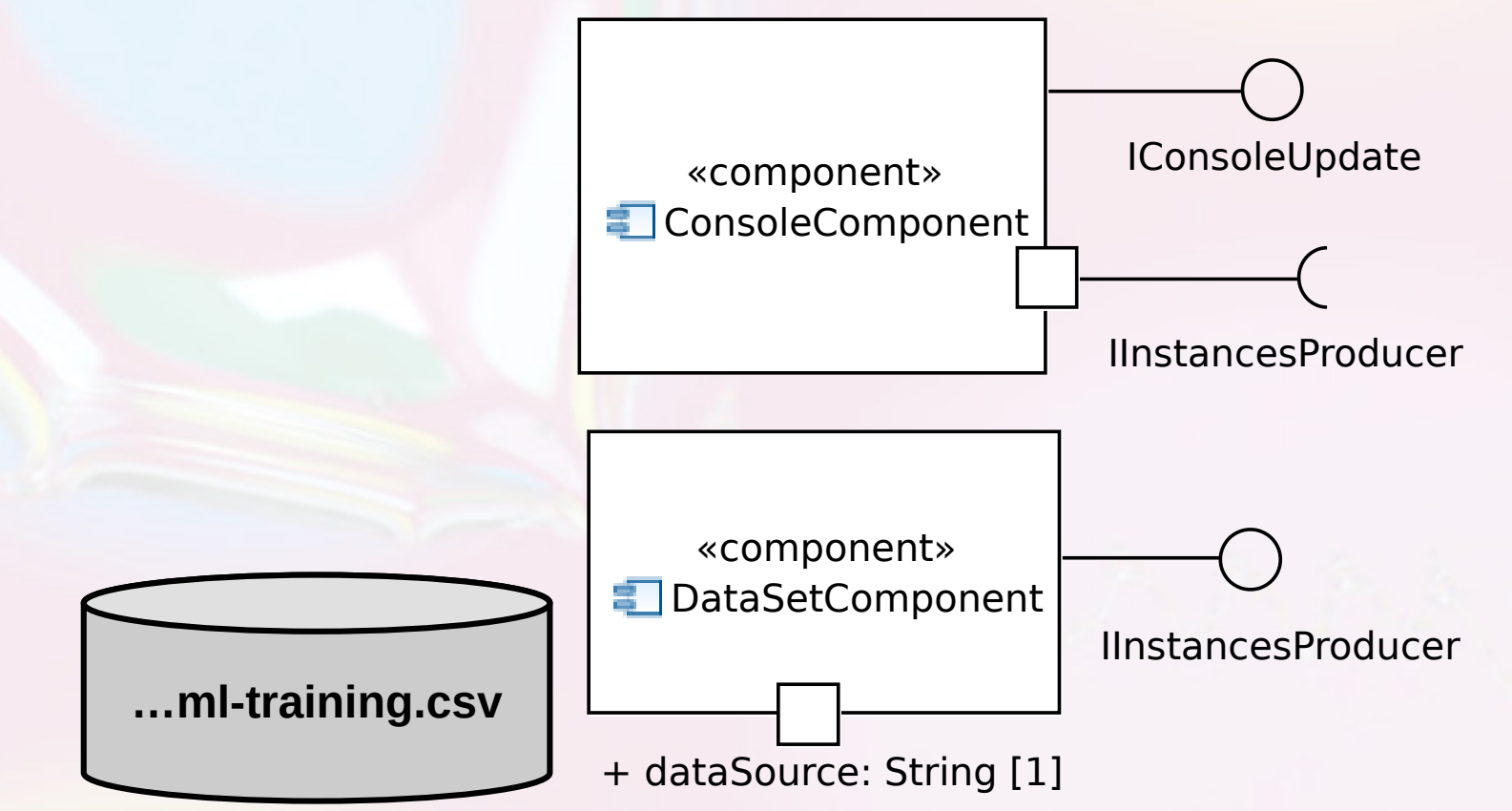

IDataSet dataset = **new** DataSetComponent();

dataset.setDataSource("….csv");

IConsole console = **new** ConsoleComponent();

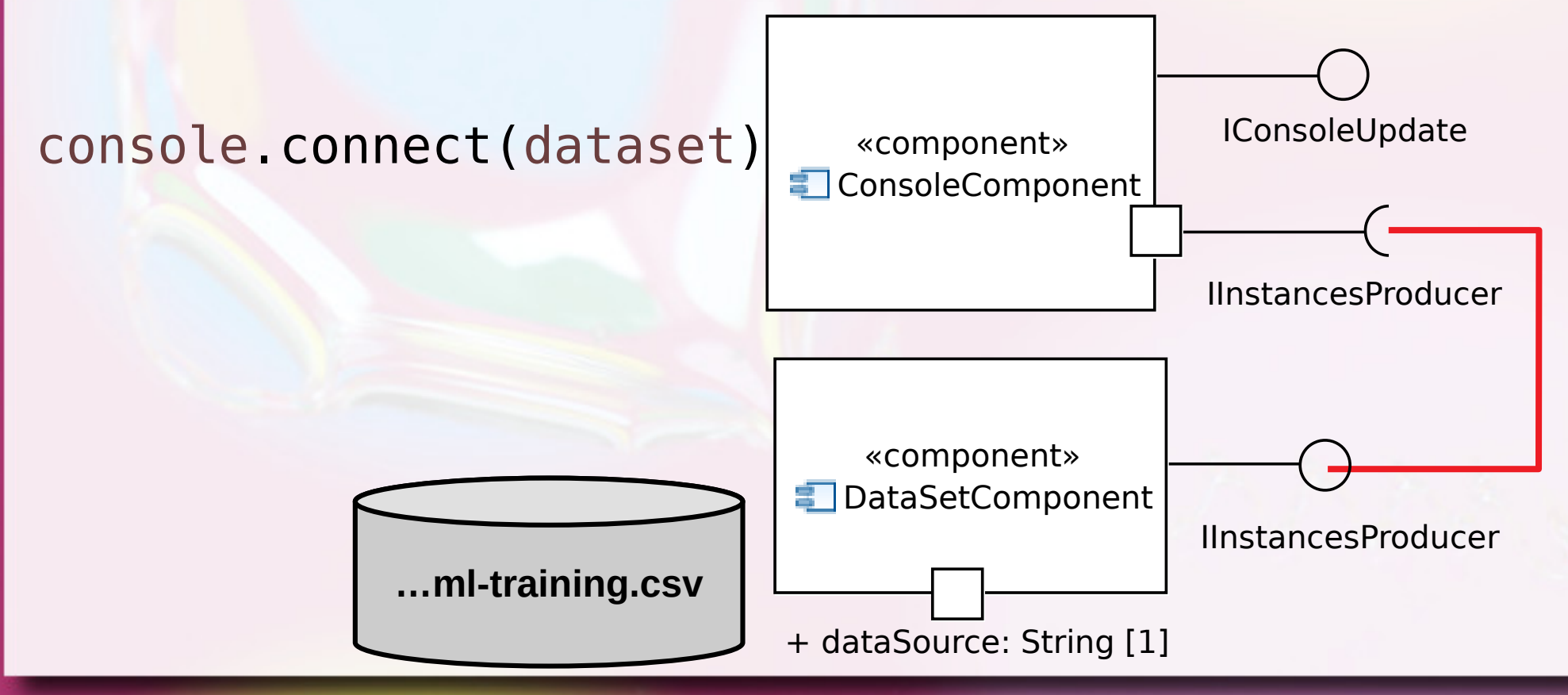

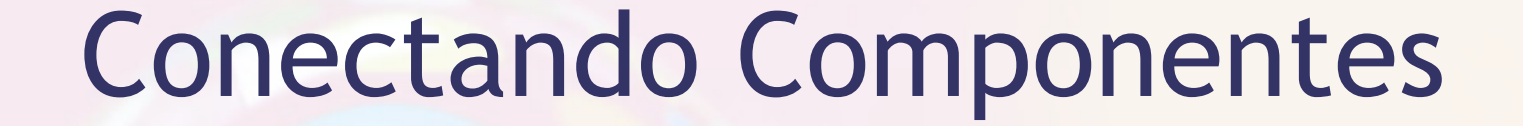

IDataSet dataset = **new** DataSetComponent();

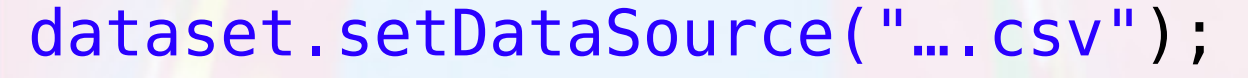

IConsole console = **new** ConsoleComponent();

console.connect(dataset);

console.update();

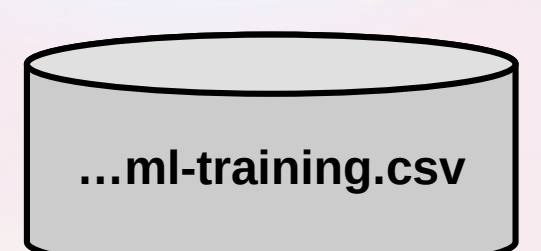

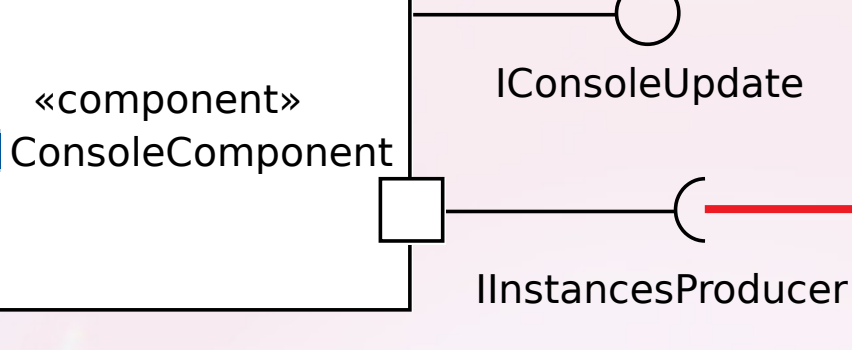

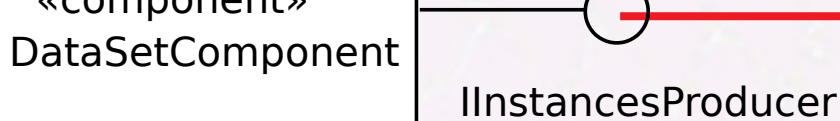

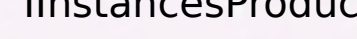

+ dataSource: String [1]

«component»

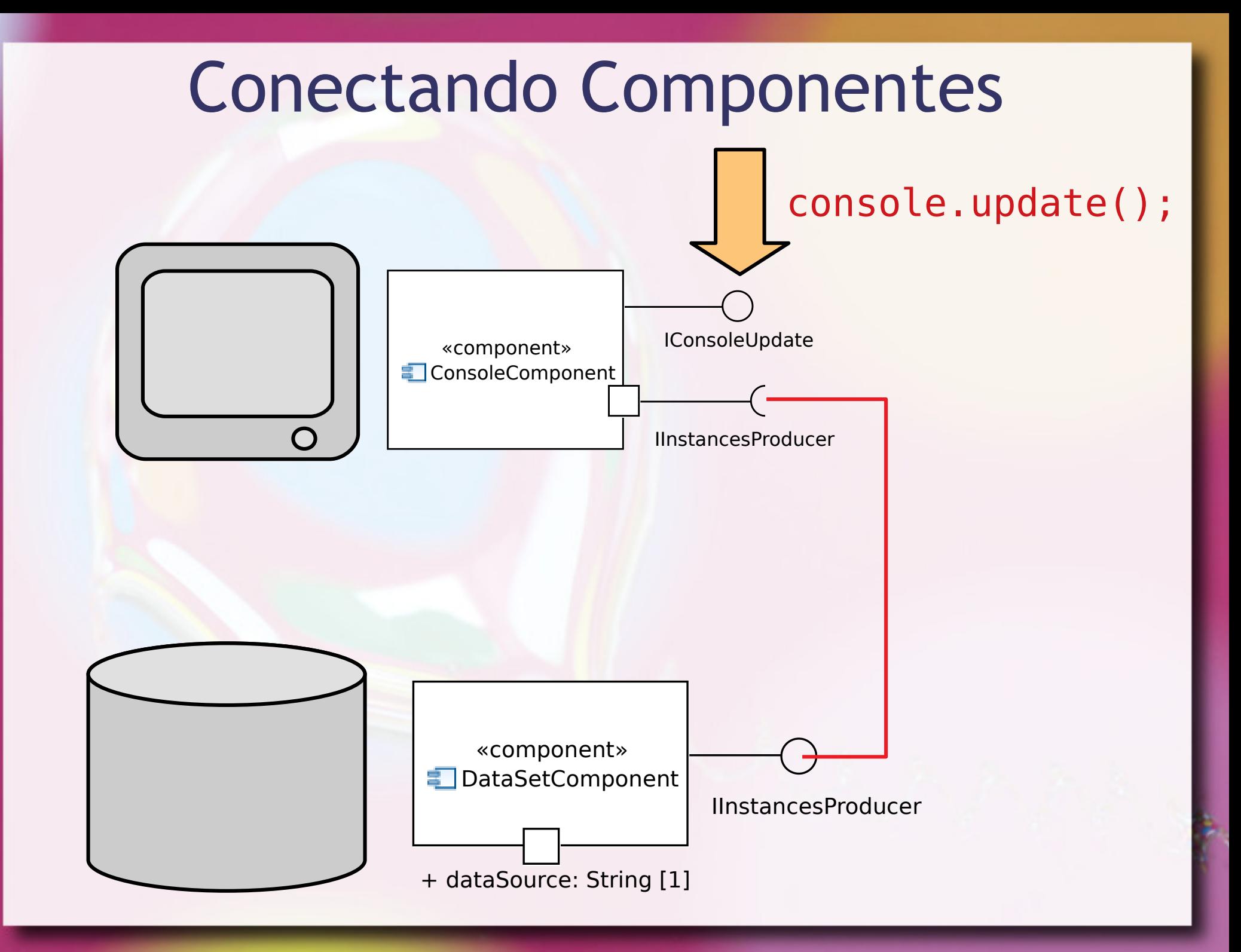

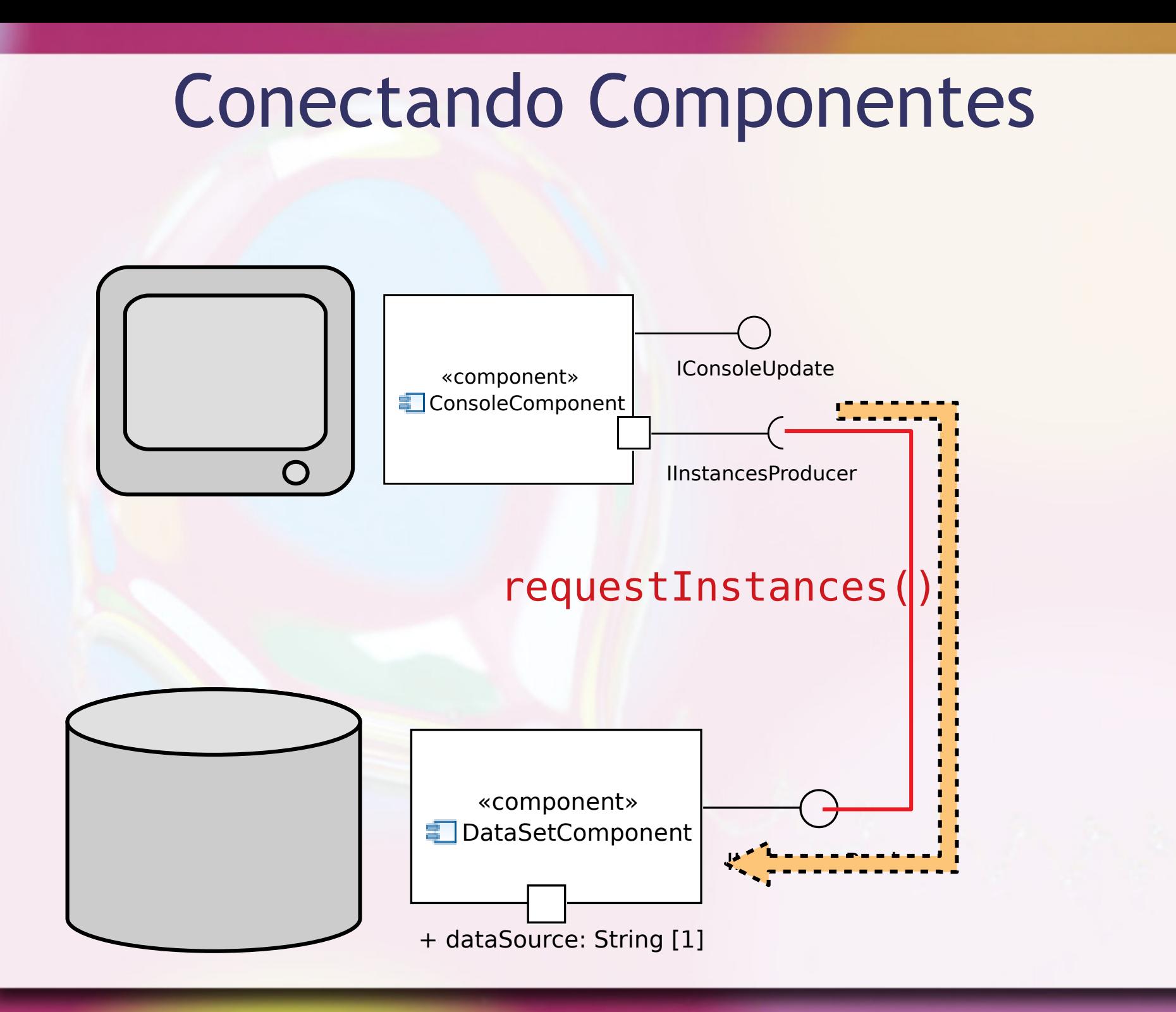

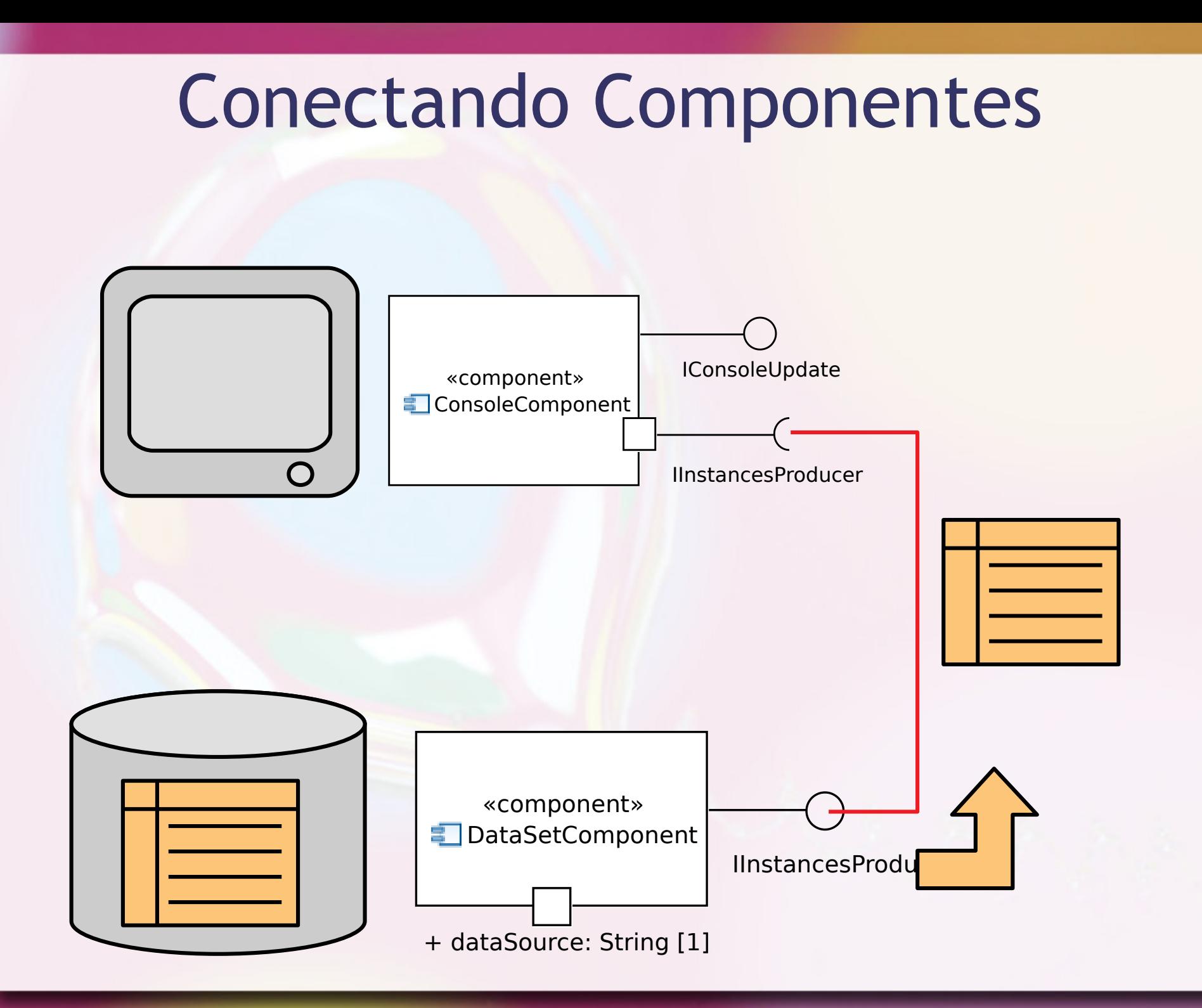

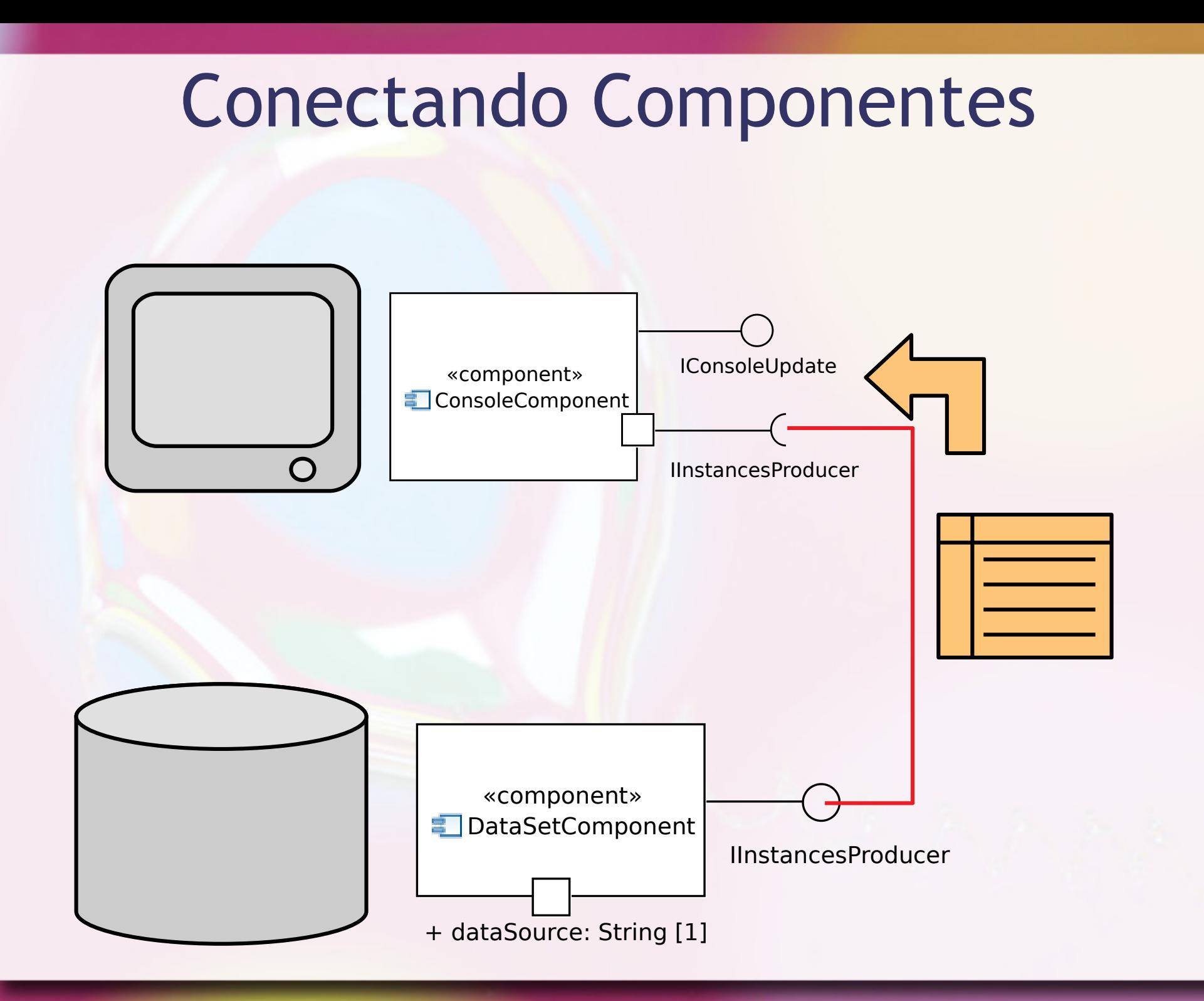

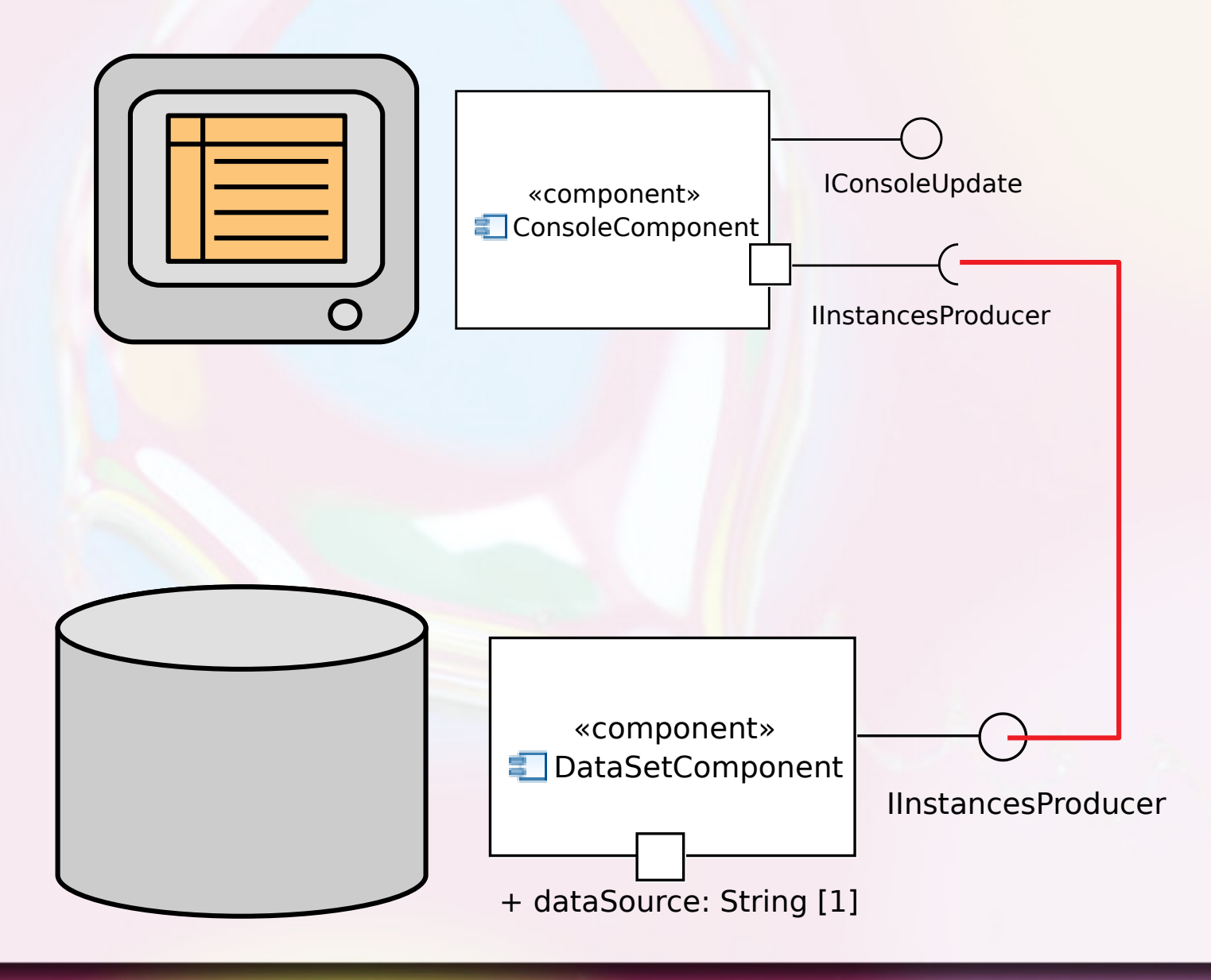
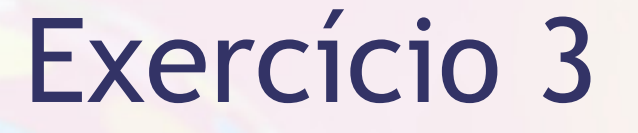

▪ Realize uma filtragem da coluna de "name" da tabela.

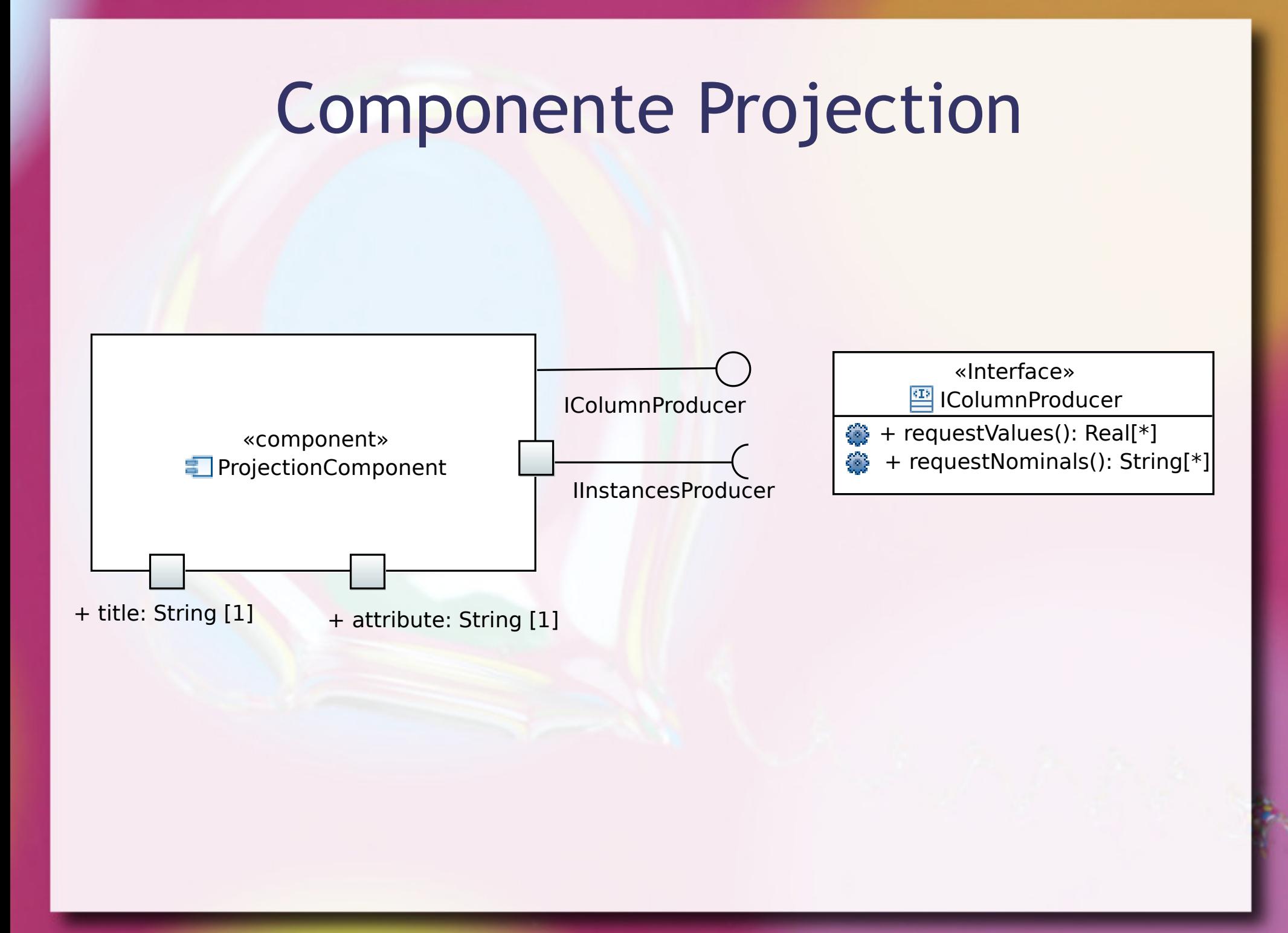

#### Componente Console Terceira Interface

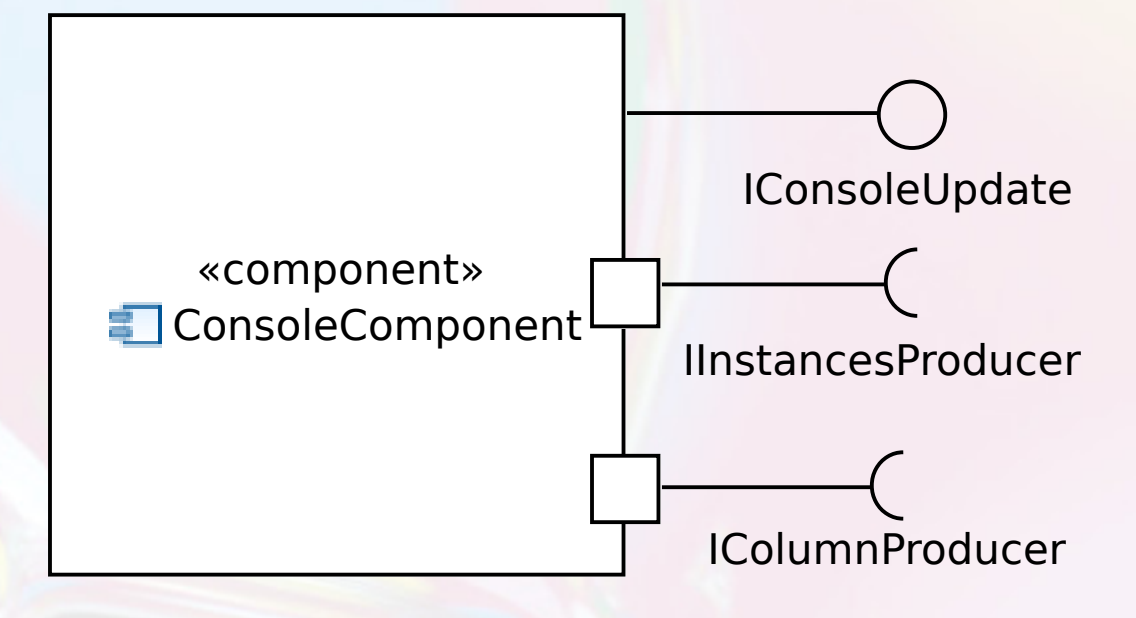

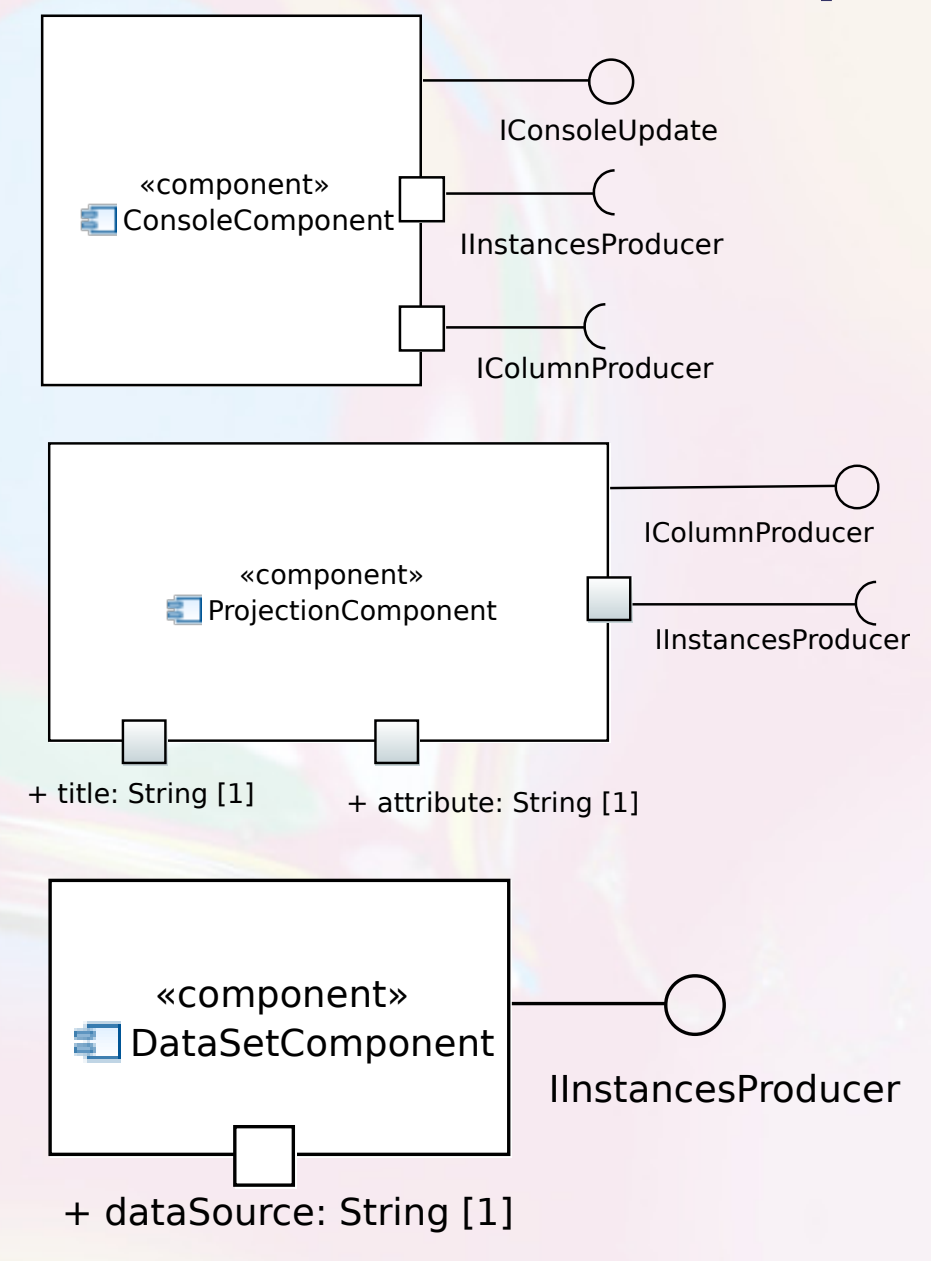

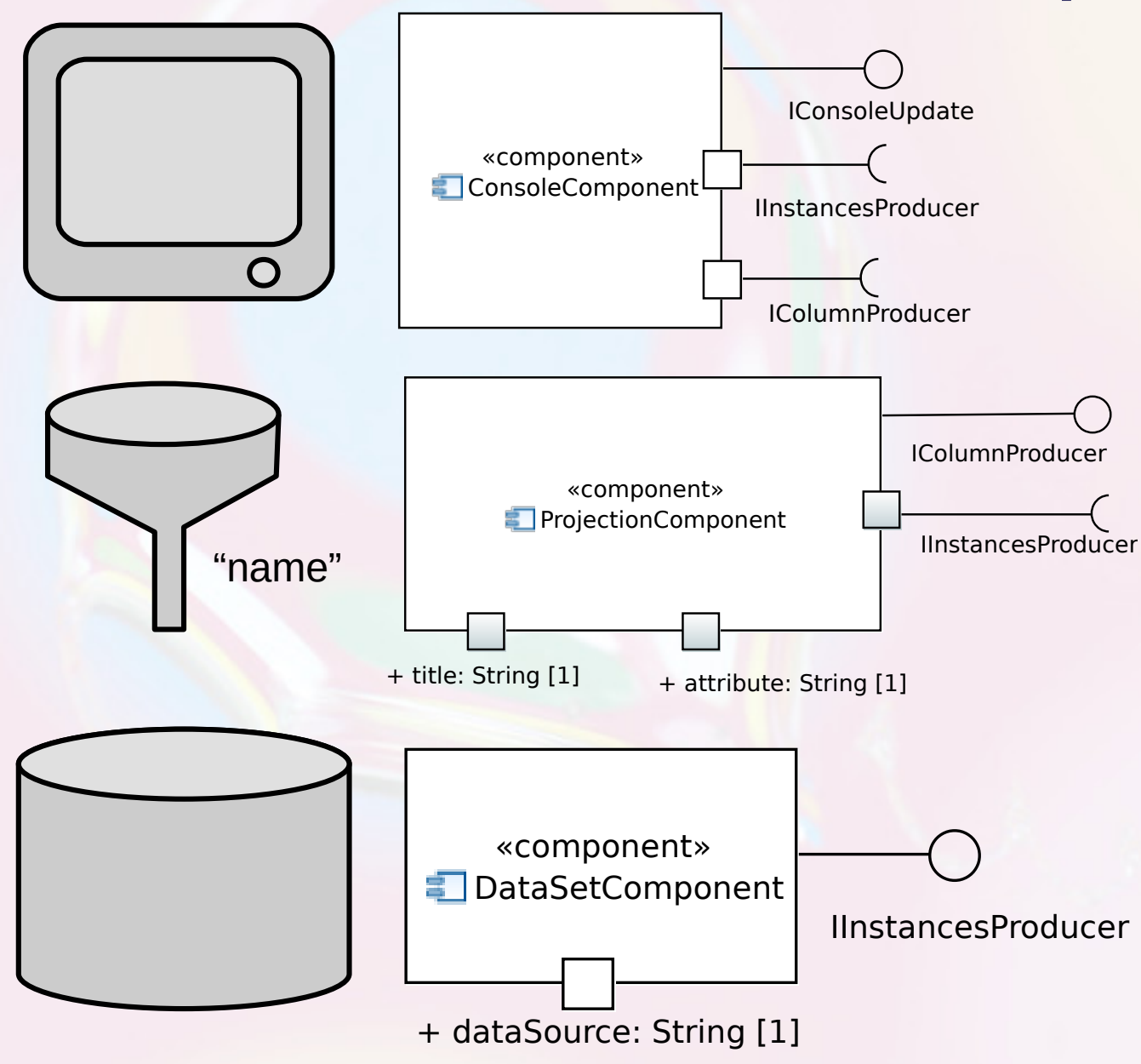

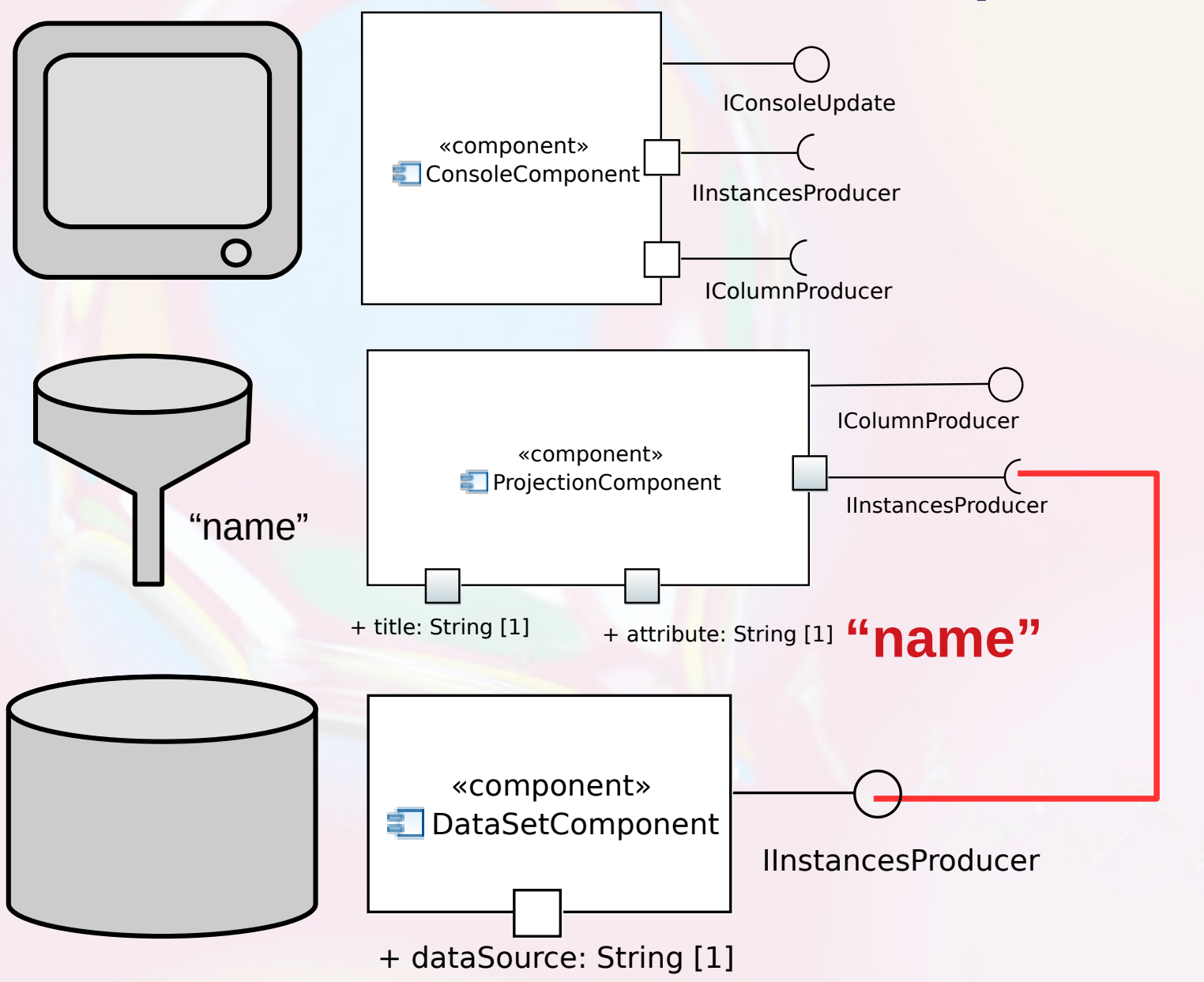

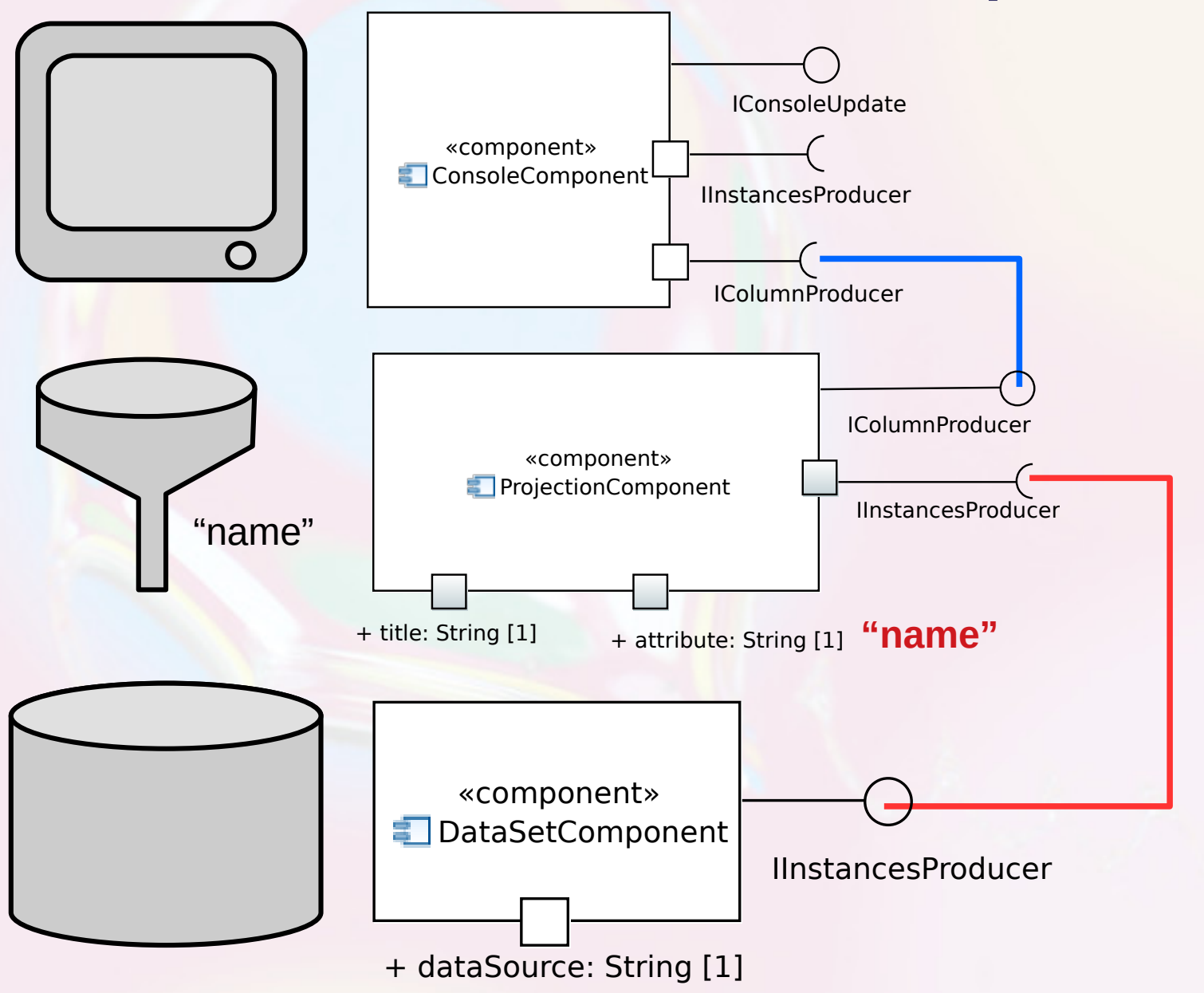

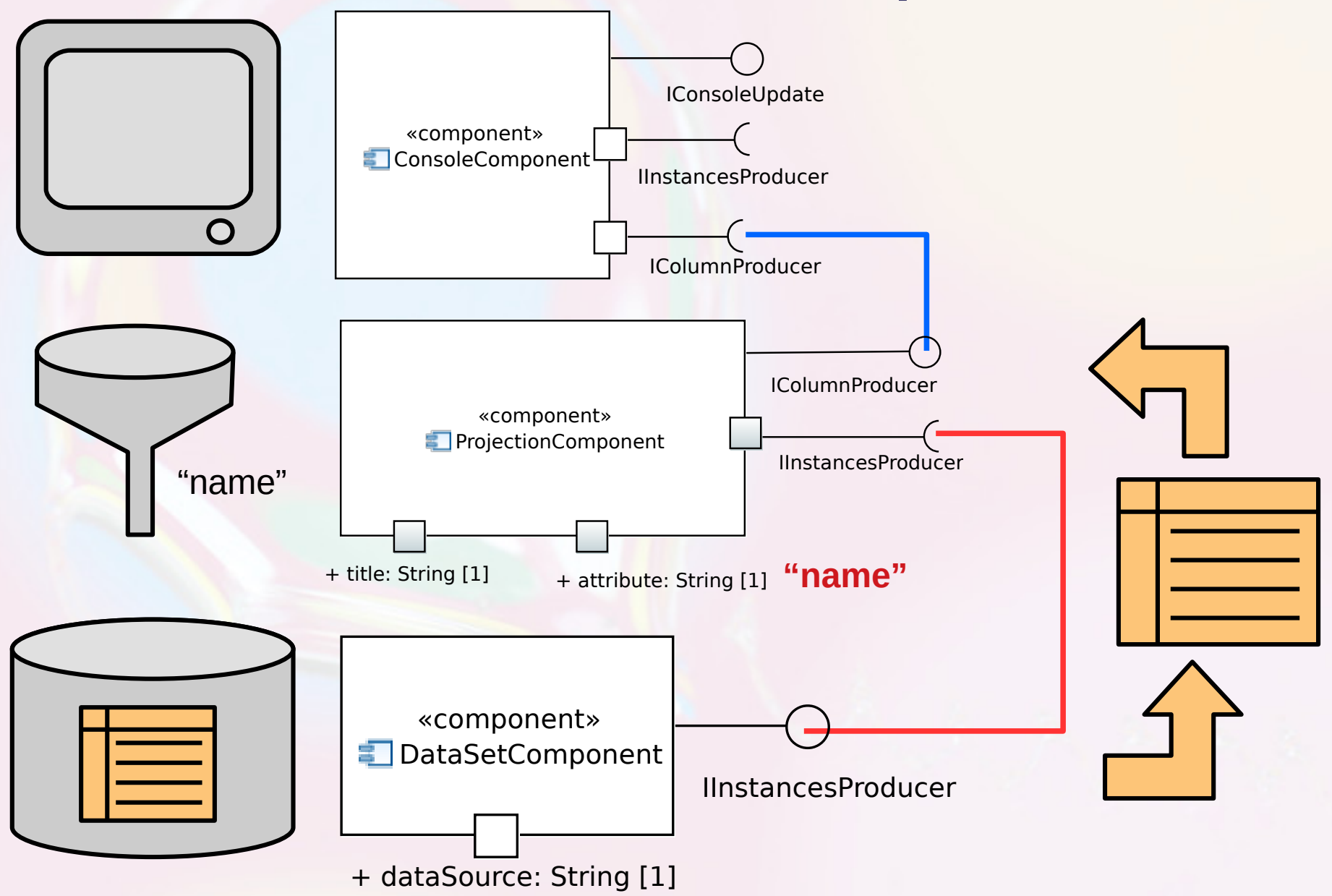

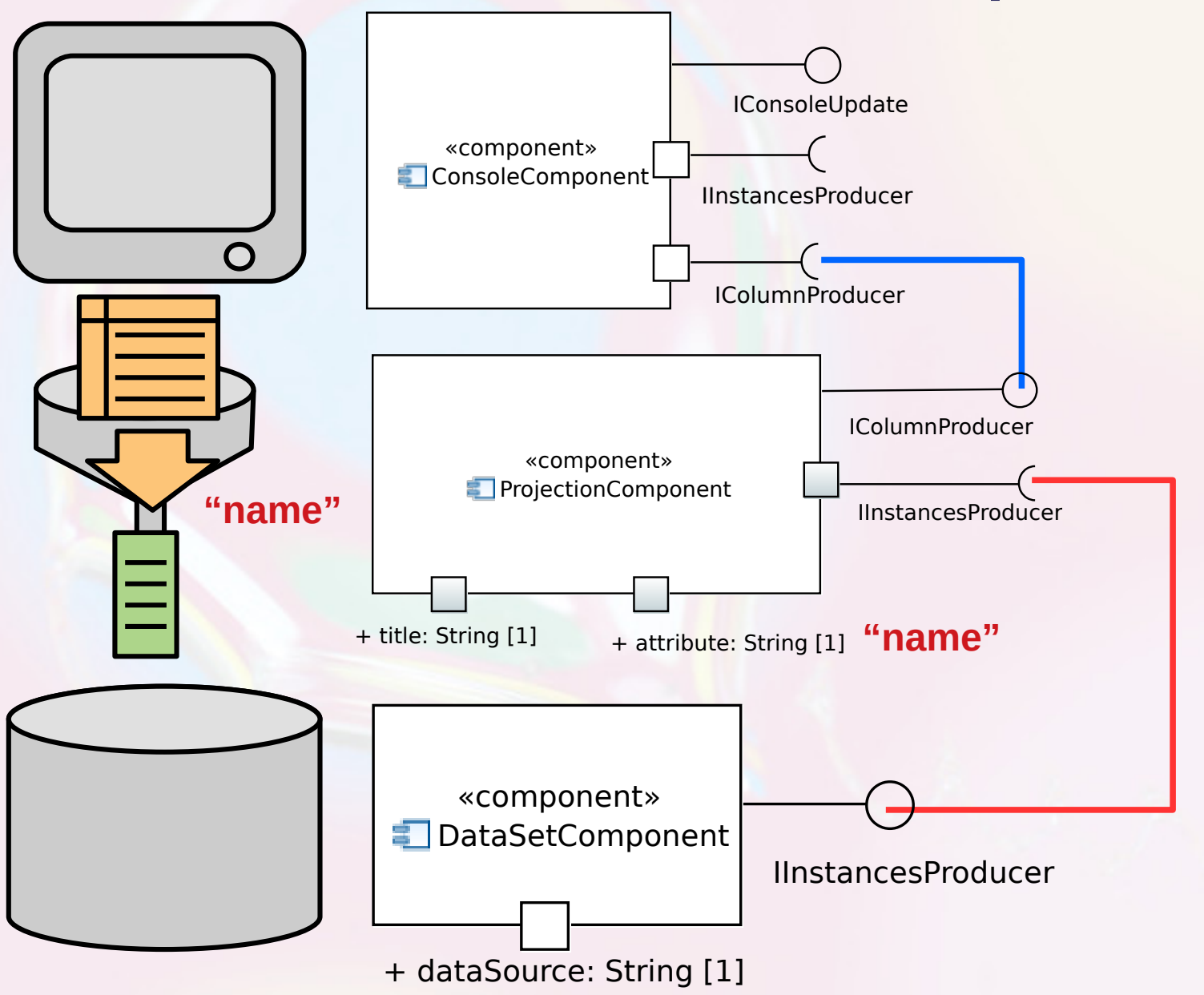

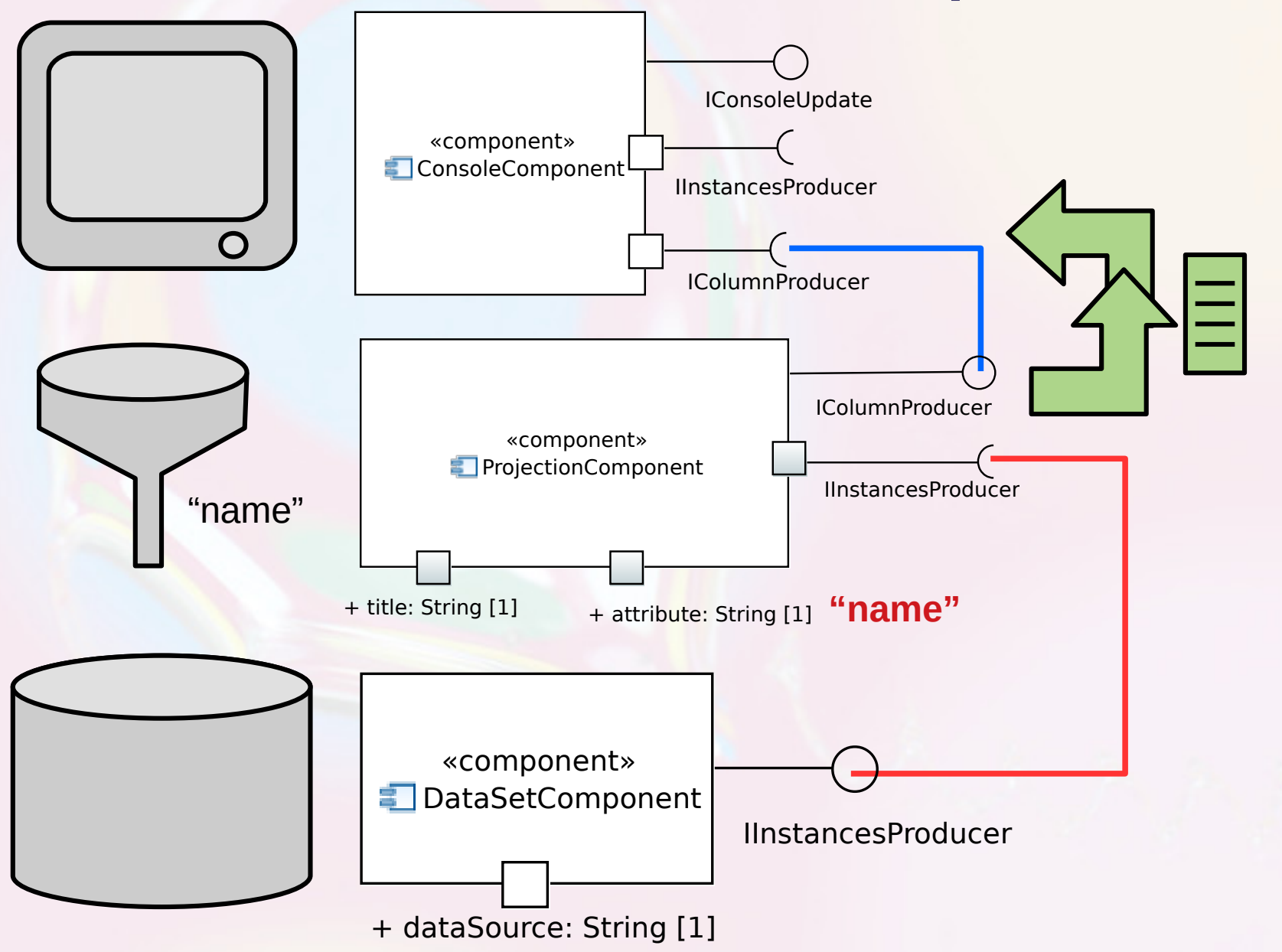

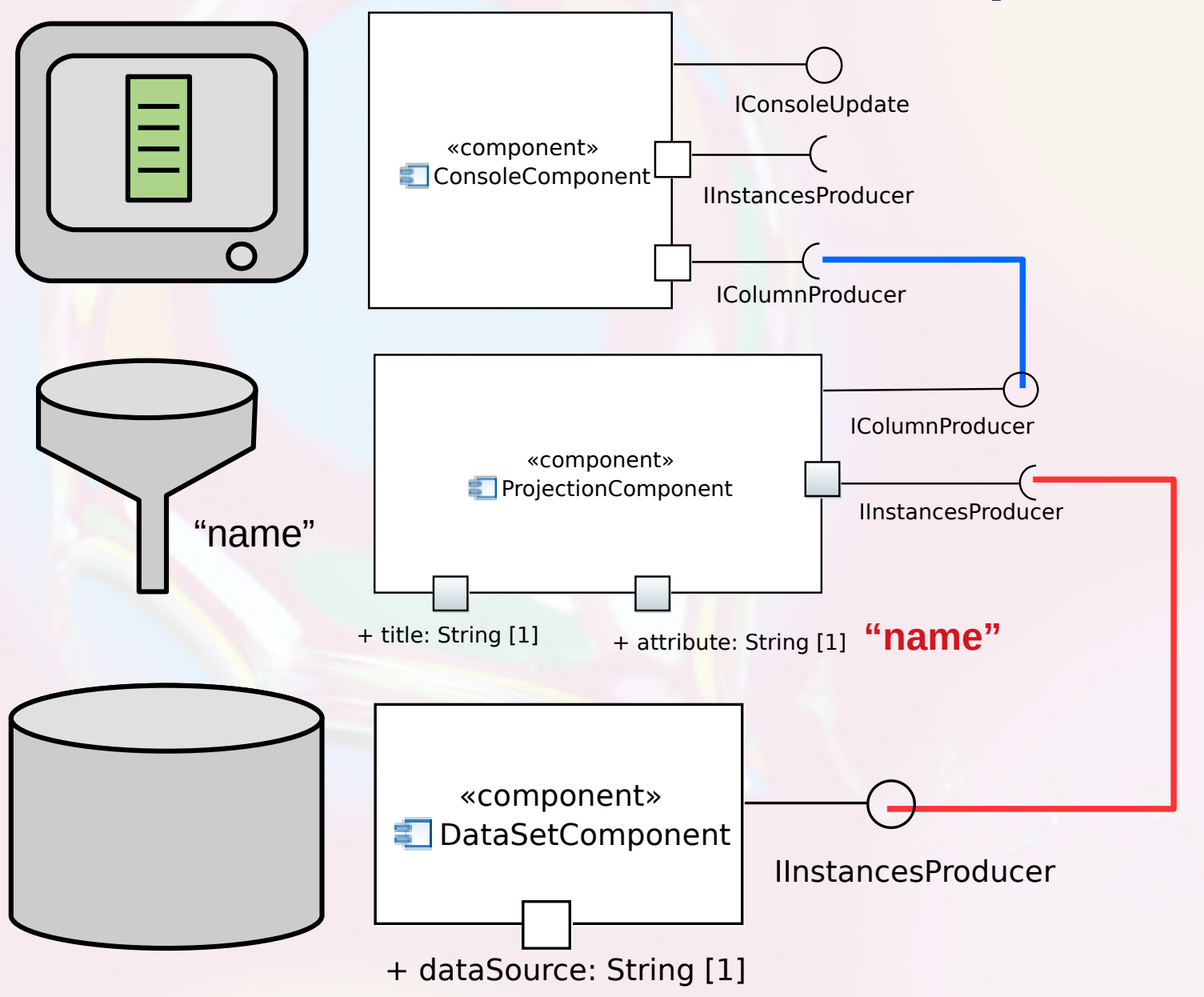

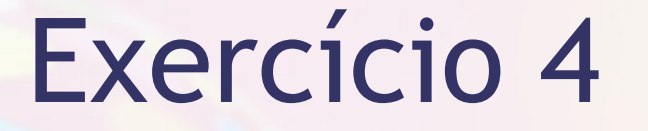

**EXPERENTE ESTACE ESTACE EN ESTACE EN ESTACE EN ESTACE EN ESTACE EN ESTACE EN ESTACE EN ESTACE EN ESTACE EN ESTACE EN ESTACE EN ESTACE EN ESTACE EN ESTACE EN ESTACE EN ESTACE EN EL ESTACE EN EL ESTACE EN EL ESTACE EN EL EL** e tempo de recuperação, indicando os diferentes diagnósticos.

## Componente Chart

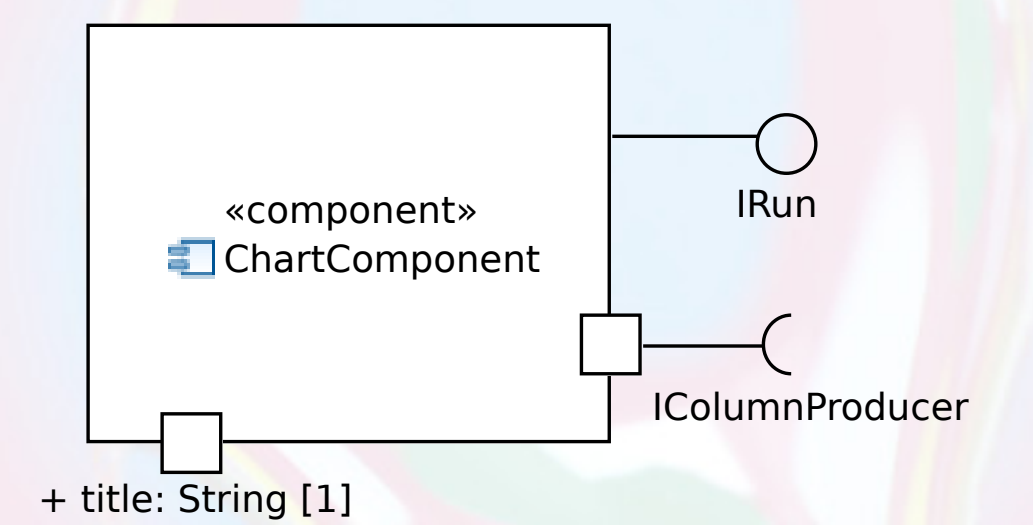

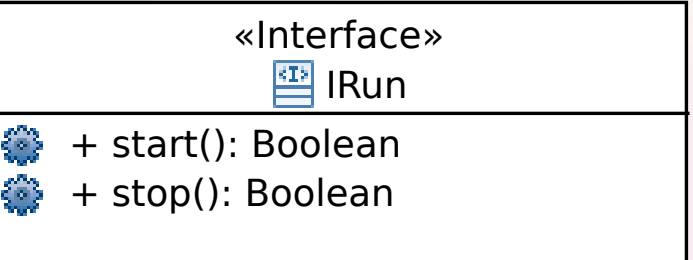

# Duas Instâncias de um Componente

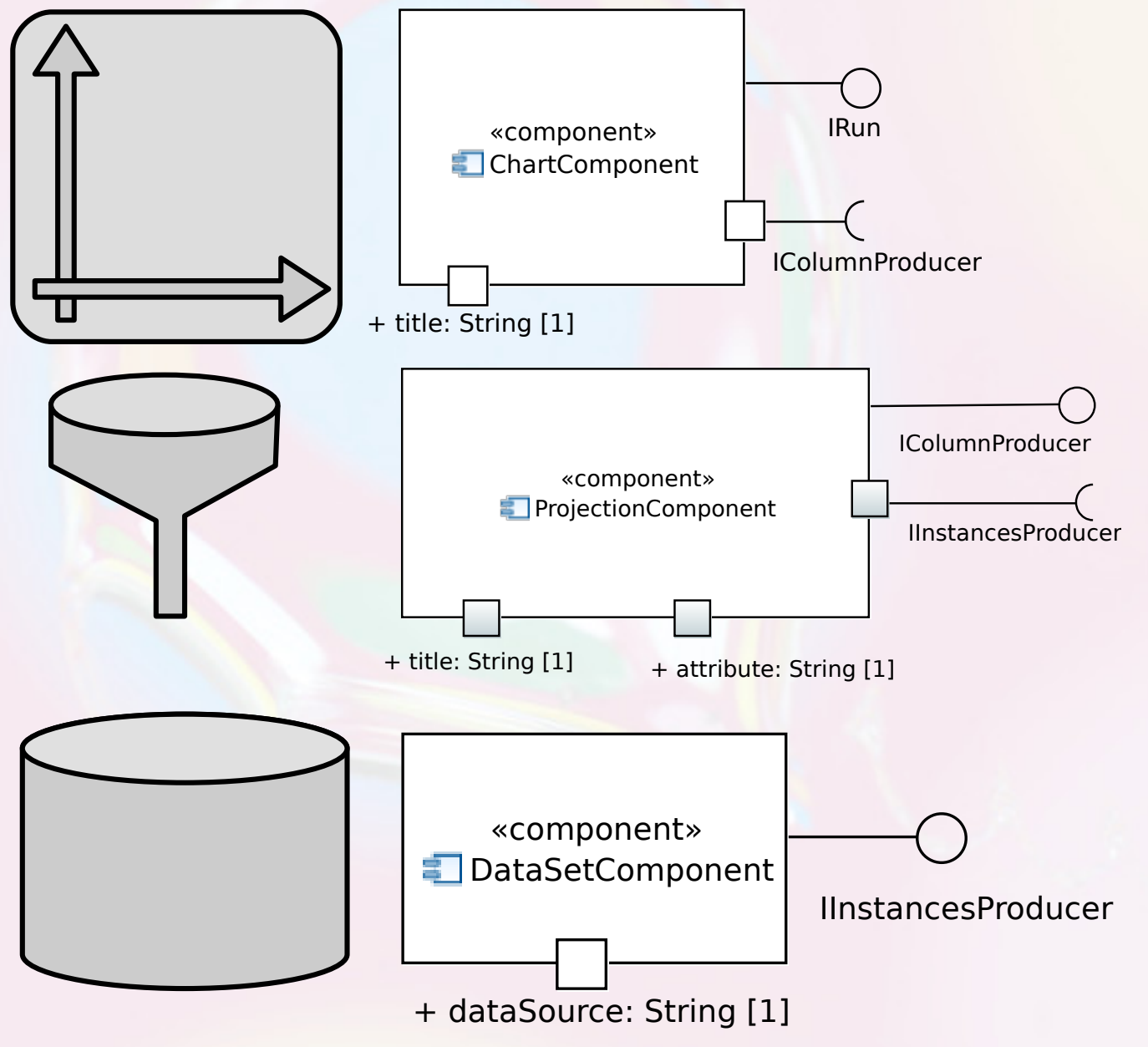

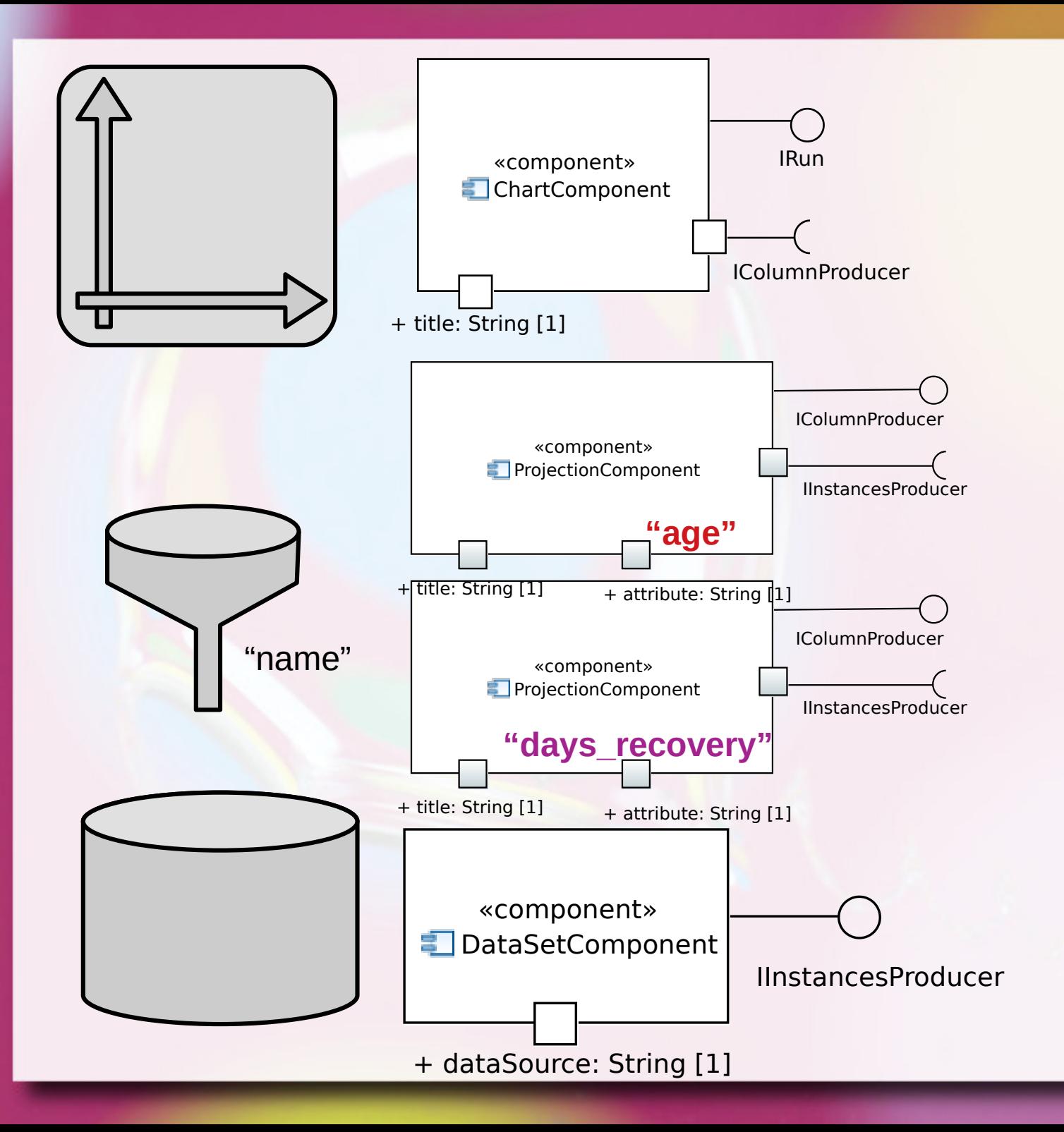

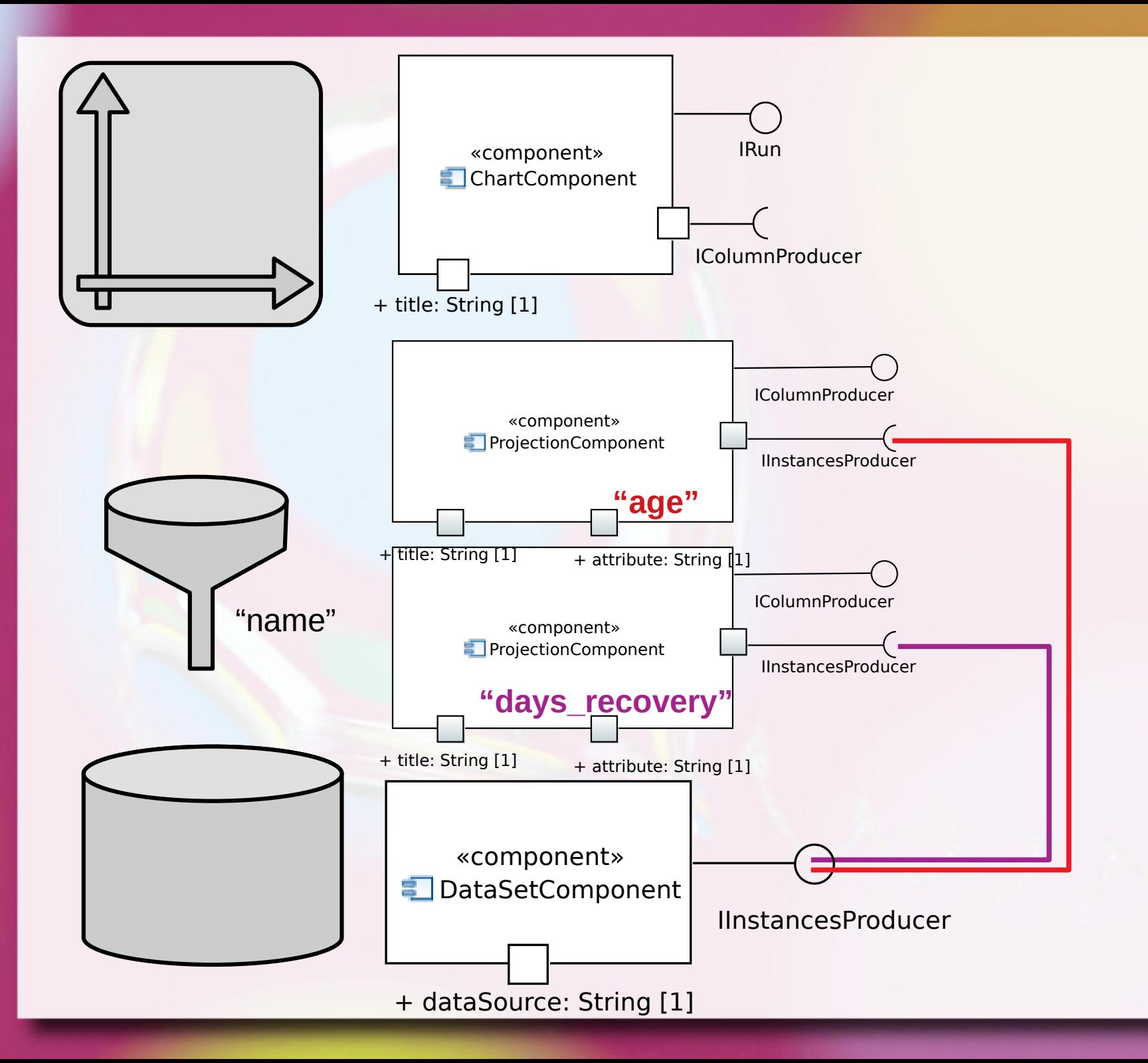

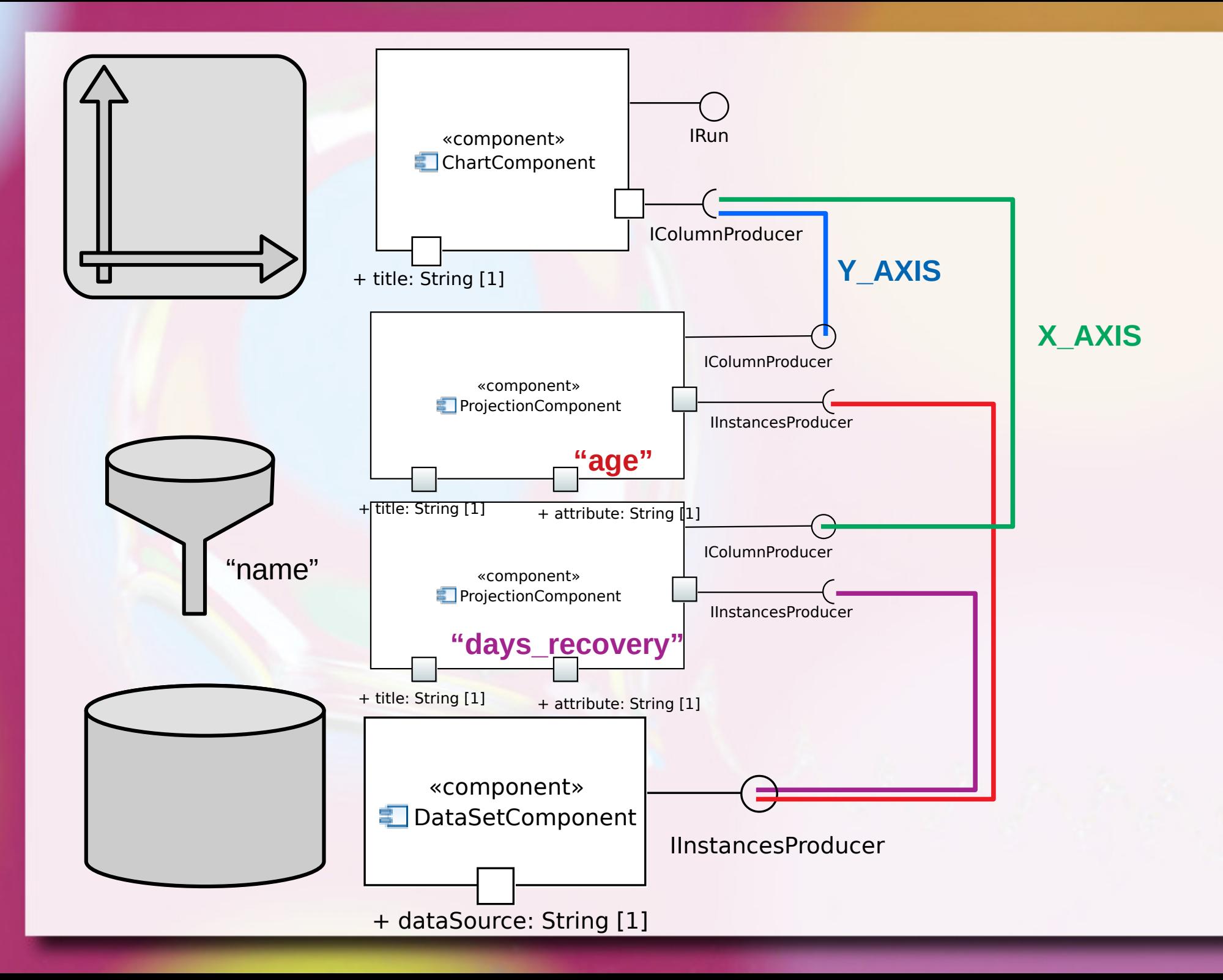

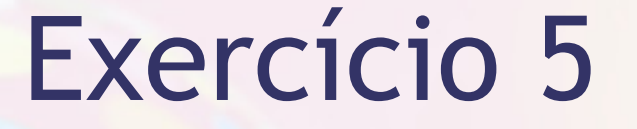

**Example 1 Apresente o DataSet filtrando a doença** "bacterial\_infection".

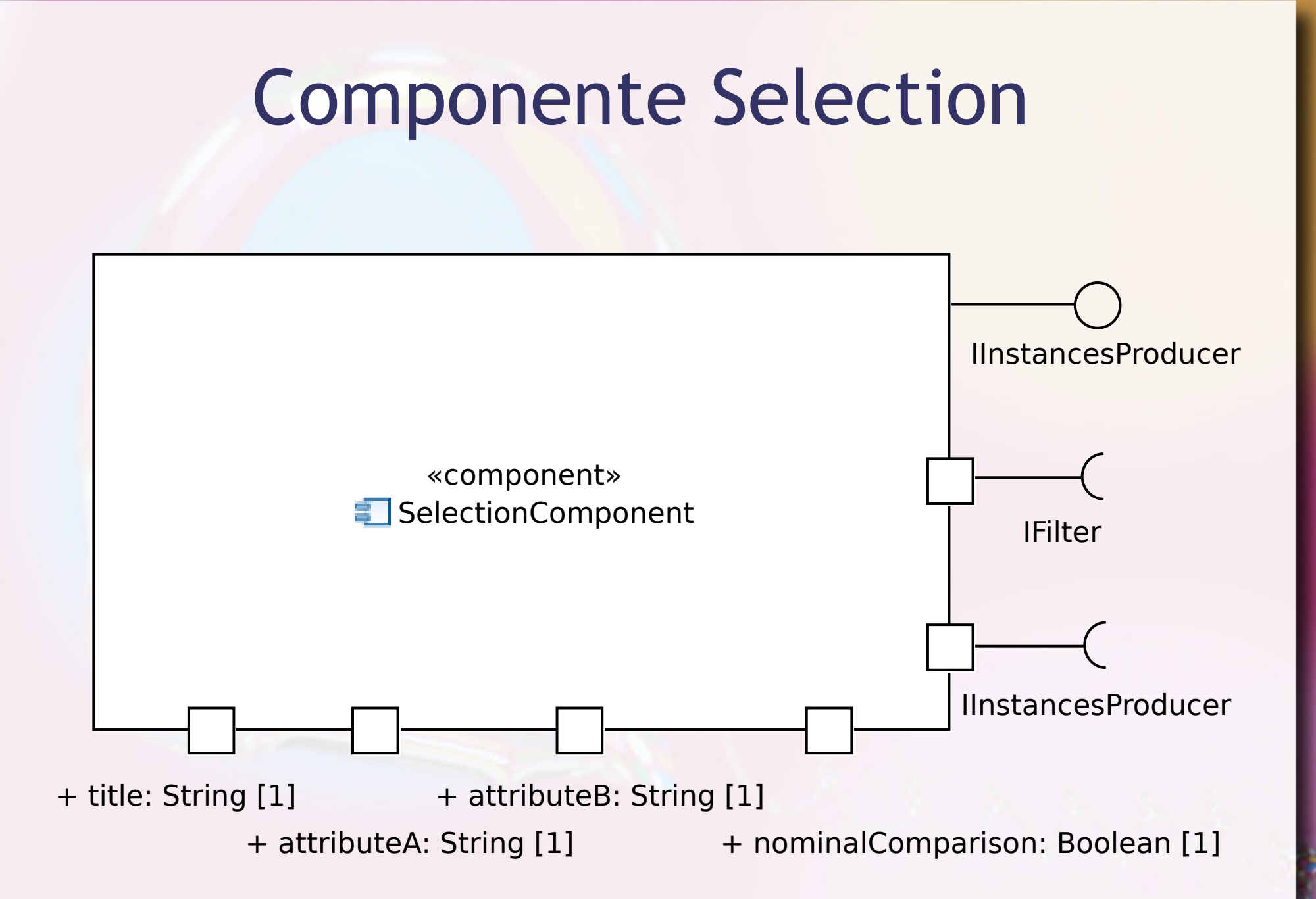

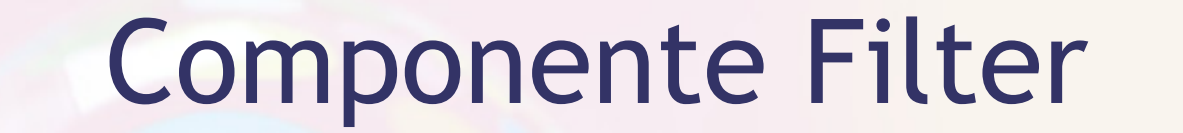

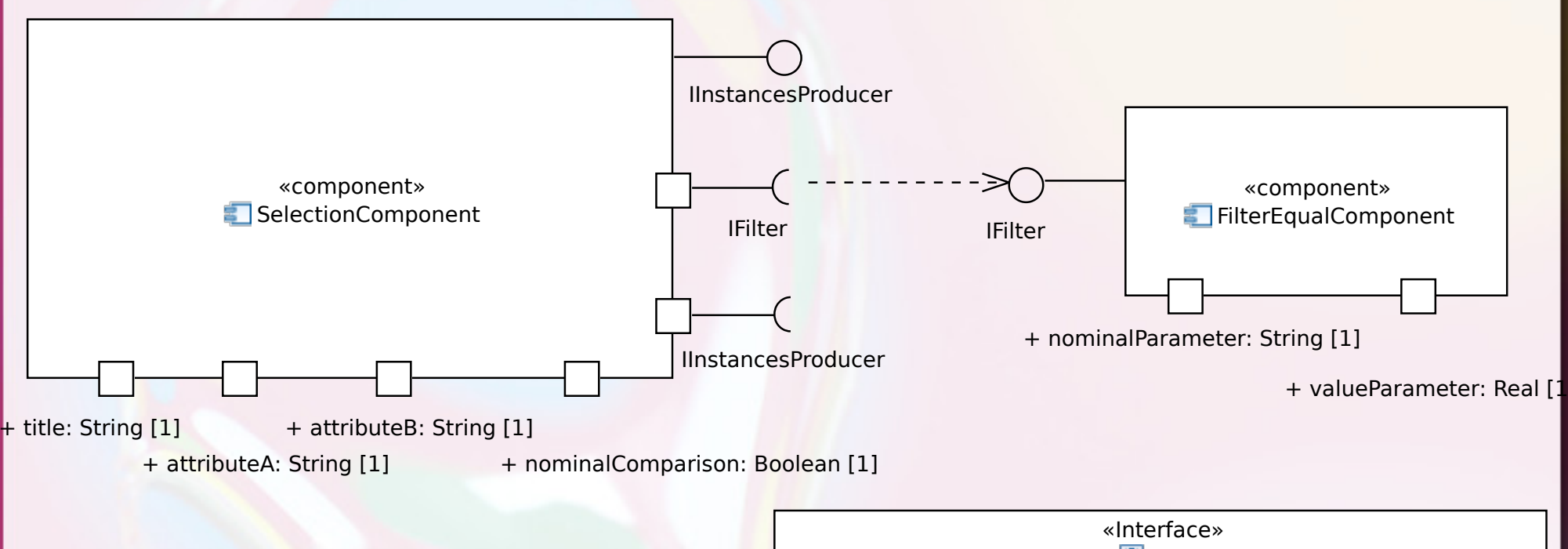

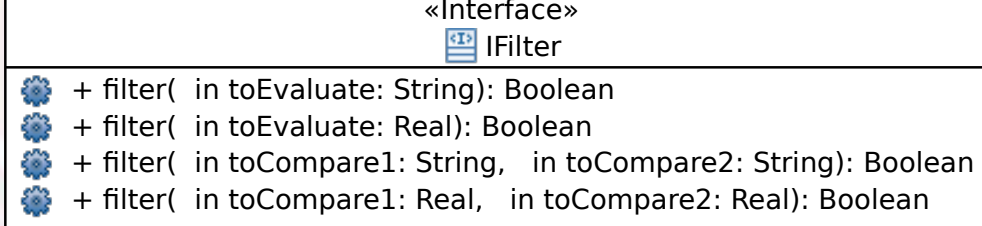

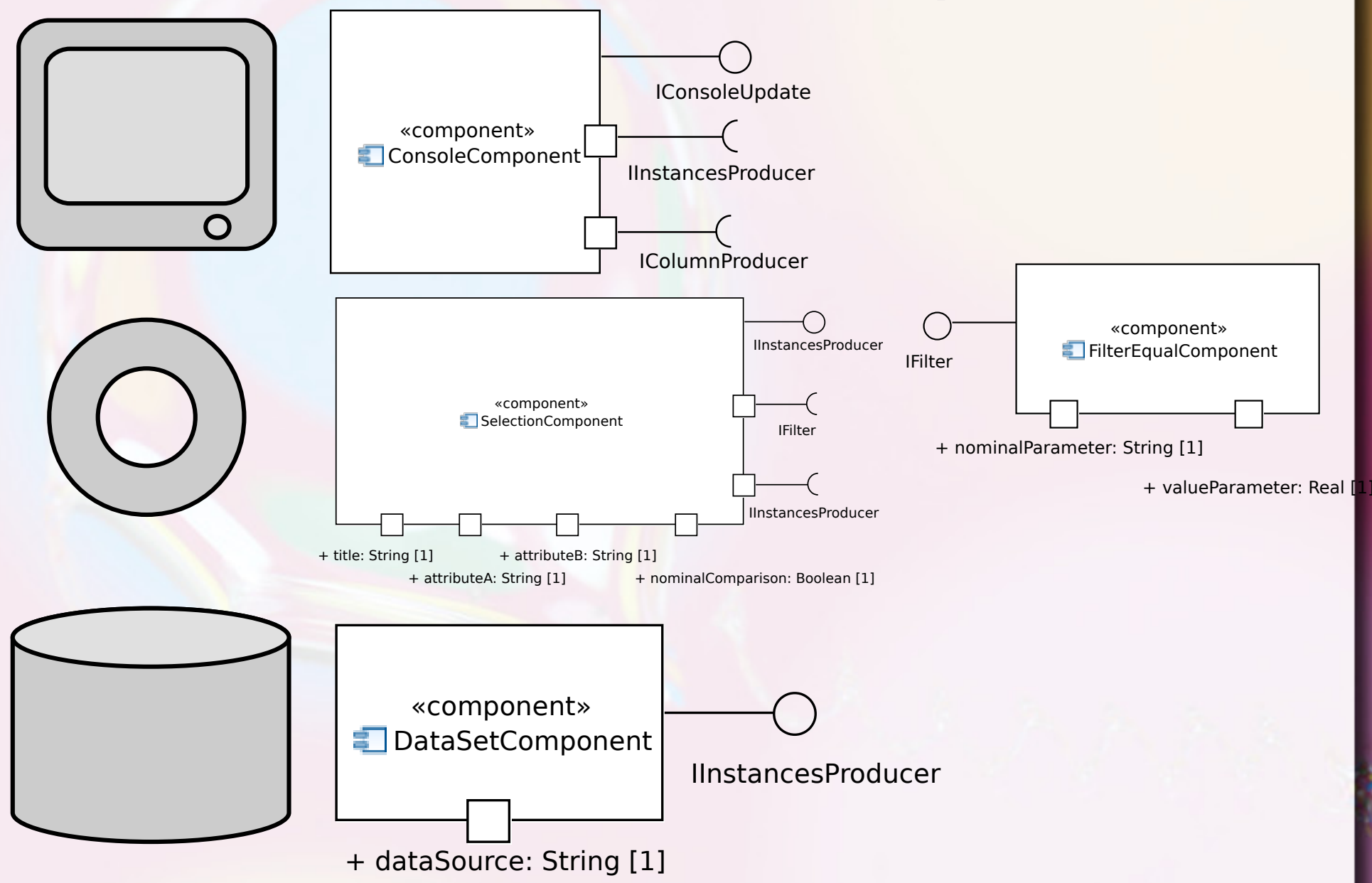

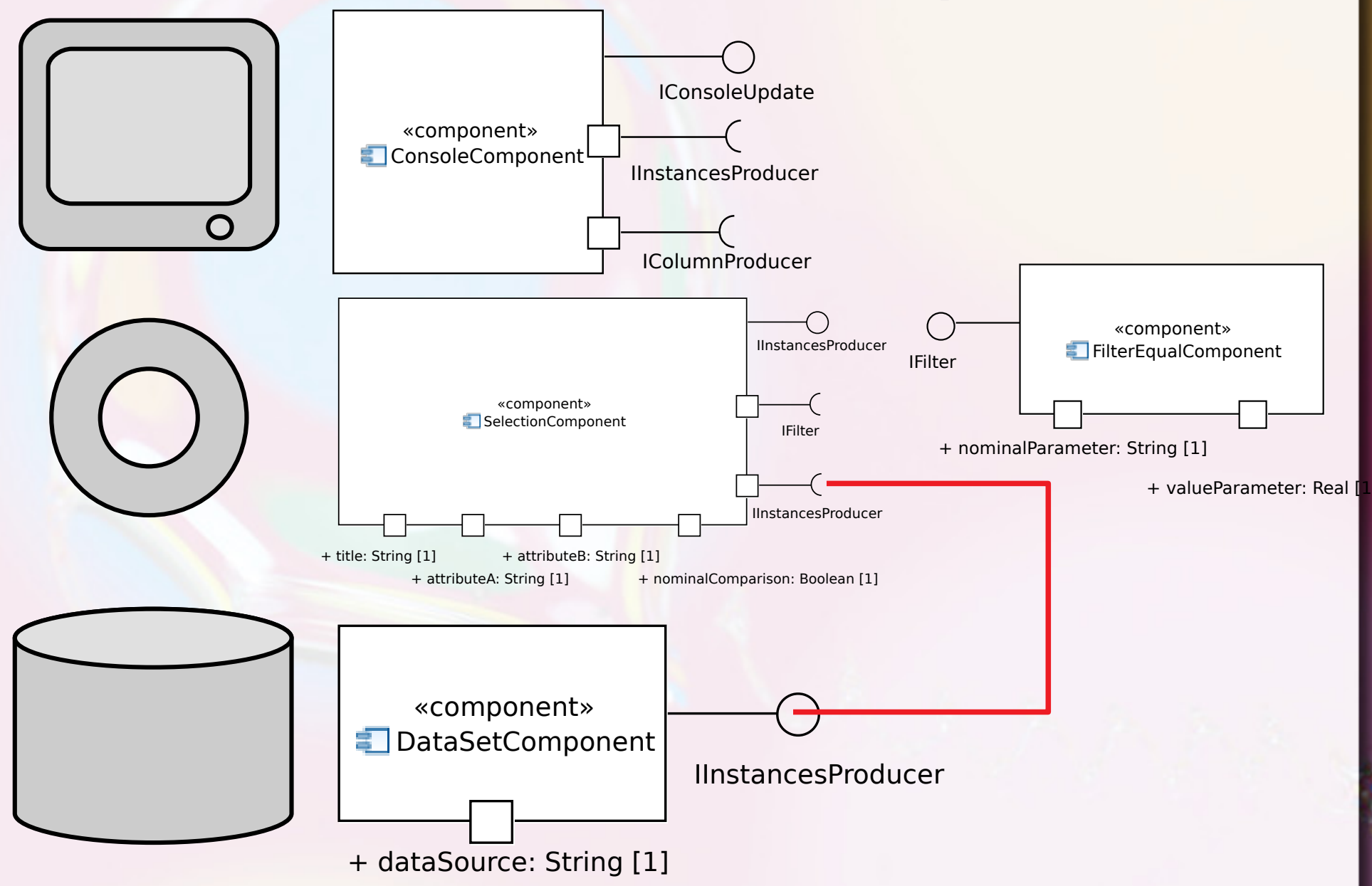

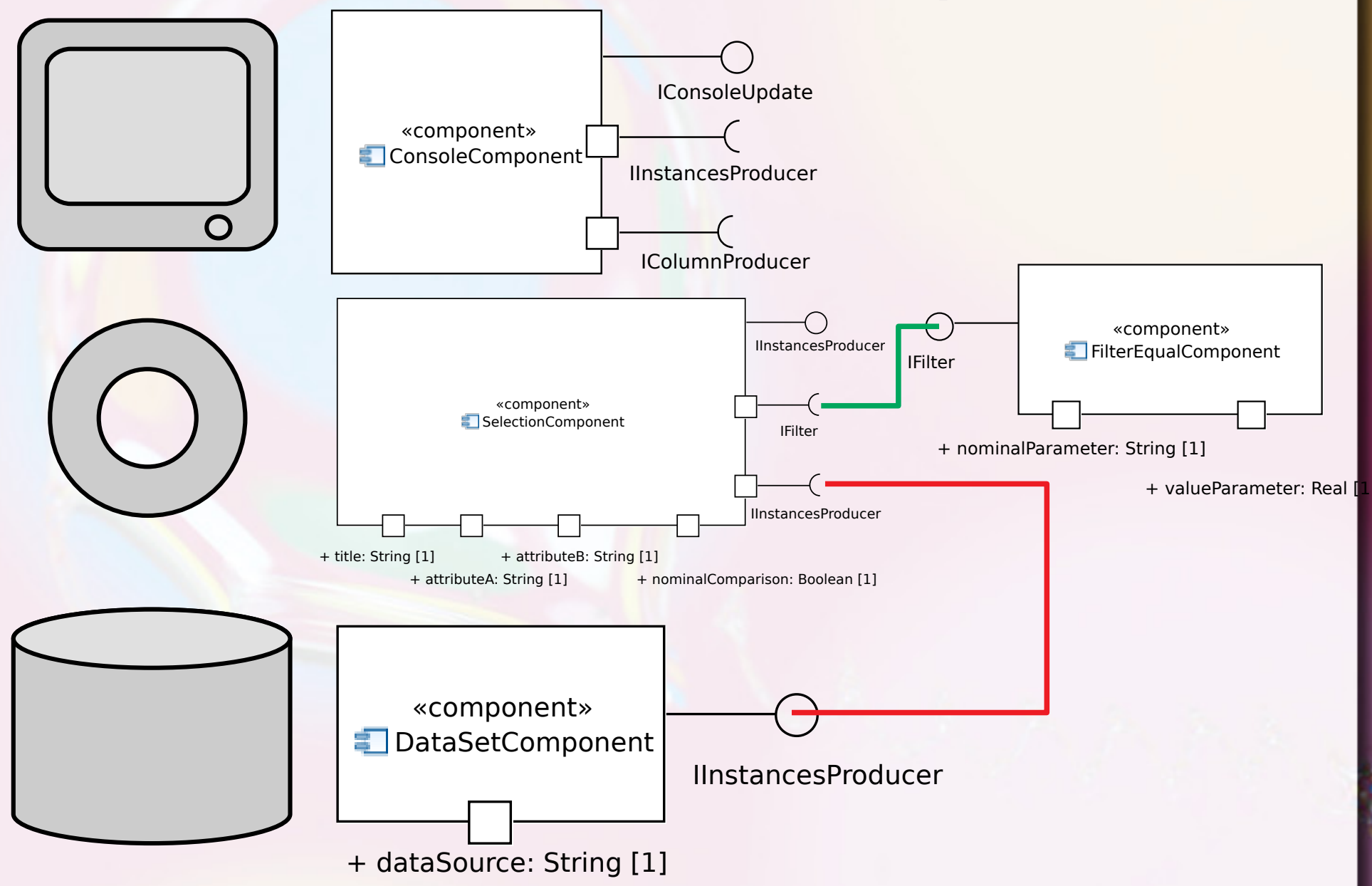

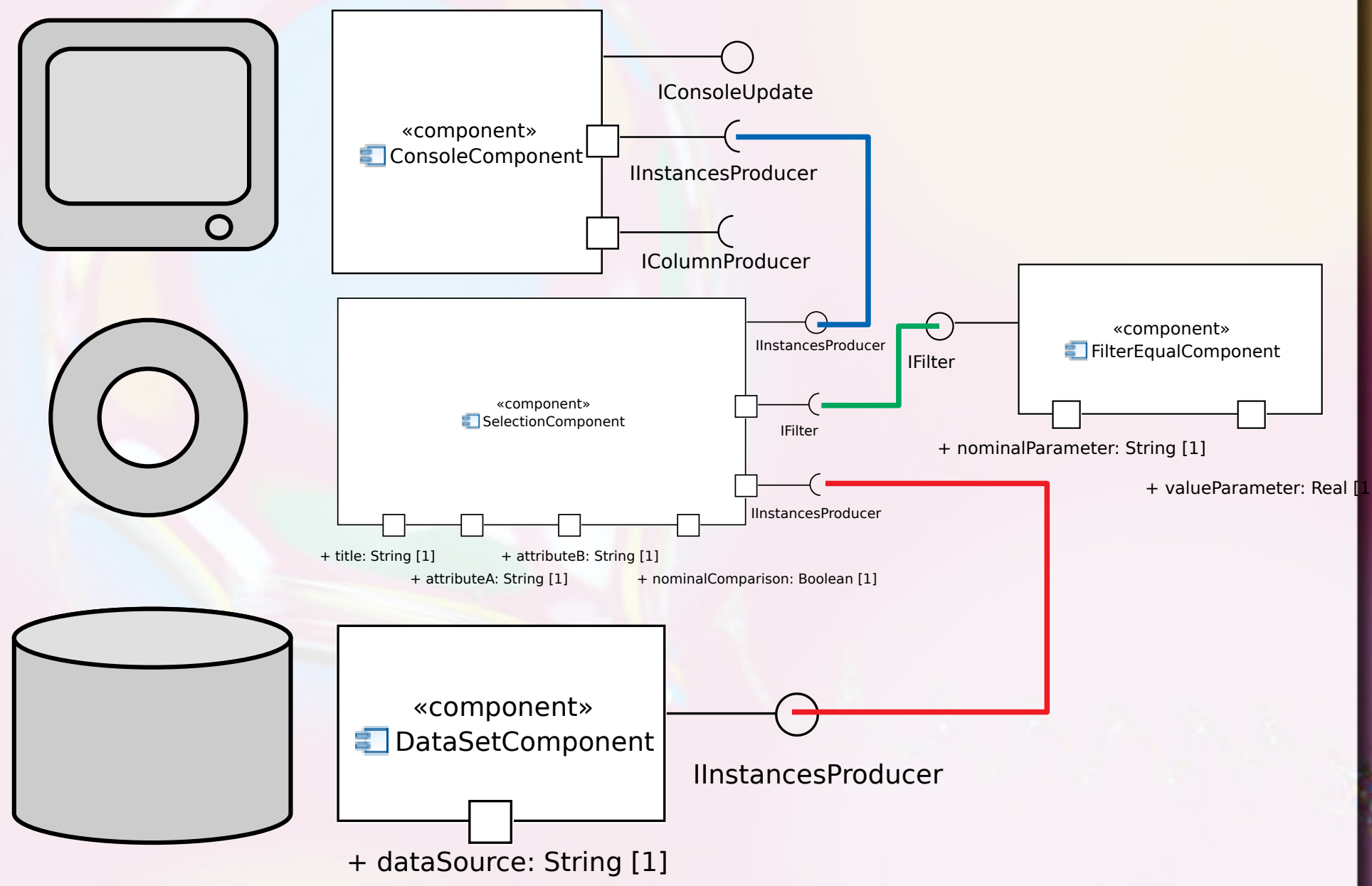

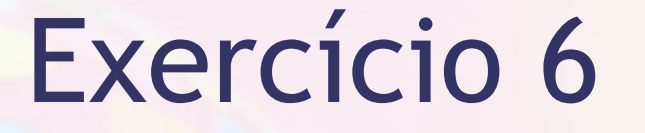

**EXPERENTE ESTACES EN 1999 EN 1999 EN 1999 EN 1999 EN 1999 EN 1999 EN 1999 EN 1999 EN 1999 EN 1999 EN 1999 EN 1999 EN 1999 EN 1999 EN 1999 EN 1999 EN 1999 EN 1999 EN 1999 EN 1999 EN 1999 EN 1999 EN 1999 EN 1999 EN 1999 EN** e tempo de recuperação, filtrando apenas a doença "bacterial\_infection".

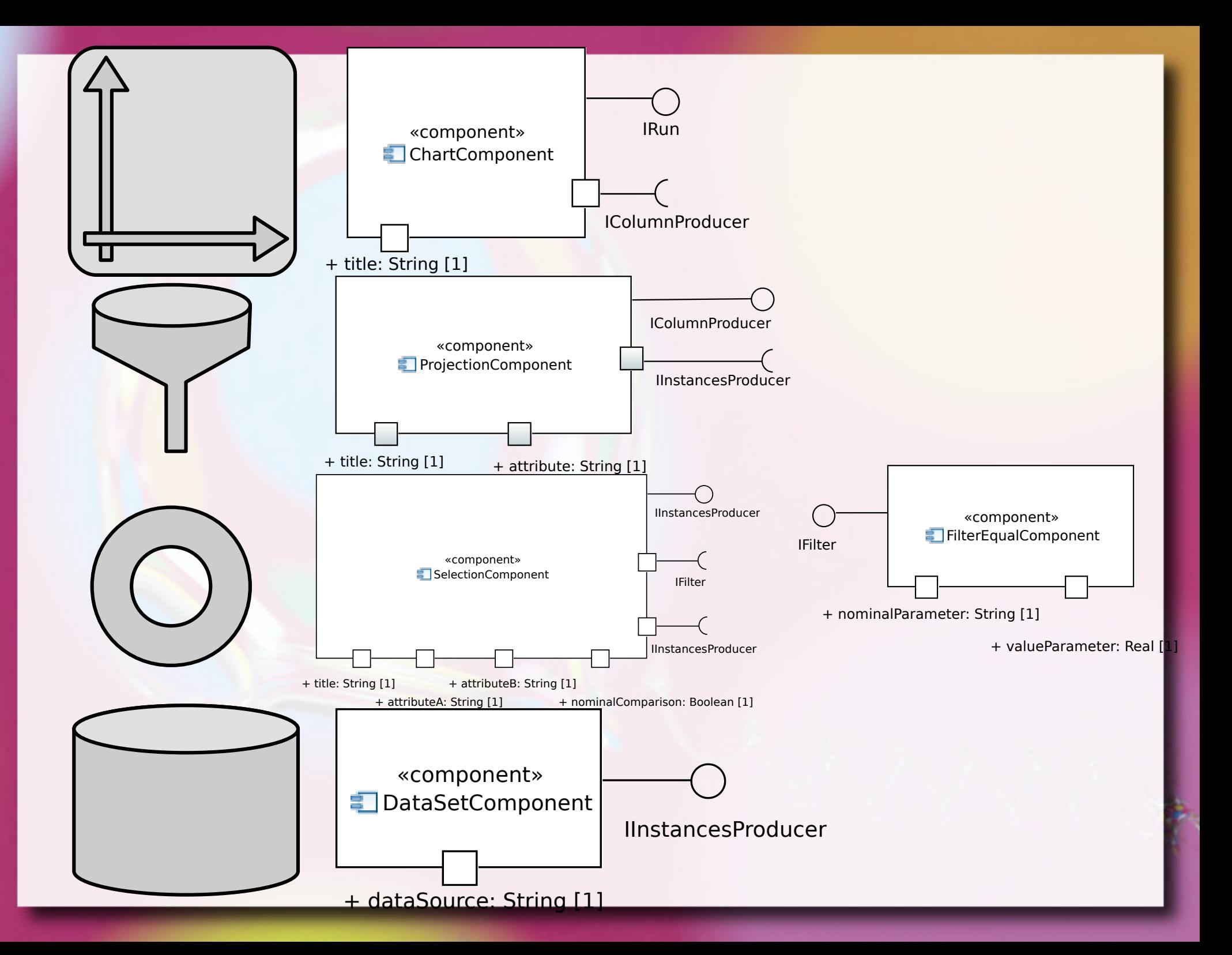

# Visão Externa

- Visão Externa (esta aula)
	- Foco: blackbox
	- Abstração das funcionalidades de um componente vendo-o externamente através de suas interfaces
	- □ Uso de componentes → Composição
- Visão Interna (próxima aula)
	- Foco: whitebox
	- Como um componente é implementado internamente

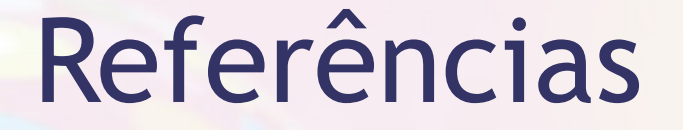

- Caires, Luis. Fundamentos e Tecnologias de Componentes (slides). Faculdade de Ciências e Tecnologia, Universidade Nova de Lisboa, 2002.
- Cheesman, J., & Daniels, J. (2000). UML Components: A simple process for specifying component-based software. Addison-Wesley.
- Cook, S., Bock, C., Rivett, P., Rutt, T., Seidewitz, E., Selic, B., & Tolbert, D. (2015). OMG Unified Modeling Language (OMG UML) version 2.5. Needham. Retrieved from http://www.omg.org/spec/UML/2.5/
- Szyperski, C. Component Software: Beyond Object-Oriented Programming. Addison-Wesley Longman Publishing Co., Inc., 2002.

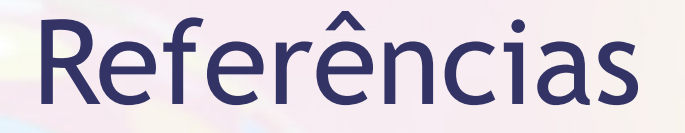

- Comella-Dorda, S. Component Object Model (COM), DCOM, and Related Capabilities. Carnegie Mellon University, março de 2001.
- Cook, S., Bock, C., Rivett, P., Rutt, T., Seidewitz, E., Selic, B., & Tolbert, D. (2015). OMG Unified Modeling Language (OMG UML) - version 2.5. Needham. Retrieved from <http://www.omg.org/spec/UML/2.5/>
- Gamma, E. Helm, R. Johnson, R. Vlissides, J. Design Patterns: Elements of Reusable Object-Oriented Software. Addison-Wesley, 1995.
- **Martin, R. C. Design Principles and Design Patterns.** Object Mentor, 2000.
- Parrish, R. XPCOM Part 1: An introduction to XPCOM. DeveloperWorks, fevereiro de 2001, on-line: http://www.ibm.com/developerworks/webservices/library/coxpcom.html
- **.** Willliams, S. & Kindel, C. The Component Object Model: A Technical Overview. Microsoft Corporation, 1994

#### André Santanchè http://www.ic.unicamp.br/~santanche

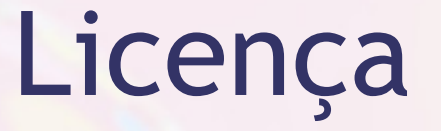

- **Estes slides são concedidos sob uma Licença Creative** Commons. Sob as seguintes condições: Atribuição, Uso Não-Comercial e Compartilhamento pela mesma Licença.
- Mais detalhes sobre a referida licença Creative Commons veja no link: <http://creativecommons.org/licenses/by-nc-sa/3.0/>

**Example 2 Agradecimento a Doug Wheller [** <http://www.flickr.com/photos/doug88888/>] por sua fotografia "Water drop" usada na capa e nos fundos, disponível em [ <http://www.flickr.com/photos/doug88888/7032440831/>] vide licença específica da fotografia.